Tese de Mestrado

# Análise de Amplitudes no Decaimento  ${D_s}^+ \to \pi^+ \pi^- \pi^+$  no Experimento E831/FOCUS

Anderson Corrêa Schilithz

CENTRO BRASILEIRO DE PESQUISAS FÍSICAS

Rio de Janeiro, 2005

Tese de Mestrado

### Análise de Amplitudes no Decaimento $D_s^+\to\pi^+\pi^-\pi^+$ no Experimento E831/FOCUS

Anderson Corrêa Schilithz

Orientador

Ignacio Bediaga

Dedico esta tese

A Deus,

à  $minha$   $família$ 

e à  $\it Virg\'inia$  Levy. . .

# Agradecimentos

Primeiramente o meu agradecimento a Deus, que me deu coragem, ânimo e força para chegar até aqui.

Agradeço também

à minha família e minha namorada Virgínia por tudo ao meu orientador Ignacio Bediaga, que soube me orientar muito bem ao grupo de pesquisa E831 Rio, por sempre terem paciência e dedicação a Ana Amélia, quem se tornou uma grande amiga ao André, por sempre estar disponível a ajudar aos meus demais amigos, que n˜ao foram citados ao CBPF, por ter me acolhido e se tornado minha segunda casa a Coordenação de Aperfeiçoamento de Pessoal de Nível Superior, CAPES, pelo suporte financeiro.

### Resumo

Nesta tese é apresentada a análise de Dalitz Plot do decaimento  $D_s^+ \rightarrow \pi^+ \pi^- \pi^+$ utilizando amostra de dados do experimento E831/FOCUS [1], realizado no Fermilab, dados estes coletados entre 1996 e 1997. Utilizaram nesta análise as massas e larguras das ressonâncias intermediárias  $f_0(980)$  e  $f_0(1370)$  como parâmetros livres de ajuste, com o objetivo de estudar mais detalhadamente estas ressonâncias. Após esta análise, seguiu-se o estudo da hipótese da Aproximação Espectador na onda S deste mesmo decaimento. Para este estudo utilizamos o formalismo proposto por M. Svec [2] para processos de espelhamento. Apresentaremos ao final deste estudo a comparação entre o Modelo Isobárico, comumente utilizado na análise de Dalitz Plot, e esta aproximação.

## Abstract

We present in this thesis the Dalitz Plot analysis of the  $D_s^+ \to \pi^+ \pi^- \pi^+$  decay, with the data of the E831/FOCUS [1], that took data in 1996 and 1997. The masses and widhts of  $f_0(980)$  and  $f_0(1370)$  are free parametres of the fit on Dalitz Plot, objectiving to study in detail these resonances. After this analysis we present the Spectator Model study on the S wave in this decay. For this study we used the formalism developed by M. Svec [2] for scattering. We present the comparison between the Isobar Model, frequently used in Dalitz Plot analysis, and this formalism.

# Sumário

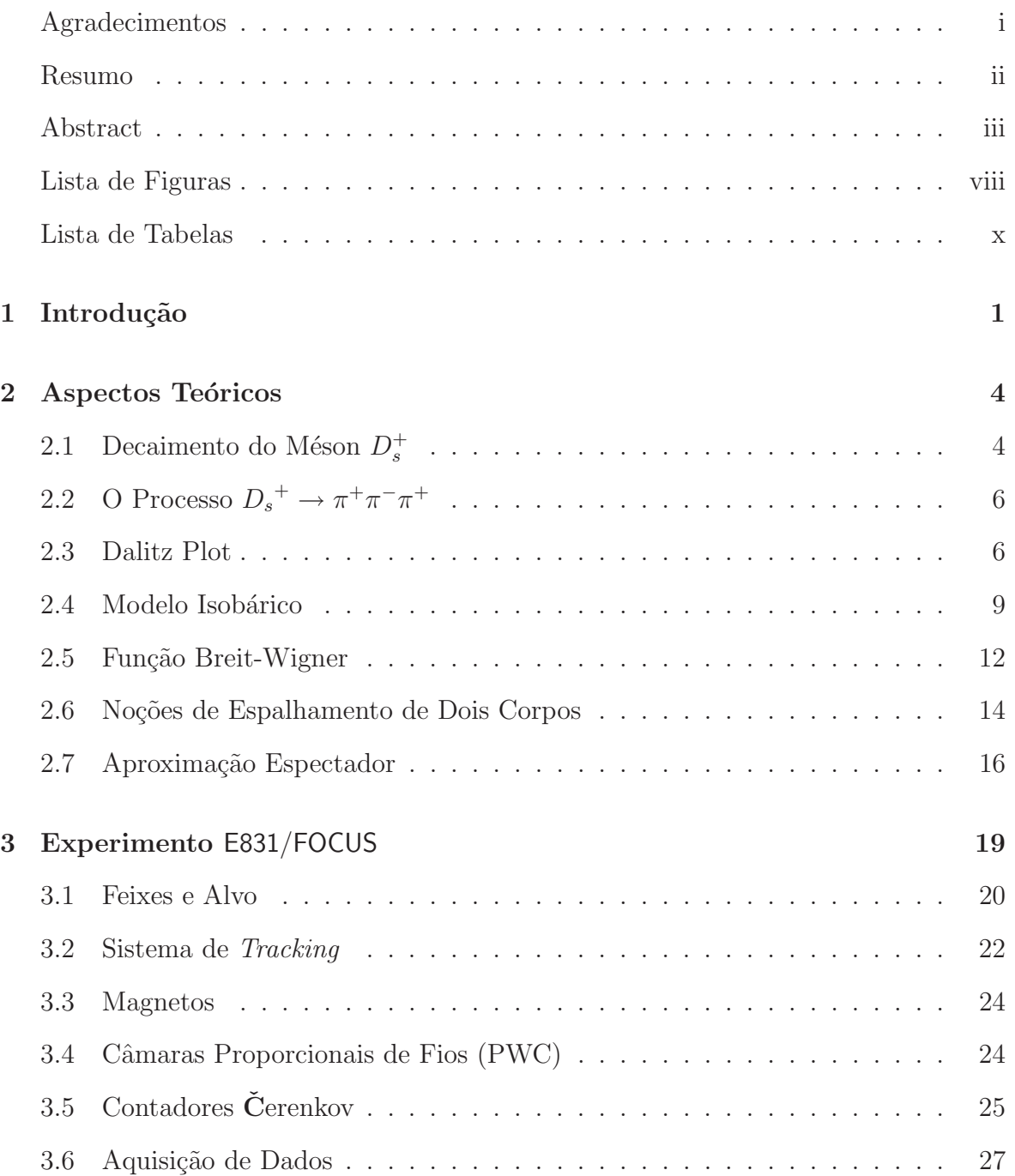

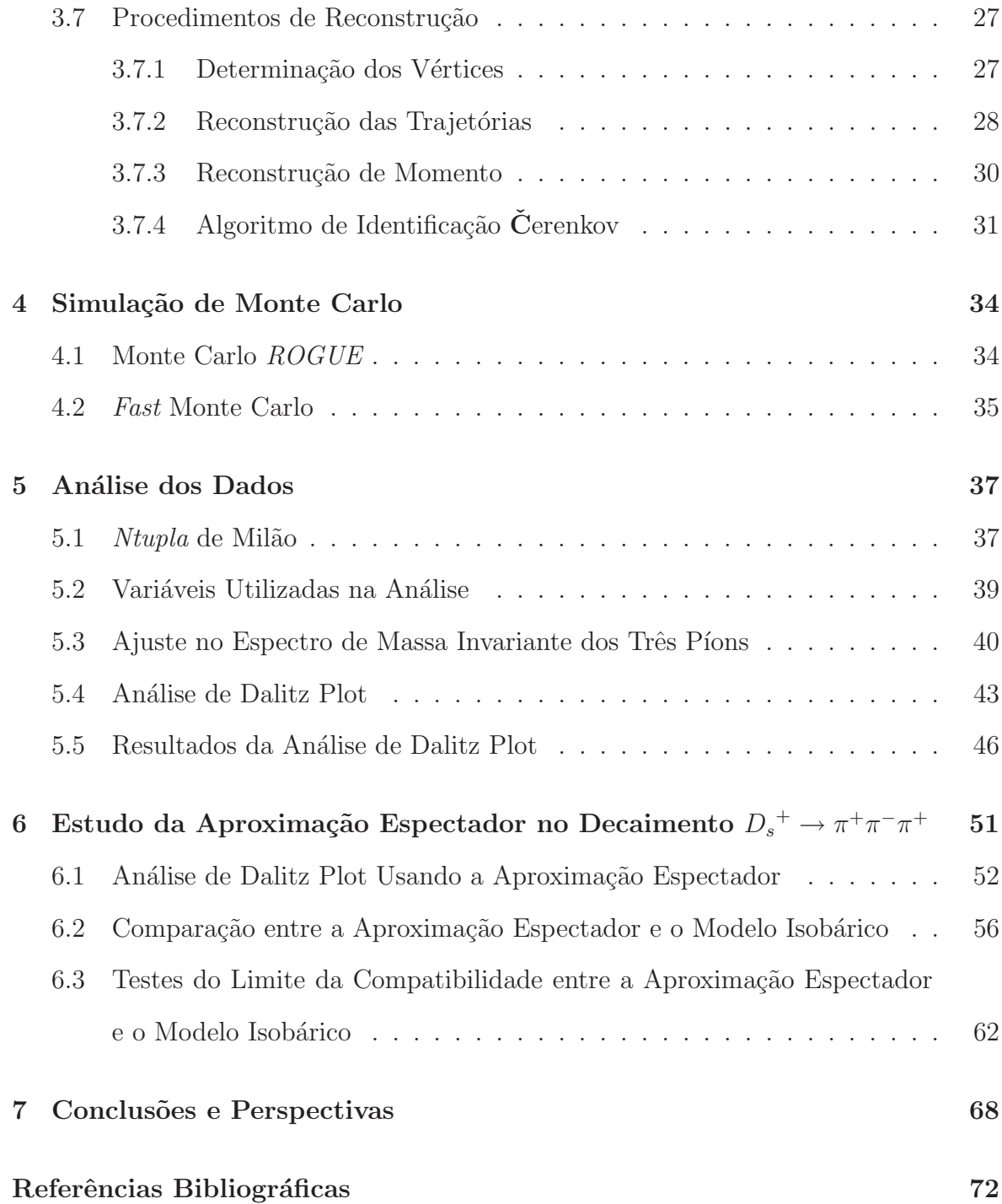

# Lista de Figuras

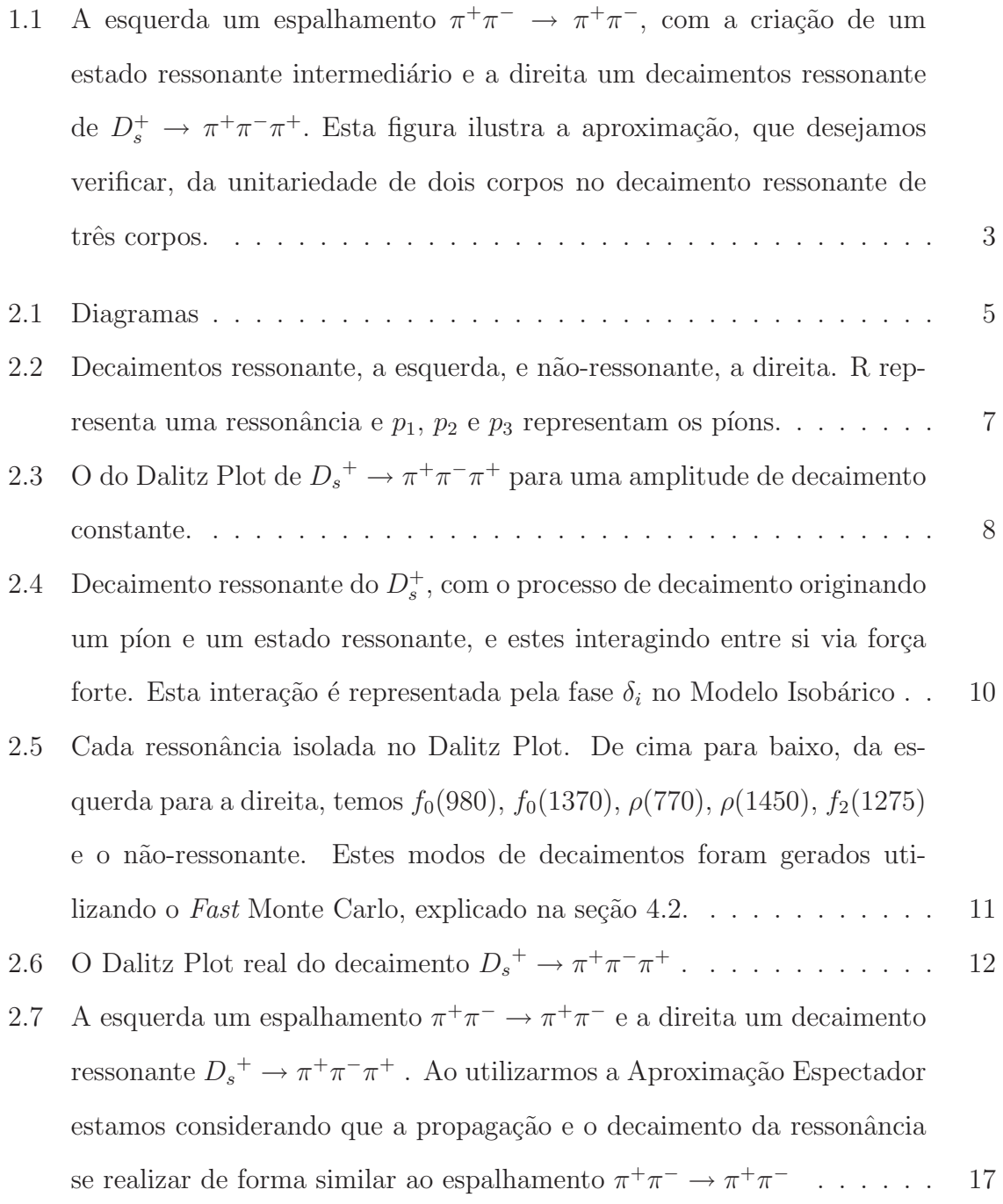

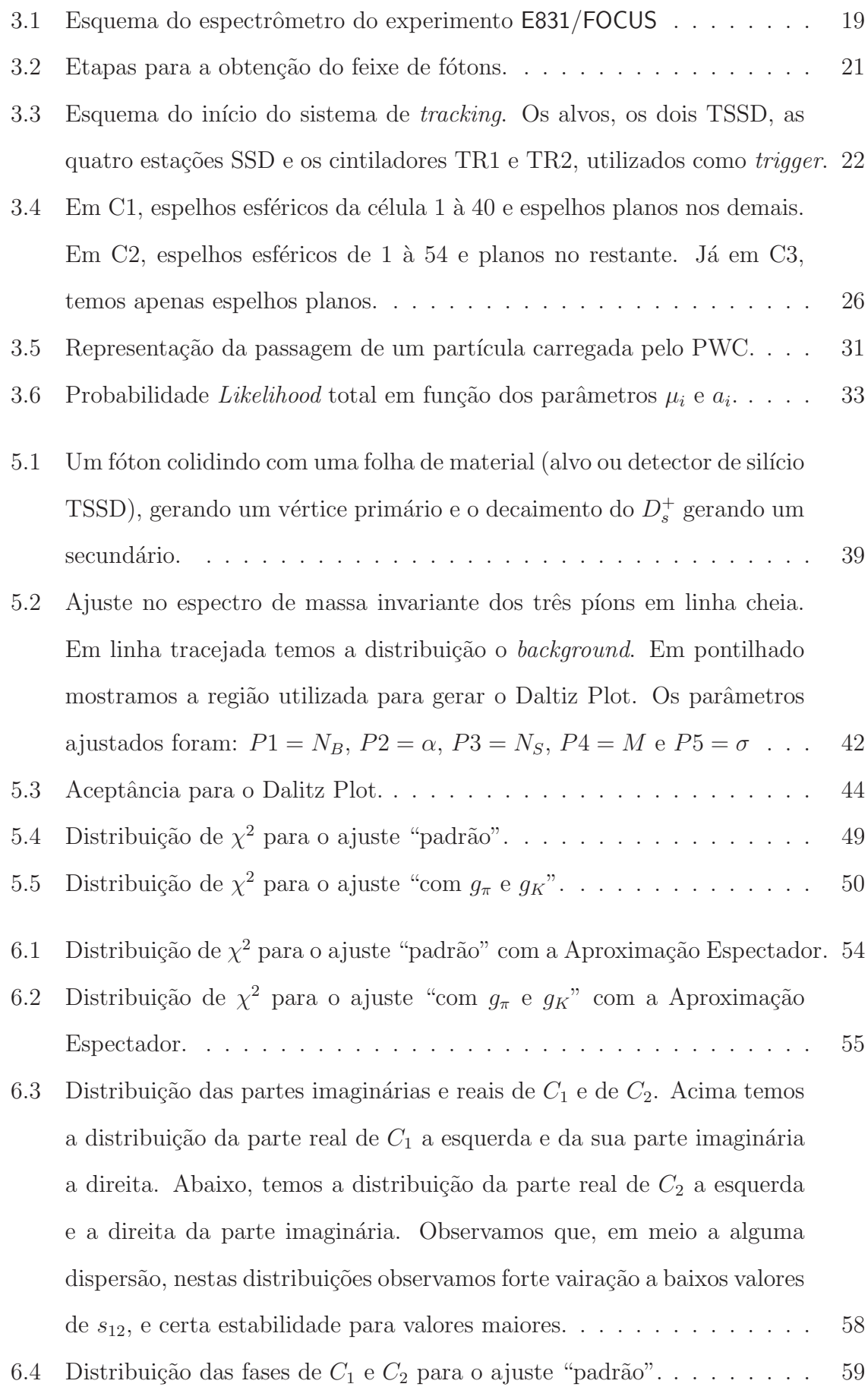

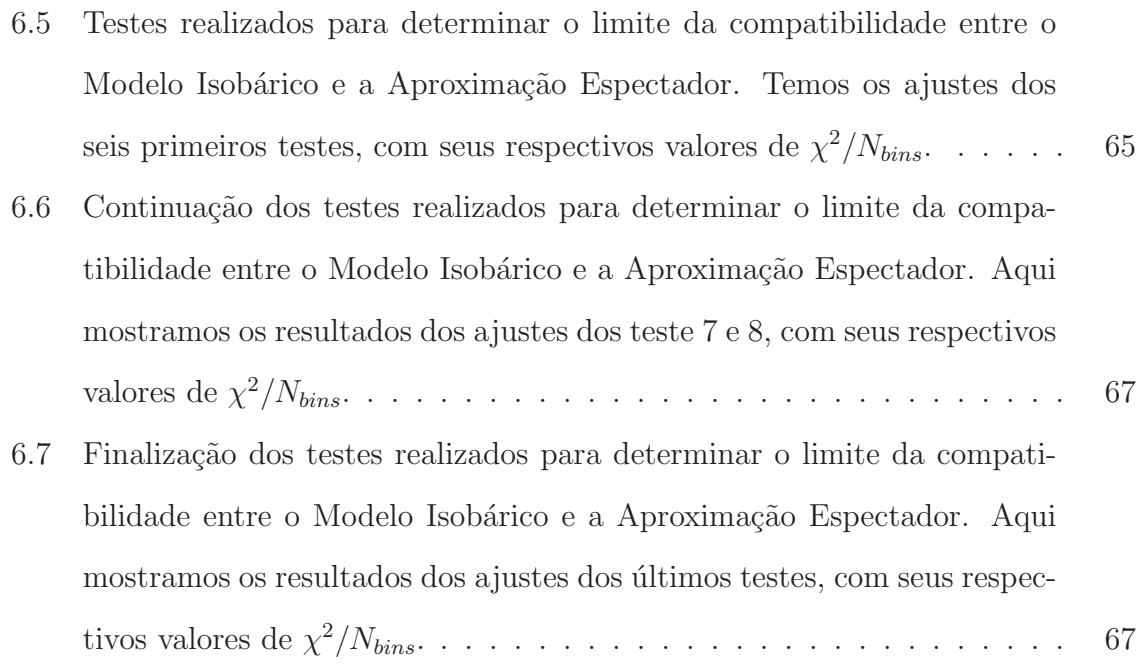

# Lista de Tabelas

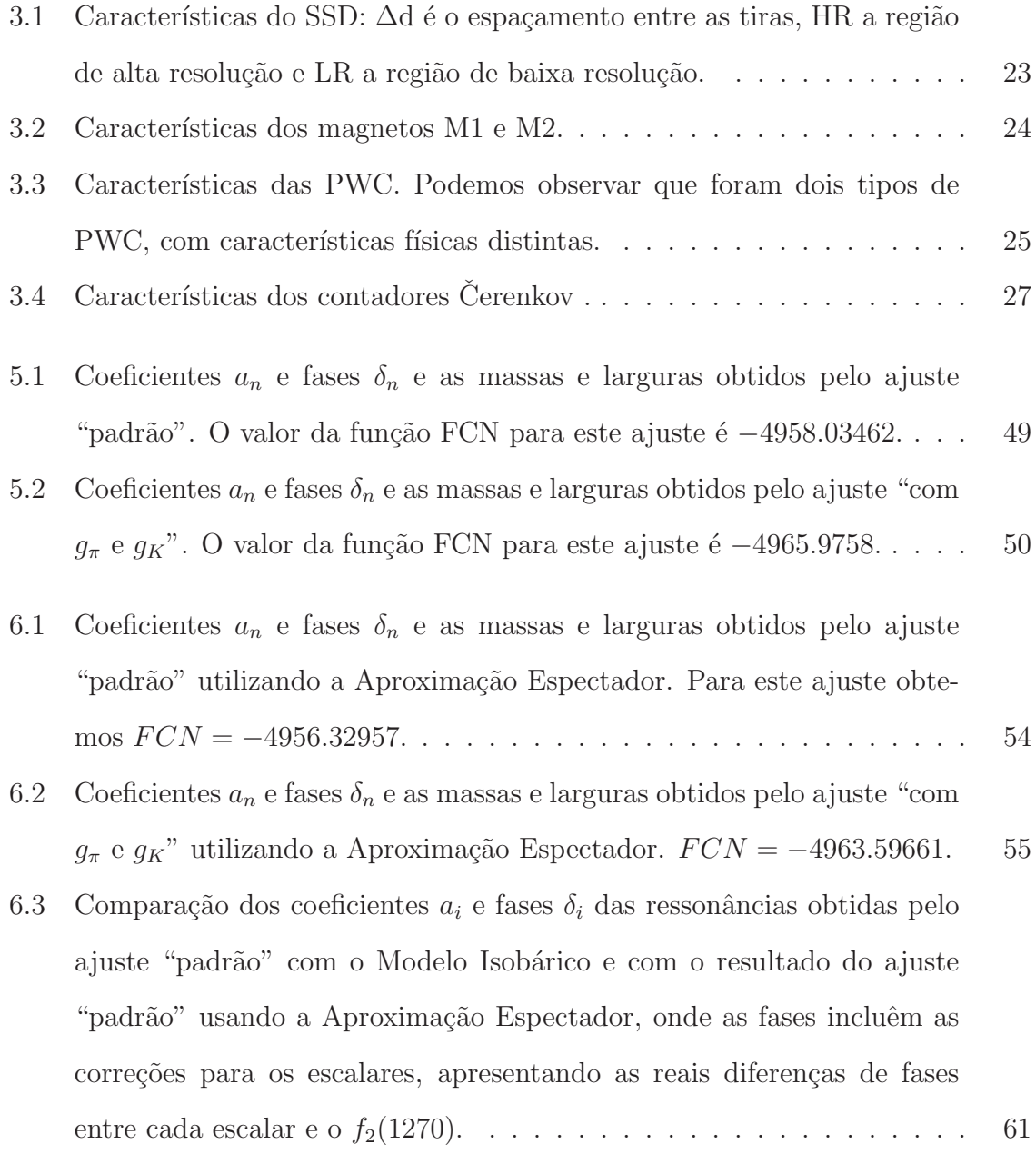

- 6.4 Comparação entre os valores de massa e largura gerados pelo Fast Monte Carlo e os ajustados dos escalares. Nos cinco primeiros testes geramos as amostras com o Modelo Isobárico e ajustamos com a Aproximação Espectador. No sexto teste geramos a amostra com a Aproximação Espectador e ajustamos com o Modelo Isob´arico. Utilizamos os resultados do ajuste "padr˜ao" de ambos os modelos. Os coeficientes e fases destes resultados n˜ao foram alterados. . . . . . . . . . . . . . . . . . . . . . . 63
- 6.5 Comparação entre os valores das fases dos escalares das amostras geradas com o Modelo Isobárico e ajustadas com a Aproximação Espectador. Em ambos os valores de massa e largura gerados eram os obtidos no ajuste "padrão" dos dados usando o Modelo Isobárico, sendo estes ajustados com a Aproximação Espectador e apresentando resultados compátiveis com o gerado. Podemos notar que a Aproximação Espectador exige que haja uma diferença de fase entre os escalares, o que era esperado, uma vez que essas fases dependem dos valoers de massa e largura dos mesmo. 64

## Capítulo 1

# Introdução

O estudo de decaimentos hadrˆonicos pode responder importantes quest˜oes para a fenomenologia da Física de Partículas. A dinâmica hadrônica consiste em um importante exemplo do fenˆomeno de quebra de simetria, sendo, inclusive, a primeira aplicação deste conceito em Física de Partículas [3]. Vários modelos efetivos têm sido propostos para o entendimento deste mecanismo na espectroscopia hadrônica, que mostram a necessidade da existência do méson  $\sigma$ (500). Em recente análise do decaimento  $D^+\to\pi^+\pi^-\pi^+$ , através da análise de Dalitz Plot, utilizando dados da experiência  $E791$  de hadroprodução do *quark charm* em alvo fixo, foram apresentadas fortes evidências da existência deste méson  $[4, 5]$ . Desta mesma experiência também foram apresentadas fortes evidências da existência de outro méson escalar denominado  $\kappa(800)$ , na análise de Dalitz Plot do decaimento  $D^+ \to K^-\pi^+\pi^+$  [6, 7]. Este setor dos mésons escalares ainda não é bem compreendida, sem mesmo chegar a um consenso no agrupamento dos mésons escalares segundo sua composição de quarks, como ocorre com os mésons pseudoescalares e vetoriais. O conhecimento destes vêm crescendo conforme o avanço do estudo dos mésons charmosos.

Dentro deste contexto, nos propomos realizar a análise de Dalitz Plot do decaimento charmoso $D_s^+ \to \pi^+ \pi^- \pi^+$ , e poder extrair mais características a respeito dos mésons escalares e contribuir para o melhor entendimento dos mesmos.

O decaimento  $D_s^+$  pode acontecer de forma direta em três píons no estado final, ou decair em um píon e um estado ressonante intermediário, que em seguida decai em dois píons [8]. A análise de Dalitz Plot permite o estudo da dinâmica envolvida no decaimento, uma vez que o Dalitz Plot mapea o espaço de fase do decaimento e nos permite ter uma medida da amplitude de probabilidade para cada estado intermediário.

Para esta análise foram utilizados dados da experiência **E831/FOCUS** [1], que coletou dados entre agosto de 1996 e agosto de 1997, sendo a continuação de uma sequência de experiˆencias de alvos fixos realizadas no Fermilab destinadas a estudar decaimentos de hádrons charmosos. FOCUS é de fato, é a sucessora direta da experiência E687 [9].

O fato de que no decaimento  $D_s^+ \to \pi^+ \pi^- \pi^+$  haja dois estados ressonantes intermediários escalares, nos motivou também a desenvolver o estudo da Aproximação Espectador na onda parcial dos escalares. Ao considerar essa aproximação, onde nos processos ressonantes em decaimentos de três corpos, o píon produzido do decaimento do  $D_s^+$ seria um píon espectador, não participando da formação do estado ressonante, e este decai isoladamente em dois píons, estaremos também verificando a presença da unitariedade de dois corpos na onda S do decaimento  $D_s^+ \rightharpoonup \pi^+\pi^-\pi^+$ , uma vez que utiliza-se a formulação para espalhamento neste aproximação. Em processos de espalhamento a unitariedade é uma característica natural do processo. Na figura 1.1 exemplificamos a aproximação que desejamos verificar: a direta um espalhamento  $\pi^+\pi^- \to \pi^+\pi^-$ criando um estado ressonante intermediário; a esquerda o decaimento ressonante de  $D_s^+ \to \pi^+ \pi^- \pi^+$ .

Para a implementação deste estudo da Aproximação Espectador utilizamos a formulação de espalhamento para duas ressonâncias que se sobrepõem na mesma região do espaço de fase, como as ressonâncias  $f_0(980)$  e  $f_0(1370)$  [2]. Através da implementação desta formulação e comparando com o modelo utilizado tradicionalmente para a análise de Dalitz Plot, discutiremos a hipótese da Aproximação Espectador em um decaimento de três corpos. Ainda, dentro da comparação dos modelos, pretendemos contribuir para o esclarecimento das diferenças observadas nos resultados obtidos quando utilizamos uma dada forma, idêntica a usada para as demais ressonâncias, para representar a largura do escalar  $f_0(980)$  dos resultados obtidos quando usada outra forma, onde levamos em consideração que este escalar decai em dois píons e também em dois káons.

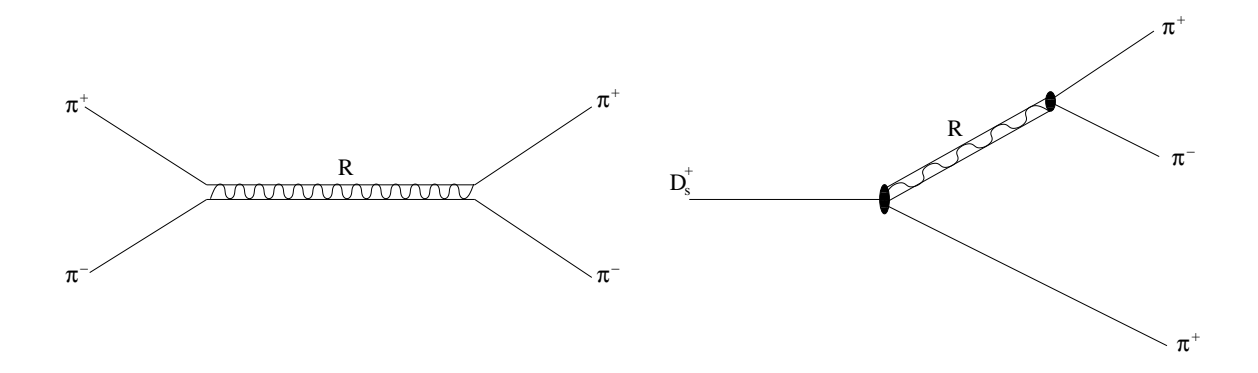

Figura 1.1: A esquerda um espalhamento  $\pi^+\pi^-\to\pi^+\pi^-,$ com a criação de um estado ressonante intermediário e a direita um decaimentos ressonante de  $D_s^+ \to \pi^+ \pi^- \pi^+$ . Esta figura ilustra a aproximação, que desejamos verificar, da unitariedade de dois corpos no decaimento ressonante de três corpos.

A seguir são mostrados os detalhes sobre os aspectos teóricos envolvidos nesta tese no capítulo 2, uma breve descrição do experimento FOCUS/E831 no capítulo 3, o processo de simulação dos eventos através do método de Monte Carlo no capítulo 4, o procedimento de an´alise dos dados e os resultados obtidos no cap´ıtulo 5, seguidos pelo capítulo 6 com o estudo da hipótese da unitariedade da onda S do decaimento e finalizando com o capítulo 7 apresentando as conclusões obtidas nesta tese.

# Capítulo 2

# Aspectos Teóricos

### 2.1 Decaimento do Méson  $D_s^+$

O méson charmoso  $D_s^{+}$  <sup>1</sup> apresenta na sua composição um quark *charm* e um *strange*  $(c\bar{s})$ . Ele é um estado singleto de *spin* com  $J^P = 0^-$ , sendo assim um pseudo-escalar.

Como a interação forte conserva sabor e sendo o $D_s^+$ o estado  $c\bar{s}$ de menor massa a única via de decaimento possível é pela interação fraca. Estes decaimentos são mediados pelo bóson de *gauge*  $W^+$ .

Tendo em vista que a energia transferida do  $D_s^+$ , aproximadamente 2 GeV, é desprezível comparada à massa dos bósons  $W^{\pm}$ , aproximadamente 80 GeV, podemos considerar estes decaimentos como pontuais. Assim podemos escrever a matriz de transição  $M$ , na qual está descrito todo o processo dinâmico, como

$$
\mathcal{M} = \frac{4GV_{q_iq_j}V_{q_kq_l}J^{\mu}J_{\mu}}{\sqrt{2}}.
$$
\n(2.1)

Na equação  $2.1\,G$  é a constante de Fermi, responsável pelo acoplamento fraco, que pode ser obtida através do decaimento  $\beta$ ;  $J^{\mu}$  é a corrente fraca; as grandezas  $V_{q_i q_j}$  e  $V_{q_k q_l}$  são elementos da matriz de *Cabibbo-Kobayashi-Maskawa*, que estabelece a contribuição de cada tipo de acoplamento com troca de sabores entre cada família

 ${}^{1}$ Estamos deixando implícitos os estados conjugados de carga.

de quarks. Originalmente esta matriz é uma matriz  $3 \times 3$ , mas na faixa de energia estudada apenas é possível quatro dos seis sabores, reduzindo a matriz a uma matriz  $2 \times 2$ , a matriz de *Cabibbo*.

$$
\begin{pmatrix}\nd' \\
s'\n\end{pmatrix} = \underbrace{\begin{pmatrix}\n\cos\theta_c & \sin\theta_c \\
-\sin\theta_c & \cos\theta_c\n\end{pmatrix}}_{\text{matrix de }Cabbbo} \begin{pmatrix}\nd \\
s\n\end{pmatrix}
$$

A matriz de Cabibbo atua misturando os sabores segundo o ângulo de Cabibbo  $\theta_c,$  conforme a transformação mostrada acima. O valor deste ângulo é determinado experimentalmente e vale 0,21, sendo portanto transições  $c \to d$  suprimidas em relação  $\text{às transições } c \rightarrow s.$ 

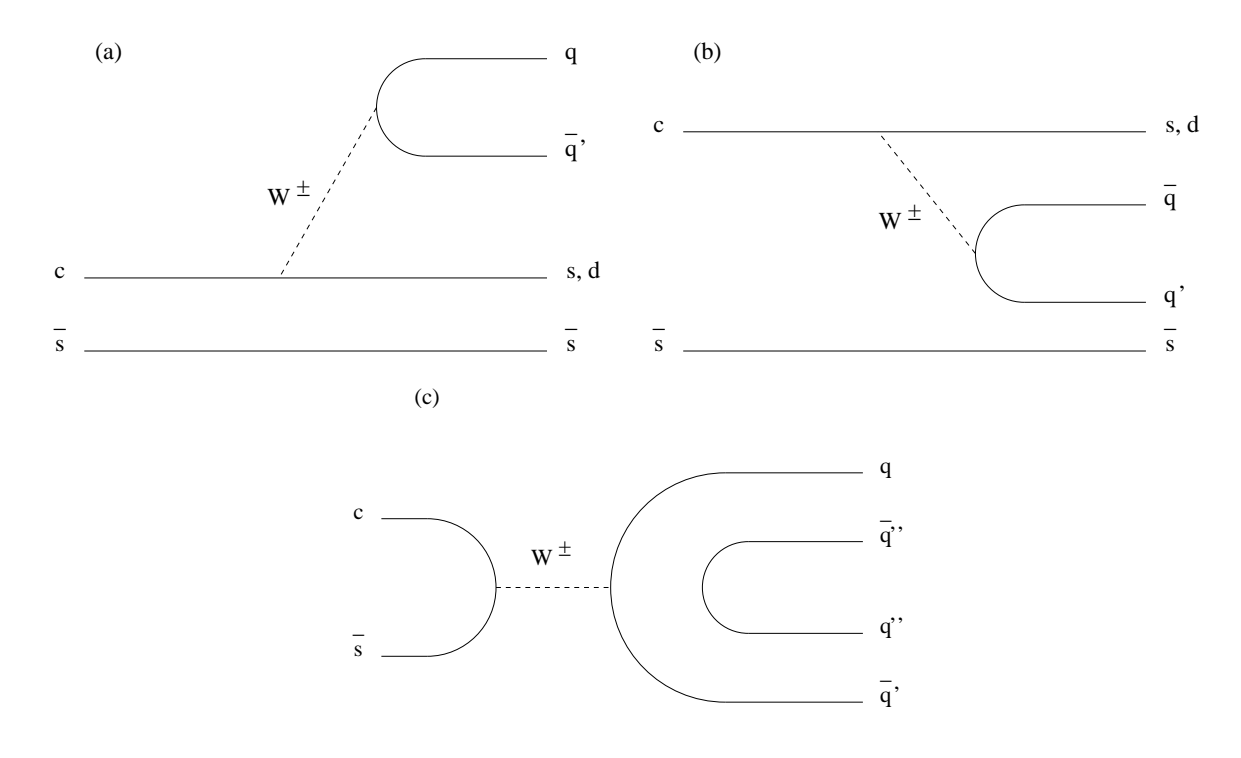

Figura 2.1: Diagramas

Na figura 2.1 exemplificamos os diagramas de maior contribuição para a desintegração do méson $D_s^+$ . Os primeiros diagramas, (a) e (b), são denominados diagramas espectadores, pois podemos observar o quark  $\bar{s}$ , não participa efetivamente da interação. Em ambos, o quark c emite um bóson  $W^+$  e se transforma em um s ou um d. O bóson decai emitindo os quarks  $q \in q'$ . A diferença entre os dois diagramas está somente

nesta parte, pois no diagrama (a) os quarks q e q ′ possuem a liberdade de estado de cor, enquanto no (b) esta liberdade n˜ao existe, tendo em vista que esses quarks devem se combinar com os quarks s (ou d) e  $\bar{s}$ , formando singletos e determinando as suas cores<sup>2</sup>. O diagrama (c) é o diagrama não-espectador, já que os quarks  $c$  e  $\bar{s}$  participam efetivamente da interação, via aniquilação.

# 2.2 O Processo  $D_s^+ \to \pi^+ \pi^- \pi^+$

O méson $D_s^+$ pode decair diretamente em três píons, o estado não-ressonante, ou decair em um píon e uma ressonância. Podemos perceber que no decaimento  ${D_s}^+ \rightarrow$  $\pi^+\pi^-\pi^+$  temos como estados finais apenas píons, o que significa apenas a presença dos quarks u e d no final do processo.

Na figura 2.1, vemos que pelos diagramas do tipo  $(a)$  e do tipo  $(b)$  não é possível um decaimento direto três píons, mas em um píon e uma ressonância, esta decaindo em dois píons. Um exemplo seria o modo de decaimento  $D_s^+ \to \pi^+ f_0(980)$  com  $f_0(980) \to$  $\pi^{-}\pi^{+}$ . Sendo o  $f_{0}(980)$  composto dominantemente por  $s\bar{s}$  [10], o processo é dado conforme o diagrama (a). Como uma ressonância decai via interação forte, ela não pode ser detectada diretamente, portanto observamos apenas o estado final de três pions.

Para haver um decaimento direto em três píons o processo deve se dar através de um diagrama de aniquilação, conforme o diagrama (c) da figura 2.1. Exemplificamos os decaimentos ressonantes e o n˜ao-ressonante na figura 2.2.

### 2.3 Dalitz Plot

Em um decaimento em três corpos, todos sem spin, teremos o mesmo sendo descrito completamente pelos momentos relacionados às três partículas no estado final. Portanto teremos nove variáveis, três componentes para cada momento. Pela conservação de momento-energia (quadri-momento) temos quatro v´ınculos. Como no referencial de

 $2$ Esta característica é denominada de supressão de cor

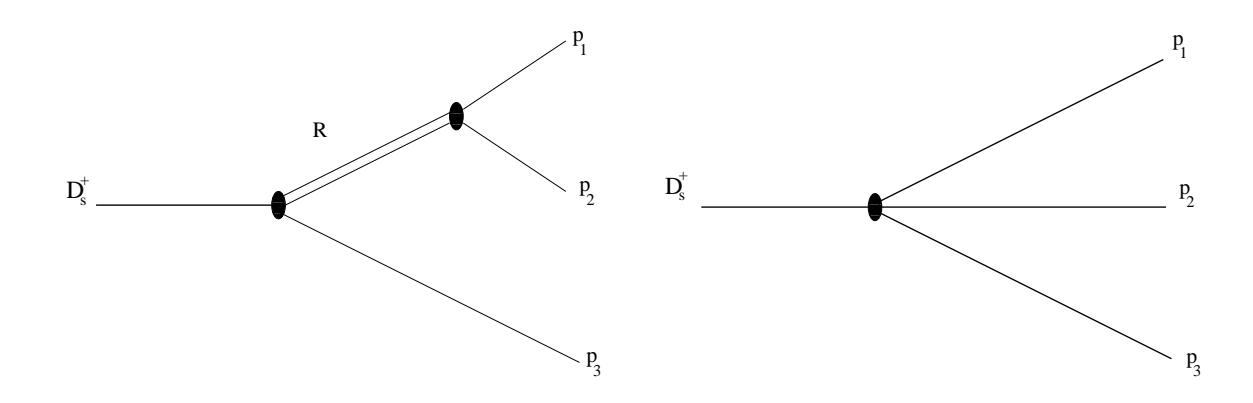

Figura 2.2: Decaimentos ressonante, a esquerda, e não-ressonante, a direita. R representa uma ressonância e $p_1, p_2$  e  $p_3$  representam os píons.

repouso da partícula inicial, no nosso caso o  $D_s^+$ , a resultante dos momentos é nula, o sistema de partículas no estado final é invariante sob rotações, reduzindo ainda mais os graus de liberdade do decaimento. Assim, resta-nos apenas duas variáveis independentes.

Definimos as variáveis

$$
s_{12} = (p_1 + p_2)^2 = (p - p_3)^2,
$$
  
\n
$$
s_{23} = (p_2 + p_3)^2 = (p - p_1)^2,
$$
  
\n
$$
s_{31} = (p_3 + p_1)^2 = (p - p_2)^2,
$$
\n(2.2)

sendo  $p$  o quadri-momento da partícula que decai  $(D_s^+)$  de massa  $M$  e  $p_1, p_2$  e  $p_3$  os quadri-momentos das partículas do estado final (os píons), e notação análoga para as massas[11]. As variáveis  $s_{12}$ ,  $s_{23}$  e  $s_{31}$  são as massas invariantes quadradas dos sistemas de dois píons. Da soma destes invariantes temos a seguinte relação

$$
s_{12} + s_{23} + s_{31} = M^2 + m_1^2 + m_2^2 + m_3^2.
$$
 (2.3)

O *Dalitz Plot* representa a região física em que se processa o decaimento e está definido no plano composto por qualquer par dos invariantes  $s_{12}$ ,  $s_{23}$  e  $s_{31}$ . Como o Dalitz Plot mapea o espaço de fase do processo, qualquer configuração de momento das três partículas de estado final ocupa uma posição única no gráfico e traz informação da massa e largura das ressonâncias.

Os limites cinemáticos são definidos da seguinte forma

$$
(m_1 + m_2)^2 \le s_{12} \le (m - m_3)^2,
$$
  
\n
$$
(m_2 + m_3)^2 \le s_{23} \le (m - m_1)^2,
$$
  
\n
$$
(m_3 + m_1)^2 \le s_{31} \le (m - m_2)^2.
$$
\n(2.4)

Na figura 2.3 podemos observar os limites do Dalitz Plot.

Escolhendo como variáveis do Dalitz Plot $s_{12}$ e $s_{23},$ onde o píon de carga oposta é a partícula 2, podemos escrever a taxa de decaimento,  $d\Gamma$ , como uma função dessas variáveis [12].

$$
d\Gamma = \frac{1}{(2\pi)^3} \frac{1}{32m^3} |\mathcal{M}^2| ds_{12} ds_{23},\tag{2.5}
$$

onde  $\mathcal M$  é a amplitude total de decaimento. A probabilidade de encontrar um evento no Dalitz Plot é proporcional ao módulo da amplitude de decaimento ao quadrado. Sendo assim, a distribuição de densidade de eventos no Dalitz Plot nos fornece informação direta sobre a dinâmica do decaimento.

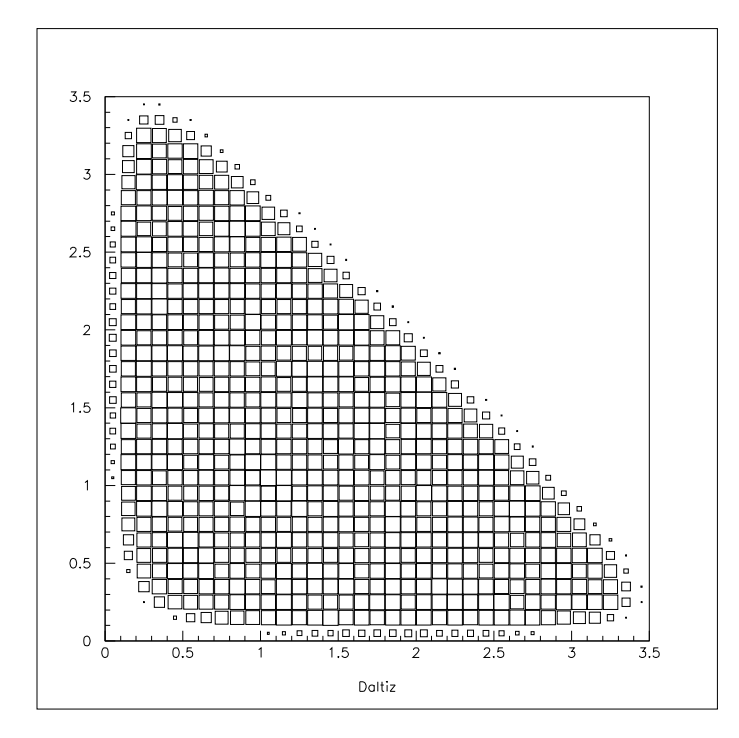

Figura 2.3: O do Dalitz Plot de  $D_s^+ \to \pi^+ \pi^- \pi^+$  para uma amplitude de decaimento constante.

#### 2.4 Modelo Isobárico

Como vimos anteriormente, o méson $D_s^+$ pode decair diretamente em três píons ou decair em um píon e um ressonância, e esta depois decair em dois outros píons (figura 2.2). Para cada modo de decaimento i existe uma amplitude de decaimento,  $A_i$ , que descreve o processo. Cada amplitude  $A_i$  é representada por uma função Breit-Wigner relativística (função que atua como propagador da ressonância e que será explicada mais adiante), por uma distribuição angular no espaço de fase  $M_i^J$ , e por fatores de forma para o  $D_s^+$   $(F_D)$  e para a ressonância  $(F_i^J)$ . O fator de forma e a distribuição angular das ressonâncias dependem de seu spin  $J$ . Também devemos considerar que neste decaimento temos dois píons  $\pi^+$  idênticos, o que implica que a amplitude a ser utilizada deve ser simétrica em relação a troca de um pelo outro. Assim sendo, temos a forma mostrada na equação 2.6

$$
\mathcal{A}_i(s_{12}, s_{23}) = F_D \times F_i^J \times BW(s_{12}) \times M_i^J(s_{12}) + \nF_D \times F_i^J \times BW(s_{23}) \times M_i^J(s_{23}),
$$
\n(2.6)

sendo  $M_i^J(s_{12}) = (-2|\vec{p_2}||\vec{p_3}|)^J P_J(\cos\theta_{23})$ , com  $\theta_{23}$  o ângulo entre os momentos das partículas 2 e 3. O análogo para  $M_i^J(s_{23})$ . Os fatores de forma são dados por

$$
\begin{cases}\nF_i^0 = 1 \\
F_i^1 = \frac{1}{\sqrt{1 + r^2 p^{*2}}}, \\
F_i^2 = \frac{1}{\sqrt{9 + 3r^2 p^{*2} + r^4 p^{*4}}}\n\end{cases}
$$
\n(2.7)

onde r é o raio efetivo da interação e  $p*$  é o momento dos píons produzidos pela ressonância medido no referencial de repouso.

No caso não-ressonante, o consideramos como uma contribuição uniforme, ou seja  $\mathcal{A}_{NR}$  é uma constante e podemos tomar  $\mathcal{A}_{NR} = 1$ , sem perda de informação.

A amplitude total de decaimento,  $M$ , deve descrever todos os possíveis modos de decaimento, não-ressonantes e ressonantes, contando inclusive com possíveis interferências entres eles. Portanto ela pode ser escrita na forma de um superposição coerente das várias amplitudes de decaimento individuais possíveis,  $A_i$ , com coeficientes complexos, na forma de  $a_i e^{i\delta}$  (sendo  $a_i$  e  $\delta_i$  parâmetros reais) e determinar. Tais parâmetros medem a densidade de probabilidade do decaimento e como cada amplitude interfere com

as demais no Daltiz Plot do decaimento  $D_s^+ \to \pi^+ \pi^- \pi^+$ . A forma da amplitude total de decaimento é

$$
\mathcal{M} = \sum_{i} a_i e^{i\delta_i} \mathcal{A}_i \tag{2.8}
$$

O parâmetro  $a_i$  representa a magnitude de cada amplitude de decaimento  $A_i$ , mostrando a contribuição de cada amplitude de decaimento no Dalitz Plot. A fase  $\delta_i$  representa, neste modelo, a interação forte entre o estado ressonante e o píon originado do decaimento do  $D_s^+$ .

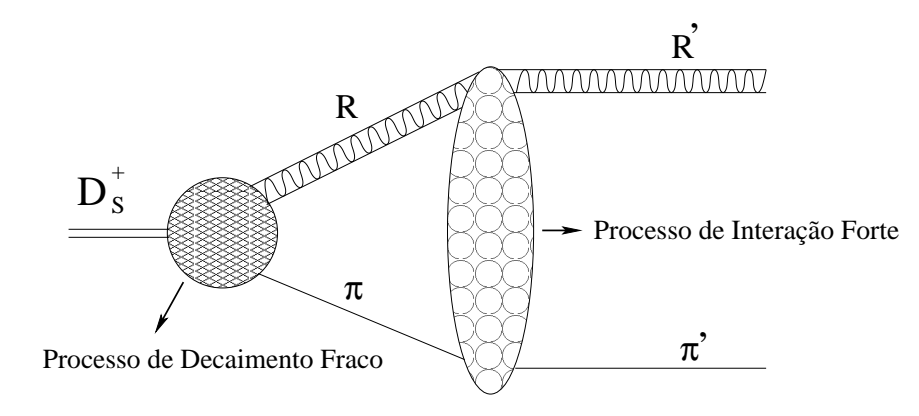

Figura 2.4: Decaimento ressonante do  $D_s^+$ , com o processo de decaimento originando um píon e um estado ressonante, e estes interagindo entre si via força forte. Esta interação é representada pela fase  $\delta_i$  no Modelo Isobárico

Para determinar as contribuições de cada amplitude  $A_i$  no Dalitz Plot devemos determinar os parâmetros  $a_i$  e  $\delta_i$ . Na figura 2.4 mostramos os possíveis modos de decaimentos presentes no decaimento  $D_s^+ \to \pi^+ \pi^- \pi^+$ .

Na figura 2.5 temos o Dalitz Plot real do decaimento  $D_s^+ \to \pi^+ \pi^- \pi^+$  , onde é podemos observar a sobreposição dos modos de decaimento mostrados na figura 2.4 interferindo entre si. Esta amostra de dados é a que usamos para nossa análise de Dalitz Plot mostrada nos capítulos 5 e 6.

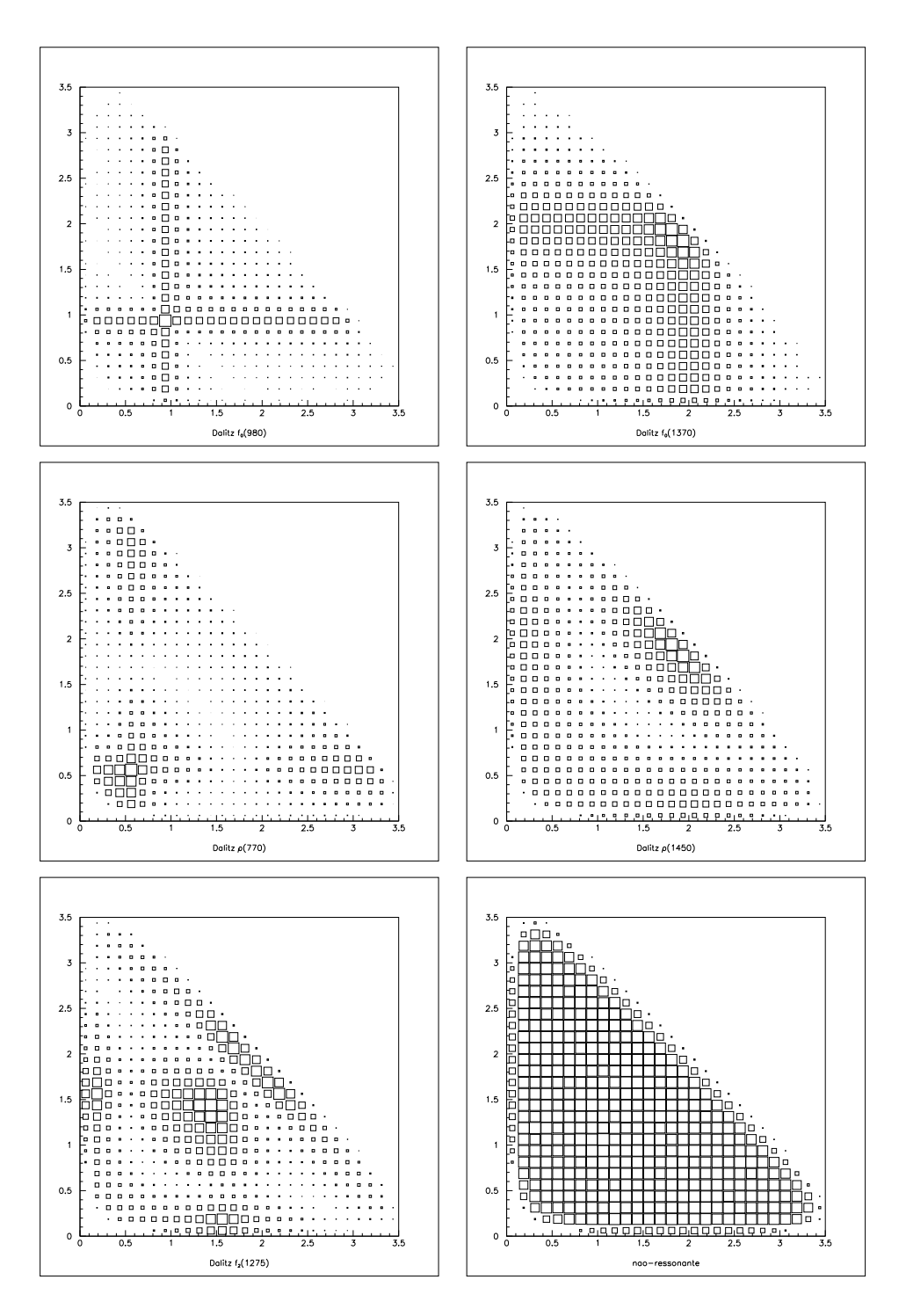

Figura 2.5: Cada ressonância isolada no Dalitz Plot. De cima para baixo, da esquerda para a direita, temos  $f_0(980)$ ,  $f_0(1370)$ ,  $\rho(770)$ ,  $\rho(1450)$ ,  $f_2(1275)$  e o não-ressonante. Estes modos de decaimentos foram gerados utilizando o Fast Monte Carlo, explicado na seção  $4.2$ .

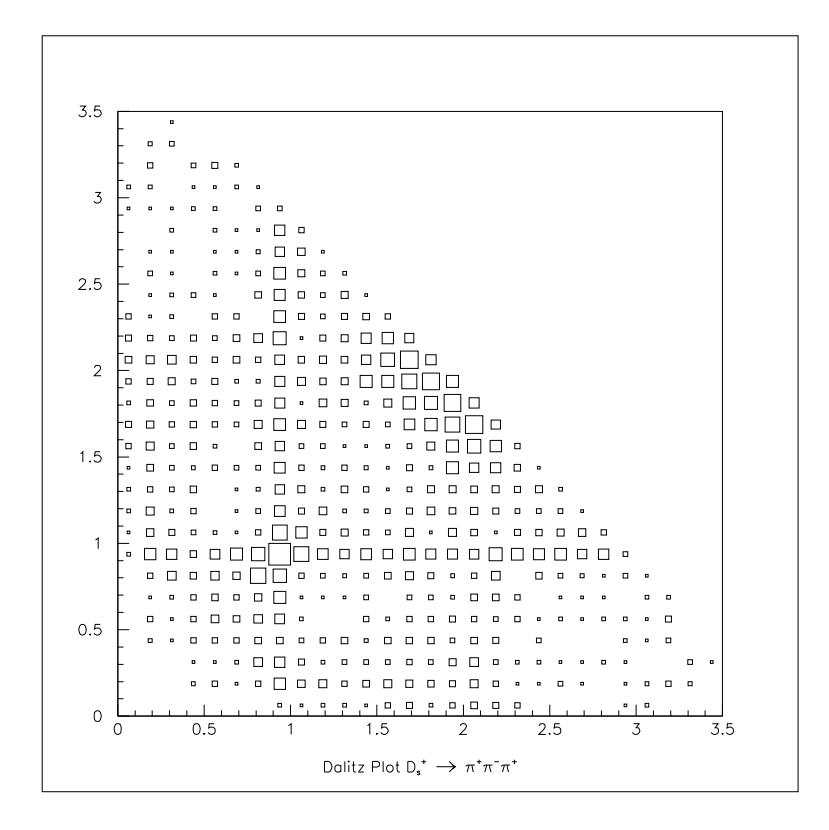

Figura 2.6: O Dalitz Plot real do decaimento  $D_s^+ \to \pi^+ \pi^- \pi^+$ .

### 2.5 Função Breit-Wigner

Como dissemos anteriormente, nos processos ressonantes  $D_s^+ \to R\pi^+$ , com  $R \to$  $\pi^-\pi^+,$  a propagação da ressonância  $R$  é descrita por uma função Breit-Wigner. Vamos mostrar sua origem.

No caso não-relativístico, partículas são representadas por funções de onda que evoluem no tempo, como mostrado na equação 2.9

$$
\psi(t) = \psi(0)e^{\left(-iEt\over \hbar\right)}\tag{2.9}
$$

Podemos observar que se  $E$  for real, teremos uma densidade de probabilidade constante,  $|\psi(t)|^2 = |\psi(0)|^2$ , não havendo a possibilidade de transição. Em um processo de decaimento, a densidade de probabilidade deve possibilitar que a transição ocorra, que as partículas se desintreguem de forma independente e que a probabilidade de decaimento seja independente do tempo. A forma de satisfazer tais condições é considerar a energia complexa, com a forma de  $E = E_0 - i\Gamma/2$ . Utilizando esta forma da energia na equação 2.9, nos permite termos

$$
|\psi(t)|^2 = |\psi(0)|^2 e^{-t/\tau}, \qquad (2.10)
$$

sendo  $\tau = \hbar / \Gamma$ , a vida-média da partícula que decai.

Calculando a transformada de Fourier da função de onda, supondo que  $\psi = 0$  para  $t < 0$ , temos que

$$
\tilde{\psi}(E) = \frac{1}{\sqrt{2\pi}} \psi(0) \int_{-\infty}^{+\infty} e^{\frac{iEt}{\hbar}} \psi(t) dt \qquad (2.11)
$$

$$
= \frac{1}{\sqrt{2\pi}}\psi(0)\int_0^{+\infty} e^{i\frac{(E-E_0)t}{\hbar} - \frac{\Gamma t}{2\hbar}}dt, \tag{2.12}
$$

e portanto, para  $\Gamma \ll |E - E_0|$ , obteremos

$$
\tilde{\psi}(E) = \frac{1}{\sqrt{2\pi}} \psi(0) \frac{1}{(E - E_0) + i\frac{\Gamma}{2}}.
$$
\n(2.13)

O terceiro fator multiplicativo da equação 2.13 é a função Breit-Wigner não-relativística, que é explicitada na equação 2.14.

$$
BW_{(\text{não–relativística})} = \frac{1}{(E - E_0) + i\frac{\Gamma}{2}}
$$
\n(2.14)

Podemos observar que a densidade de probabilidade dada por  $|\psi(E)|^2$  alarga-se em torno do valor central  $E_0$ , e Γ indica a largura total do decaimento. Este parâmetro Γ difere para cada partícula e as interações que determinam seu decaimento.

Para o caso relativístico, a função Breit-Wigner [14] é dada pela equação a seguir

$$
BW_{\text{(relativística)}} = \frac{m_0 \Gamma_0}{s - m_0^2 + i m_0 \Gamma(s)} \tag{2.15}
$$

A variável s é a variável massa invariante quadrada da partícula que decai. Notem que o parâmetro  $\Gamma$  continua com a mesma função do caso não-relativístico, onde ele representa a largura total do decaimento, porém ela passa a ser uma função de s. A forma de  $\Gamma(s)$  é dada por

$$
\Gamma(s) = \Gamma_0 \frac{m_0}{\sqrt{s}} \left(\frac{p^*}{p_0^*}\right)^{2J+1} \left(\frac{F_i^J(p^*)}{F_i^J(p_0^*)}\right)^2, \tag{2.16}
$$

sendo  $F_i^J$  os fatores de forma *Blatt-Weisskopf* [15],  $p^* = p^*(s)$  é o momento dos píons produzidos pela ressonância medido no referencial de repouso e analogamente  $p_0^* =$  $p^*(m_0)$ , sendo $m_0$ a massa da ressonância.

Essa forma para  $\Gamma(s)$  é relativamente geral. Porém a ressonância  $f_0(980)$ , tem dois modos de decaimento.  $f_0(980) \to \pi\pi$  e  $f_0(980) \to KK$ , e sua largura pode ser tratada uma forma alternativa, sendo incluído o acoplamento com, os káons. Assim,

$$
\Gamma(s) = \Gamma_{\pi}(s) + \Gamma_K(s),\tag{2.17}
$$

onde  $\Gamma_\pi(s)$ é representa o aclopamento do $f_0(980)$ com os píons e  $\Gamma_K(s)$ o aclopamento com os k´aons. Suas formas s˜ao definidas por

$$
\Gamma_{\pi} = g_{\pi} \sqrt{s/4 - m_{\pi}^2}
$$
\n
$$
\Gamma_K = g_K (\sqrt{s/4 - m_{K^+}^2} + \sqrt{s/4 - m_{K^0}^2})/2
$$
\n(2.18)

Os parâmetros  $g_{\pi}$  e  $g_K$  são as constantes do acoplamento entre os píons e os káons para o forma de largura considerado.  $m_{\pi}$ ,  $m_{K^{+}}$  e  $m_{K^{0}}$  são as massas dos píons e káons.

Nesta tese vamos considerar ambas formas de representar o  $f_0(980)$ : a Breit-Wigner relativística com largura "padrão" (equação 2.15) e com os acoplamentos com os píons e os káons (equação 2.17).

#### 2.6 Noções de Espalhamento de Dois Corpos

Nesta seção são mostradas noções de espalhamento de dois corpos já que historicamente as ressonâncias foram primeiramente observadas através destes processos. Vejam por exemplo, o espalhamento  $\pi \pi \to \pi \pi$ , onde os dois píons podem produzir uma ressonância e esta decair em dois píons. O formalismo do decaimento das ressonâncias  $\acute{e}$  similar ao utilizado em decaimento ressonantes em três corpos ao considerarmos a aproximação de uma ressonância e um píon espectador. Estas noções apresentam a idéia de unitariedade de dois corpos e vai nos servir para verificar se tal efeito está presente no processo de decaimento de uma ressonância em dois píons originado no decaimento  $D_s^+$ .

Ao considerarmos o espalhamento de duas partículas sem spin, podemos escrever que a amplitude de espalhamento  $\mathcal F$  na forma

$$
\mathcal{F}(k,\theta) = \sum_{l=0}^{\infty} (2l+1) T_l(k) P_l(\cos\theta), \qquad (2.19)
$$

sendo k o número de onda e  $\theta$  o ângulo de espalhamento. Esta é a chamada expansão em ondas parciais.

A onda parcial  $T_l$  tem sua forma dada por

$$
T_l = \frac{1}{2ik} [S_l(k) - 1],
$$
\n(2.20)

onde chamamos  $S_l(k)$  de *Matriz* S [16], e para um espalhamento elástico, onde a energia cinética no final do espalhamento é igual a do início, temos que

$$
S_l(k) = e^{2i\delta_l(k)}\tag{2.21}
$$

e  $\delta_l$  é o deslocamento de fase que descreve a interação e o potencial espalhador relacionado. Para espalhamentos elásticos

$$
|S_l| = 1 \tag{2.22}
$$

é a condição de unitariedade. Em caso de um espalhamento inelástico, haverá uma diminuição na amplitude de espalhamento, o que modificará a condição de unitariedade, passando a ser

$$
|S_l| < 1\tag{2.23}
$$

Podemos então escrever que a Matriz S de forma que haja um fator multiplicativo denominado inelasticidade  $\eta_l$ , tal que  $0 < \eta_l < 1$ . Assim, quando  $\eta_l$  for igual a 1, o espalhamento é 100 % elástico, de outro modo uma parte do espelhamento é inelástico. Assim a onda parcial  $T_l$  pode ser escrita na forma

$$
T_l = \frac{1}{2ik} [\eta_l e^{2i\delta_l} - 1] \tag{2.24}
$$

Podemos também decompor a fase de deslocamento em dois termos: uma fase associada ao não-ressonante  $(\xi)$  e outra associadas às ressonâncias referentes às ondas parciais  $T_l$  ( $\delta^r$ ).

Ao considerarmos um número  $N$  de ressonâncias que contribuem efetivamente para a amplitude da onda parcial  $T_l$  a fase  $\delta^r$  desta onda parcial pode ser representada pela soma das fases $\delta_n^r$ de cada ressonância.

$$
\delta^r = \sum_{n=1}^N \delta_n^r \tag{2.25}
$$

e portanto podemos escrever que

$$
e^{2i\delta^r} = \prod_{n=1}^{N} e^{2i\delta_n^r} \tag{2.26}
$$

A fase de uma ressonância é uma conseqüência da natureza complexa da função Breit-Wigner, como pode ser facilmente vista na equação 2.15. Portanto podemos escrever que

$$
e^{2i\delta_n^r} = 1 + 2iBW\tag{2.27}
$$

Então a fase $\delta^r$ da onda parcial $T_l$  pode ser escrita como

$$
e^{2i\delta^r} = 1 + 2iT_{res} \tag{2.28}
$$

onde  $T_{res}$  é dado em termos do produto de funções Breit-Wigner.

Para o caso de  $N = 2$ , o termo  $T_{res}$  será

$$
T_{res} = a_1 BW_1(s) + a_2BW_2(s) + 2ia_1a_2BW_1(s)BW_2(s),
$$
\n(2.29)

onde  $a_1$  e  $a_2$  são coeficientes reais que indicam a contribuição de cada ressonância [2].

Utilizando uma álgebra simples e definindo a notação

$$
\begin{cases}\n z_1 = m_{01}^2 - im_{01} \Gamma_1(s) \\
 z_2 = m_{02}^2 - im_{02} \Gamma_2(s)\n\end{cases}
$$
\n(2.30)

podemos reescrever a equação 2.29 como

$$
T_{res} = a_1 C_1 BW_1(s) + a_2 C_2 BW_2(s)
$$
\n(2.31)

onde  $C_1$  e  $C_2$  são os coeficientes de acoplamento entre as ressonâncias, definidos como sendo

$$
C_1 = 1 - 2i \frac{a_2}{z_1 - z_2}
$$
  
\n
$$
C_2 = 1 + 2i \frac{a_1}{z_1 - z_2}
$$
\n(2.32)

### 2.7 Aproximação Espectador

Chamamos de Aproximação Espectador a aproximação em que consideramos o decaimento ressonante do  $D_s^+$  em um píon de estado final, que damos o nome de píon espectador e um estado ressonante, esta decaindo em dois píons de estado final.

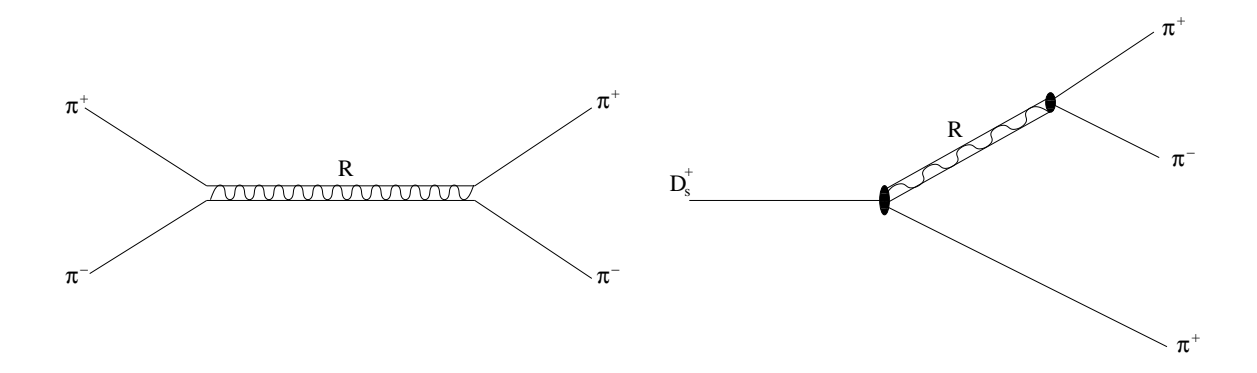

Figura 2.7: A esquerda um espalhamento  $\pi^+\pi^- \to \pi^+\pi^-$  e a direita um decaimento ressonante  $D_s^+$   $\rightarrow \pi^+\pi^-\pi^+$ . Ao utilizarmos a Aproximação Espectador estamos considerando que a propagação e o decaimento da ressonância se realizar de forma similar ao espalhamento  $\pi^+\pi^-\to\pi^+\pi^-$ 

A aproximação será realizada apenas no setor escalar do decaimento do $D_s^+ \rightarrow$  $\pi^+\pi^-\pi^+$  , ou seja, na onda S deste decaimento. Os demais modos de decaimentos não são alterados, seguindo o apresentado pelo Modelo Isobárico. Aplicamos esta aproximação utilizando a equação 2.31.

Voltando à equação 2.6, observamos que no caso dos escalares  $(J = 0)$  suas amplitudes se reduzem a funções Breit-Wigner. Assim, a partir da equação 2.8 escrevemos a amplitude de decaimento para os dois escalares do decaimento  $D_s^+ \rightarrow \pi^+ \pi^- \pi^+$ considerados, temos

$$
\mathcal{A}_{\text{escalares}} = a_1 e^{i\delta_1} BW_1(s) + a_2 e^{i\delta_2} BW_2(s) \tag{2.33}
$$

Ao compararmos as equações 2.31 e 2.33, observamos uma forma similar entre elas. No decaimento estudado, os escalares considerados são o  $f_0(980)$  e o  $f_0(1370)$ .

Portanto, tendo a análise de Dalitz Plot feita com o Modelo Isobárico e a análise de Dalitz Plot com a Aproximação Espectador, iremos verificar se esta aproximação é válida na a onda S dos processos de decaimentos ressonantes e se o Modelo Isobárico tende a buscar essa solução.

Em ambas as análises de Dalitz Plot utilizaremos as duas formas que podem ser consideradas para a largura do  $f_0(980)$ . Isto devido ao fato de que estas duas formas possíveis para este escalar geram soluções distintas na análise de Dalitz Plot utilizando o Modelo Isobárico, como será mostrado no seção 5.5. Ao utilizar a Aproximação Espectador, que garante a unitariedade de dois corpos, devido ao formalismo de espalhamento utilizado, possa ajudar a compreender o que ocorre no Modelo Isobárico quando utilizamos uma ou outra forma para a largura do  $f_0(980)$ .

# Capítulo 3

# Experimento E831/FOCUS

O experimento E831/FOCUS utilizou um espectrômetro de fotoprodução de charme utilizando alvo fixo. O experimento acumulou dados de 1996 a 1997 no Fermilab. Ele proporcionou, e ainda proporciona, a possibilidade de estudos de alta precisão nos decaimentos semileptônicos, estudos de decaimentos hadrônicos charmosos e QCD, espectroscopia de bárions e mésons charmosos excitados, procura por mixing, violação de CP/CPT, decaimentos raros e proibidos, entre outros.

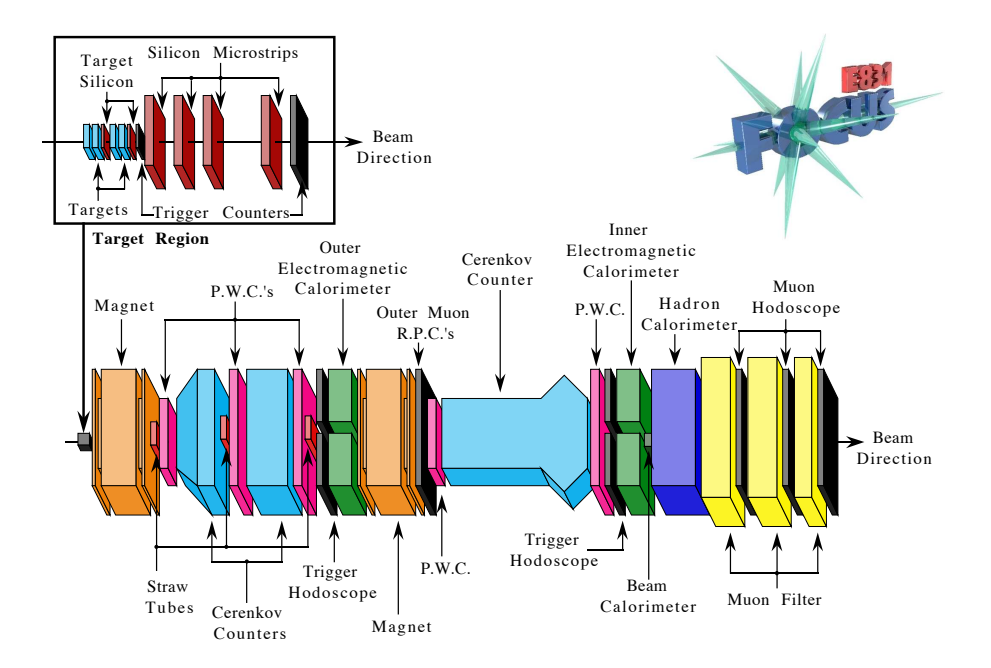

Figura 3.1: Esquema do espectrômetro do experimento E831/FOCUS

O feixe de fótons foi proveniente do efeito *bremmstrahlung* causado por elétrons secundários produzidos no feixe de prótons do Tevatron. Este feixe de fótons incidiu em um alvo segmentado de óxido de berílio. A trajetória das partículas carregadas que emergiam do alvo foi determinada por dois detectores de silício, um na região do alvo e outro após o mesmo. Estes detectores de silício forneceram uma alta resolução na separação entre o vértice primário e o vértice secundário. O momento das partículas carregadas foi determinado pela medida da deflexão das trajetórias das partículas, devido a dois magnetos, obtida por cinco estação de câmaras proporcionais multifilares. Três contadores Čerenkov foram utilizados para identificar píons, káons, elétrons e prótons. Múons foram identificados por dois sistemas: hodoscópios cintiladores com filtro metálico cobrindo regiões de ângulos pequenos e câmaras de planos resistivos cobrindo ângulos maiores. Ainda havia dois calorímetros eletromagnéticos e um calorímetro hadrônico, utilizado tanto como trigger quanto na reconstrução da trajetória de partículas hadrônicas neutras. Na figura 3.1 é apresentado o esquema do espectrômetro.

### 3.1 Feixes e Alvo

O feixe de fótons do E831/FOCUS possuiu grande intensidade, e grande energia e também estava praticamente livre das contaminações hadrônicas neutras como  $K_l^0$ s e neutrôns. Este feixe de fótons foi resultado de três estágios distintos. Primeiramente havia um feixe de prótons com energia de 800 GeV a uma taxa de  $5\times 10^{12}$ por 40 segundos incidindo sobre um alvo líqüido de deutério e produzindo hádrons secundários. As partículas secundárias carregadas foram separadas, restando os fótons produzidos pelos decaimentos de  $\pi^{0}$ 's e  $\eta$ 's. Então esses fótons eram convertidos em pares  $e^{+}e^{-}$ , via colis˜ao sobre uma folha de chumbo, transportados, colimados sobre um radiador de chumbo. Os fótons que produziam o *quark charme* do nosso experimento foram criados a partir do *bremsstrahtung* da conversão em pares pares  $e^+e^-$  no radiador citado, podendo ter até 300 GeV de energia. Requerimentos naturais como produção de charme e decaimentos dentro do espectrômetro, além de seleções no sistema de trigger,

fizeram com que os fótons efetivos na produção de partículas charmosas apresentassem uma distribuição gaussiana de energia, centrada em 175 GeV e com largura de 45 GeV. Na figura 3.2 podemos observar o esquema da obtenção do feixe de fótons.

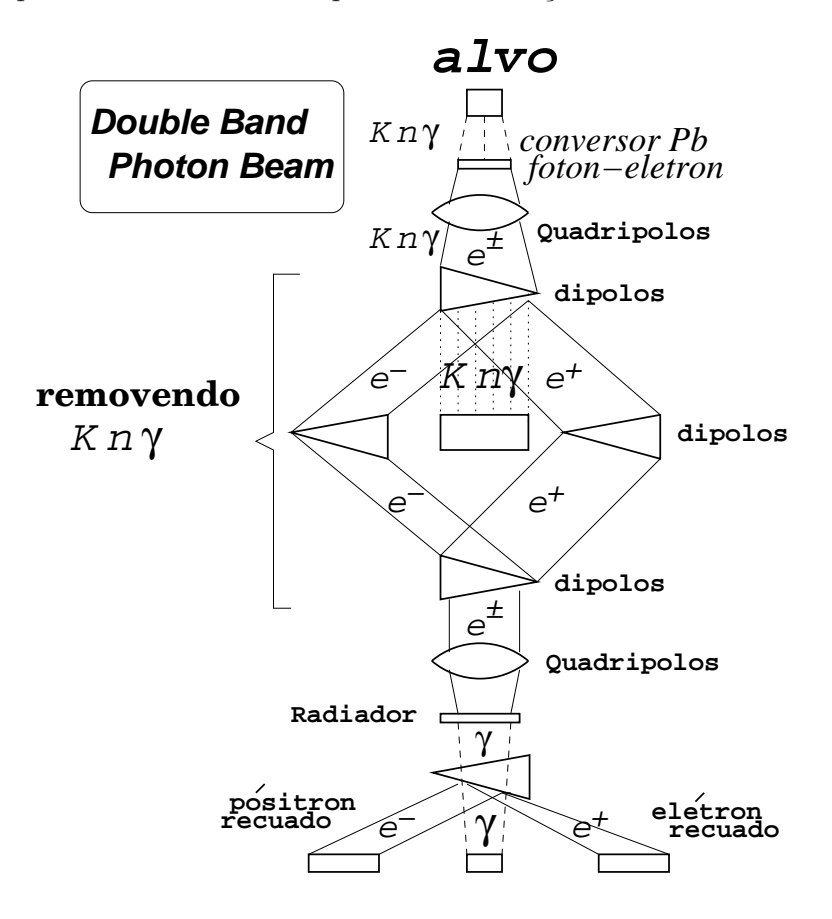

Figura 3.2: Etapas para a obtenção do feixe de fótons.

A experiência E831/FOCUS utilizou uma configuração de quatro alvos espaçados por aproximadamente 1 cm, com 6,75 mm de espessura e uma área quadrada de 25,4 mm. A segmentação do alvo foi uma das principais modificações no desenho em relação ao detector E687, seu predecessor. A existência de uma região livre de material entre os alvos proporcionou uma melhor determinação do vértice secundário, pois a região ficara livre das interações coulombianas e nucleares e possibilitou a colocação de um detector de silício entre os alvos, aumentando a resolução espacial na determinação dos vértices. Sua composição era de óxido de berílio devido à alta densidade  $(3.0 \text{ g/cm}^3)$  e baixo número atômico, o que privilegiava interações nucleares em relação às interações coulombianas.

#### 3.2 Sistema de Tracking

O sistema de *tracking* foi o responsável pela determinação das trajetórias e momento das partículas carregadas e pela localização dos vértices primários e secundários. O sistema de *tracking* começava com os detectores de silício, que ofereciam uma boa resolução espacial na determinação dos vértices. A medida dos momentos foi implementada através de uma análise combinada da trajetória das partículas carregadas nas câmaras proporcionais de fios, *Proportional Wire Chambers - PWC*, sob efeito do campo magnético de dois dipólos, M1 e M2.

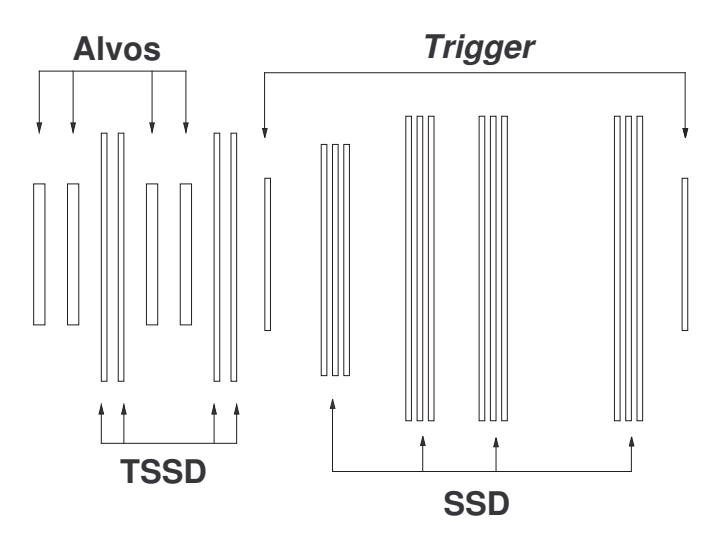

Figura 3.3: Esquema do início do sistema de *tracking*. Os alvos, os dois TSSD, as quatro estações SSD e os cintiladores TR1 e TR2, utilizados como trigger.

Os detectores de silício, *Silicon Strip Detectors - SSD*, eram planos compostos por finas tiras de silício, dispostas em uma determinada direção. Cada tira foi composta de um diodo fino e longo, polarizado reversamente, inserido num substrato de silício. Devido à polarização do diodo, criava-se um campo elétrico, de tal modo que com a passagem de uma partícula carregada eram gerados pares elétron-buraco livres que migravam segundo o campo elétrico aplicado. A carga coletada foi amplificada e digitalizada em uma das extremidades das tiras.

O sistema de tracking foi formado ao todo por dois TSSD (Target SSD) [17] junto ao alvo, quatro estações SSD alocadas após o alvo e dois conjuntos de cintiladores TR1

e TR2 utilizados como *triquer*. O esquema da disposição dos TSSD, SSD e TR1 e TR2 estão mostrados na figura 3.3. Um sinal no TR1 ativa o sistema de *tracking* e um sinal simultâneo é requerido a fim de diminuir ruídos no TR1.

O TSSD era composto por duas estações, com  $300 \ \mu m$  de espessura, contendo dois planos cada. Cada um destes planos está orientado em  $\pm 45^{\rm o}$  em relação à horizontal e possuiu 1024 canais, em forma de tiras, espaçados por 25  $\mu$ m, numa área ativa de  $50 \times 25$  mm<sup>2</sup>. Este conjunto foi instalado em 1997, após terem sido tomados aproximadamente 1/3 dos dados.

O detector SSD propriamente dito, era composto por microtiras de silício com o objetivo de fornecer uma alta resolução espacial das trajetórias das partículas carregadas na região após os vértices primário e secundário. Ao todo, eram doze planos divididos em quatro estações com três planos cada. Estes planos estão orientados com a ângulos de  $-135^{\circ}$  (plano U),  $-45^{\circ}$  (plano V) e  $-90^{\circ}$  (plano Y) em relação à vertical. Como a densidade de partículas que atravessavam o detector não era uniforme e a fim de também limitar o número de canais eletrônicos, maximizando a resolução, havia diferentes espaçamentos entre as tiras para as diferentes regiões, como mostrado na tabela 3.1. Devido a esta maximização da resolução, podemos determinar o ponto de origem da trajetória na região do alvo com uma precisão de aproximadamente  $500 \mu m$ na direção do feixe e  $10\mu$ m na direção transversal, suficiente para separar o vértice primário do secundário em típicos eventos charmosos.

|                            | estação 1        | estação 2        | estação 3        | estação 4        |
|----------------------------|------------------|------------------|------------------|------------------|
| $posic\~{a}o-z$ (cm)       | 0,0              | 6,0              | 12,0             | 24,0             |
| área ativa $\text{cm}^2$ ) | $2,5 \times 3,5$ | $5.0 \times 5.0$ | $5.0 \times 5.0$ | $5.0 \times 5.0$ |
| área ativa H. R.           | $1,0 \times 3,5$ | $2,0 \times 5,0$ | $2,0 \times 5,0$ | $2,0 \times 5,0$ |
| $\Delta d$ (HR - LR)       | $25 - 50 \mu m$  | $50 - 100 \mu m$ | $50 - 100 \mu m$ | $50 - 100 \mu m$ |
| número de canais           | $3 \times 688$   | $3 \times 688$   | $3 \times 688$   | $3 \times 688$   |

Tabela 3.1: Características do SSD:  $\Delta d$  é o espaçamento entre as tiras, HR a região de alta resolução e LR a região de baixa resolução.
### 3.3 Magnetos

Os magnetos M1 e M2 estavam polarizados opostamente na direção vertical de tal modo que as partículas carregadas eram primeiramente defletidas para a extremidade e, em seguida, defletidas para o centro. Com este procedimento, as partículas eram focalizadas, possibilitando melhor aproveitamento dos calorímetros na medição da energia produzida. Outra vantagem da focalização das partículas estava no fato de que assim se podia facilitar a remoção de *background* composto por uma grande quantidade de pares  $e^-e^+$  produzidos na interação fóton-hádron no alvo.

Os magnetos foram caracterizados pelo desvio transverso, ou TMK (de transverse momentum kick) obtido pela medida integral do campo magnético utilizado. Na tabela 3.2 mostramos os principais parâmetros para os magnetos.

|                | Magneto M1 | Magneto M2 |
|----------------|------------|------------|
| posição-z (cm) | 225        | 1240       |
| TMK            | 0,40       | 0,85       |
| corrente $(A)$ | 1020       | 2000       |

Tabela 3.2: Características dos magnetos M1 e M2.

## 3.4 Câmaras Proporcionais de Fios (PWC)

A operação das câmaras proporcionais de fios, também conhecidas como PWC (de proportional wire chambers), era bem similar à operação dos SSD. Nas PWC, os planos de fios, separado por distâncias da ordem de milímetros, eram alternados com a alta tensão e o terra. As câmaras foram preenchidas com uma mistura de gás com 65  $\%$  de  $arg\hat{\phi}$ nio e 35 % de etano, que se ionizava quando atravessada por partículas carregadas. Os íons eram atraídos pelo campo elétrico gerado pelos fios. Este movimento criava mais íons definindo um processo de movimento de cargas em cascata na direção dos fios aterrados. Este sinal era processado, possibilitando a determinação da posição das partículas na direção transversal à disposição dos fios.

|                             |     | P0 e P3   P1, P2 e P4 |
|-----------------------------|-----|-----------------------|
| largura (cm)                | 76  | 152                   |
| $altura$ (cm)               | 127 | 229                   |
| espaçamento entre fios (mm) |     | 3,3                   |

Tabela 3.3: Características das PWC. Podemos observar que foram dois tipos de PWC, com características físicas distintas.

O sistema da PWC consistiu em 20 planos agrupados em 5 estações com 4 planos. As estações são denominadas P0, P1, P2, P3 e P4, de modo crescente com o afastamento do alvo. As três primeiras estações estavam situadas entre os magnetos M1 e M2, a P3  $\log$ o após o M2 e a P4 após o último contador Čerenkov, C3.

Em cada estação havia quatro planos dispostos em orientações diferentes: direção Y na vertical, direção X na horizontal e as direções V e U, fazendo ângulos de  $\pm 11,3^0$ com Y. Na tabela 3.3 apresentamos as características das PWC.

## 3.5 Contadores Čerenkov

Os contadores Čerenkov utilizavam o fato de que uma partícula carregada ao atravessar um meio material com índice de refração  $\eta$  emite radiação Cerenkov caso sua velocidade seja superior a velocidade da luz neste meio.

$$
p > p_{\text{limiar}} = \frac{m_0 c}{\sqrt{\eta^2 - 1}} \tag{3.1}
$$

Utilizando a informação sobre a existência de radiação nos contadores Cerenkov com diferentes índices de refração permite-nos inferir a respeito das massas das partículas carregadas.

Estas informações, combinadas com a medida dos momentos das partículas, contribuiram para a distinção entre prótons, káons, píons e elétrons através do cálculo das probabilidades de identificação. Como a massa do múon é muito próxima à massa do píon, ocorre uma difícil separação entre as duas hipóteses do ponto de vista da radiação Čerenkov.

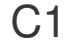

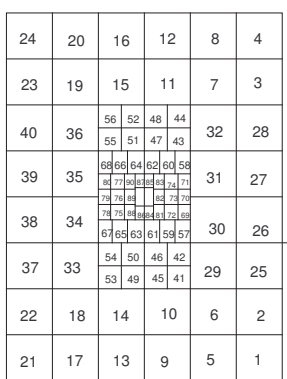

C3

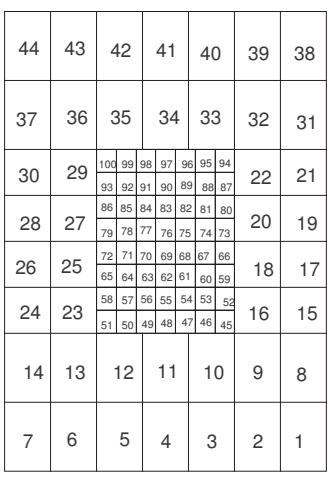

| <b>C2</b> |          |     |                     |                      |                     |  |               |          |             |          |     |
|-----------|----------|-----|---------------------|----------------------|---------------------|--|---------------|----------|-------------|----------|-----|
|           | 55       | 56  |                     |                      | 57                  |  | 58            |          | 59          |          | 60  |
|           | 61       | 62  |                     |                      | 63                  |  | 64            |          | 65          |          | 66  |
|           | 67       | 68  |                     | 69<br>$\overline{c}$ | 70                  |  | 71            |          |             | 7273     | 74  |
|           |          | 76  | 1<br>$\overline{7}$ | 8                    | 3<br>$\overline{9}$ |  | 4<br>10       | 5<br>11  | 6<br>12     | 77       | 78  |
|           | 75       | 80  | 13<br>19            | 14<br>20             | 15<br>$_{21}$       |  | 16<br>$^{22}$ | 17<br>23 | 18<br>24    | 81       |     |
|           | 79       | 82  | 25<br>31            | 26<br>32             | 27<br>33            |  | 28<br>34      | 29<br>35 | 30<br>36    | 83       | 84  |
|           | 85       | 86  | 37                  | 38                   | 39                  |  | 40            | 41       | 42          | 87       | 88  |
|           |          | 89  | 43<br>49            | 44<br>50             | 45<br>51            |  | 46<br>52      | 47       | 48<br>53 54 | 90       |     |
|           | 91<br>92 |     |                     | 93                   | 94                  |  |               |          |             | 95 96 97 | 98  |
|           | 99       | 100 |                     |                      | 101                 |  | 102           |          |             | 103      | 104 |
|           | 105      | 106 |                     |                      | 107                 |  | 108           |          |             | 109      | 110 |

Figura 3.4: Em C1, espelhos esféricos da célula 1 à 40 e espelhos planos nos demais. Em C2, espelhos esféricos de 1 à 54 e planos no restante. Já em C3, temos apenas espelhos planos.

Três contadores Čerenkov foram utilizados para a identificação de píons, káons, prótons e elétrons [18]: C1 e C2, situados entre os dois magnetos, e C3, localizado ap´os o M2. Os contadores foram preenchidos com diferentes materiais gasosos a fim de operarem com diferentes limiares. Os gases utilizados foram escolhidos segundo sua transparˆencia ´optica e de tal modo que otimizasse a habilidade do sistema para distinguir as partículas nas suas respectivas regiões de momento. Cada contador era composto de células refletoras espelhadas na parte inferior do mesmo, as quais focalizavam a radiação para tubos foto-multiplicadores permitindo a leitura da radiação nas células. Na figura 3.4 apresentamos a disposição geométrica doa contadores e na

| Contador       | $N^{\rm o}$ de | comp.      | gás                  | Limiar $(GeV/c)$ |      |       |
|----------------|----------------|------------|----------------------|------------------|------|-------|
|                | células        | $\rm (cm)$ |                      | $\pi$            | K    | р     |
| C1             | 90             | 188        | $80\%$ He, $20\%$ Na | 8,4              | 29,8 | 56,5  |
| C <sub>2</sub> | 110            | 188        | NaO                  | 4,5              | 16,0 | 30,9  |
| C <sub>3</sub> | 100            | 711        | He                   | 17,4             | 61,8 | 117,0 |

Tabela 3.4: Características dos contadores Čerenkov.

tabela 3.4 as suas principais características.

### 3.6 Aquisição de Dados

Depois da seleção das interações de interesse realizada pelo *trigger*, a tarefa de gravação das informações digitalizadas provenientes do sinal analógico de cada parte do espectrômetro foi implementada pela sistema de aquisição de dados, ou Data Acqui $sition System (DAq)$ . O  $DAq$  se encarrega de juntar informações de diferentes partes e formatos, em uma única saída, a qual é gravada em fita magnética de 8 mm. O DAq alocou informações a uma taxa de de 2000 eventos/seg, cada evento com uma média de 4Kb.

### 3.7 Procedimentos de Reconstrução

Tendo os dados sido gravados, foi necessária a reconstrução dos vértices, das trajetórias e dos momentos das partículas, bem como suas identificações, utilizando o algoritmo de identificação Cerenkov.

#### 3.7.1 Determinação dos Vértices

O fato de que as partículas charmosas percorrem pequenas distâncias no espectrômetro antes de decairem, viabiliza a sua separação do *background*. Os detectores de Silício possibilitam a implementação deste procedimento satisfazendo os requisitos de precisão na reconstrução dos vértices.

Em experiência de hadroprodução, no qual o feixe é composto de partículas massivas que interagem fortemente com a matéria, o vértice primário é facilmente identificado graças ao grande número de traços de que é composto. No entanto, as experiências de fotoprodução apresentam pequena multiplicidade do vértice primário. Os vértices são determinados utilizando-se um algoritmo denominado Candidate Driven Vertexing  $Algorithm$ , no qual a escolha do vértice é condicionada à escolha do vértice secundário.

Para o caso de três corpos, que é o assunto desta tese, procuram-se na lista de traços carregados do SSD, três candidatos que satisfaçam a um critério de qualidade do vértice, que utiliza o processo de minimização utilizando o  $\chi^2,$  de modo que o ponto escolhido possua a menor distância para cada traço. Este ponto escolhido passa a ser o vértice dos três traços e se calcula um nível de confiança a partir do  $\chi^2$  obtido. Para que exista um vértice é exigido que tal ponto apresente no mínimo um nível de confiança de 1%.

#### 3.7.2 Reconstrução das Trajetórias

O procedimento de reconstrução das trajetórias das partículas carregadas ocorre de modo independente nos dois sistemas de *tracking* do espectrômetro, SSD e PWC. O término da determinação de um conjunto de traço em ambos, cada traço do SSD é conectado com um traço do PWC. Os traços de SSD não-conectados são utilizados apenas na construção de vértices primários.

Baseados nos seus alcances dentro do espectrômetro, os traços são classificados em três tipos:

- 1. 5-*chambers tracks* são os traços que passam por todas as cinco câmaras PWC. Tipicamente temos os traço de múons classificados deste modo, pois tais partículas percorrem todo o espectrômetro para atingir as câmaras de múons.
- 2. 3-chambers tracks ou Stubs são os traços passam pelas câmaras P0, P1 e P2, mas não chegaram ao magneto M2. São compostos geralmente por traços emitidos

a grandes ângulos e/ou traços de baixo momento e, assim, mais defletidos pelo magneto M1.

3. Recon tracks são os que não passaram pela câmara P0 e são provenientes de partículas que decaíram após o SSD. Neste tipo de traços temos incluídos os pares de traços em forma de V, demoninados de *Vees*, provenientes de decaimentos de partículas neutras em duas carregadas.

#### Reconstrução das Trajetórias no SSD

A passagem de uma partícula carregada pode provocar a emissão de um pulso, hit, em mais de uma tira de silício do mesmo plano. Definimos como *cluster* um grupo de até três hits, delimitando a região da passagem da partícula pelo plano. O centro do cluster ´e determinado pela m´edia ponderada entre as cargas obtidas em cada hit. A informação da quantidade total de cargas é utilizada para verificar se o *cluster* é consistente com a passagem de uma única partícula.

Cada *cluster* é definido pela posição na direção de resolução e na direção z. Projeções são formadas pela procura de combinações de *clusters* em diferentes planos com a mesma direção de resolução, consistentes com a hipótese de uma linha reta. Estes ajustes devem incluir pelo menos três *clusters* dentre os quatro planos existentes e possuir  $\chi^2 < 3^5$ .

As listas de projeções  $U, V$ e  $Y$  são conectadas univocamente, formando traços (U, V, Y) por intermédio de um ajuste com  $\chi^2$  < 8. Estes traços são caracterizados pelos parâmetros inclinação e interseção da reta com o bloco de granito no final do espectrômetro. Os traços com projeções compartilhadas são discriminados segundo o critério de menor  $\chi^2$  e traços com parâmetros equivalentes, dentro do desvio padrão, são reduzidos a um.

A eficiência na reconstrução dos traços no SSD é inversamente proporcional aos respectivos momentos associados. A resolução também é uma função do momento.

#### Reconstrução das Trajetórias no PWC

O algoritmo de determinação das trajetórias do PWC é bem similar ao utilizado no SSD, mostrado na seção anterior. Na direção x, as trajetórias são definidas por retas, desde o alvo até o final do espectrômetro, pois os campos magnéticos não defletem partículas carregadas nesta direção. Na direção y, as trajetórias são definidas por duas retas, uma situada entre os magnetos e a outra situada após o M2. Ambas apresentam um ponto comum situado dentro da região de M2. A idéia é determinar as projeções em U, V e Y nas duas regiões lineares separadamente e conectá-las através da projeção X.

O algoritmo do PWC começa com a extrapolação dos traços do SSD na vista  $X$ , à procura de projeções no sistema PWC compatíveis com uma reta. Este procedimento define um plano ao longo de todo o detector, contendo a trajetória. As projeções formadas nas três vistas restantes são combinadas para formar as trajetórias. Cada trajetória deve conter hits em pelo menos três das cinco estações. Trajetórias com mais de três hits perdidos ao todo ou mais de dois por estação são descartadas.

O passo seguinte é a realização do ajuste das trajetórias por uma reta quando for um traço do tipo *stubs* ou por duas retas conectadas por um ponto quando o traço for do tipo 5-*chamber track*. A trajetória é representada por duas inclinações e duas interseções com os planos  $xy$  e  $yz$ , e um parâmetro extra para indicar a mudança na direção y devido à deflexão magnética. Posteriormente são feitas as correções magnéticas e são implementadas de forma interativa com a determinação dos momentos das partículas. Na figura 3.5, apresentamos o esquema da passagem da partícula carregada pelo PWC.

#### 3.7.3 Reconstrução de Momento

O momento associado com o tra¸co ´e calculado pelo desvio causado pelos magnetos M1 ou M2, dependendo do tipo de traço. O sistema de *tracking* fornece a posição da partícula na fronteira anterior,  $\vec{r_0} = (x_0, y_0, z_0)$  e na fronteira posterior,  $\vec{r_1} = (x_1, y_1, z_1)$ , do magneto. Uma vez conhecendo-se o campo magnético  $\vec{B}$ , o problema consiste em

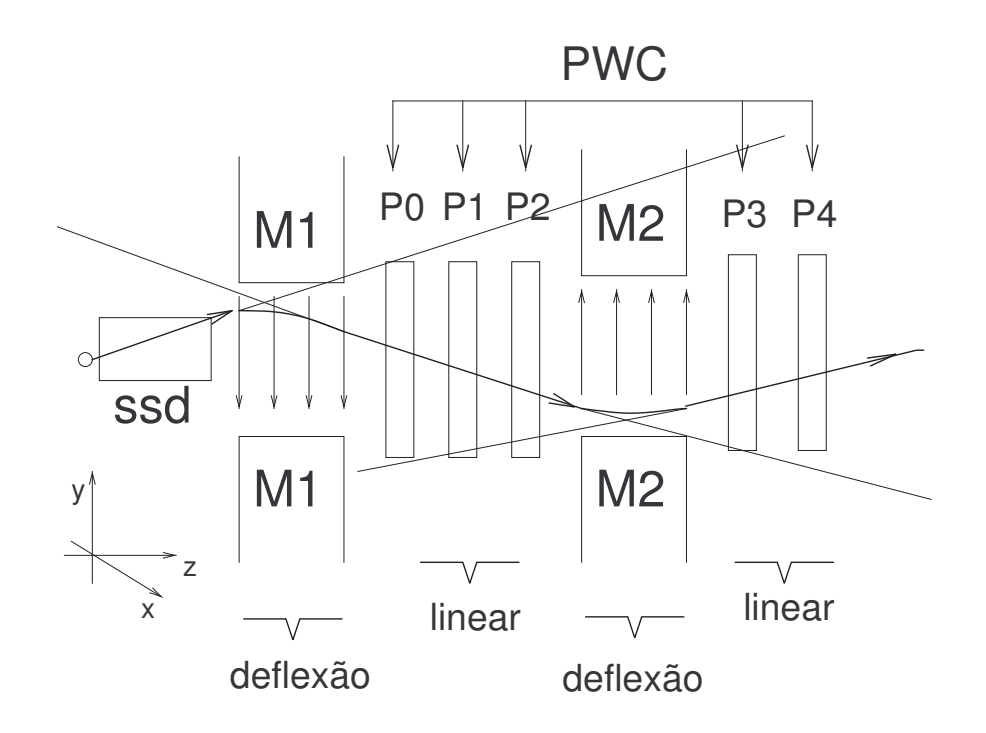

Figura 3.5: Representação da passagem de um partícula carregada pelo PWC.

encontrar o momento  $p$  compatível com os vetores  $\vec{r_0}$  e  $\vec{r_1}.$ 

Após a determinação do momento, as trajetórias são recalculadas. Com as novas trajetórias corrigidas, os momentos são também recalculados num procedimento iterativo até a convergência.

A resolução de momento para 5-chamber track é dada por:

$$
\frac{\sigma_p}{p} = 1,4\% \frac{p}{100 \ GeV} \sqrt{1 + \frac{23 \ GeV}{p}}
$$
\n(3.2)

e para stubs:

$$
\frac{\sigma_p}{p} = 3,4\% \frac{p}{100 \ GeV} \sqrt{1 + \frac{17 \ GeV}{p}}.
$$
\n(3.3)

### 3.7.4 Algoritmo de Identificação Čerenkov

O experimento utiliza um algoritmo de identificação Čerenkov conhecido por CITADL, que significa Cerenkov Identification of Tracks by an Algorithm using Digital Likelihood, baseado no teste de hipótese *Likelihood* para as partículas carregadas: elétron, píon,

káon e próton. Para cada traço, a probabilidade Likelihood para as quatro hipóteses  $\acute{e}$  calculada pela observação do estado lógico das células, sendo *on* para a recepção de foto-elétrons e *off* em caso contrário. Se o número de foto-elétrons esperado na célula i para um traço com um dado momento e massa (escolha da hipótese) é  $\mu_i$ , a probabilidade por  $(1 - e^{-\mu_i})$ . No entanto, esta célula pode ter sido irradiada por ruídos inerentes a qualquer aparato experimental. A probabilidade Cerenkov é somada à probabilidade de emissão acidental  $a_i$ , sendo  $0 < a_i < 1$ . Como é mostrado na figura 3.6, quanto maior o número de foto-elétrons esperados numa determinada célula, maior a probabilidade que seja fruto de emissão Čerenkov, caso ela tenha sido irradiada. A contribuição total da célula i para a Likelihood no estado on é mostrada na equação 3.4, onde podemos perceber um terceiro termo que evita que a probabilidade total exceda 1.

$$
\mathcal{L}_i(\text{on}) = (1 - e^{-\mu_i}) + a_i - a_i(1 - e^{-\mu_i})
$$
\n(3.4)

A probabilidade da célula não irradiada deve ser, portanto,  $1 - \mathcal{L}_i(\text{on})$ . Para um evento, são definidos quatro variáveis,  $j = \pi, K, p, e$ :

$$
Wobs(j) = -2 \left[ \sum_{i=\text{On}} \log \mathcal{L}_i(\text{on}) + \sum_{i=\text{off}} \log \mathcal{L}_i(\text{off}) \right]
$$
(3.5)

Pela equação 3.5, a hipótese com menor  $Wobs$  é a mais provável. A calibração deve estabelecer os coeficientes  $\mu_i$ , os quais dependem do momento da partícula, das características intrínsecas da célula e do gás sob o qual a célula está inserida. Para tal, supõe-se uma dependência do momento no limiar de emissão Cerenkov. Os coeficientes  $a_i$  não têm dependência com o momento, apenas com a célula em questão.

A calibração e teste deste algoritmo foram realizados utilizando dados selecionados dos decaimentos  $K_s \to \pi^+ \pi^-$ para píons,  $\Lambda \to p \pi^-$ para prótons e $\phi \to K^+ K^-$ para os káons.

Com o objetivo de distinguir as partículas dentre as quatro hipóteses possíveis, combinações das probabilidades Likelihood são definidas:

$$
\Delta W_{\pi} \equiv Wobs(\pi) - Wobs(K) \tag{3.6}
$$

$$
\Delta W_{min} \equiv Wobs(\pi) - Wobs(\text{mais provável})\tag{3.7}
$$

#### **Likelihood ON para uma celula**

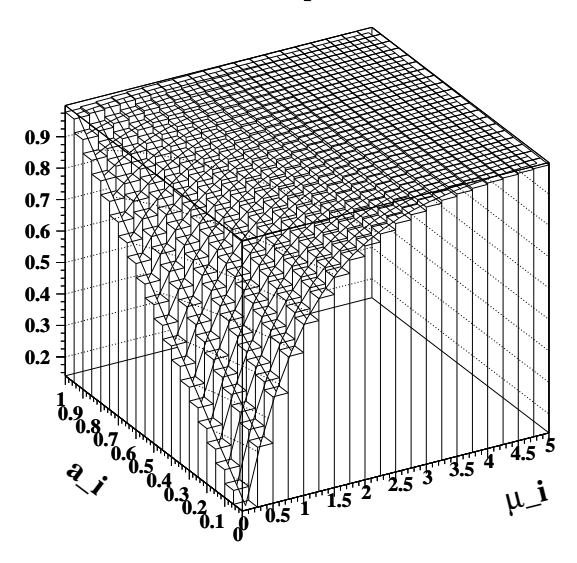

Figura 3.6: Probabilidade Likelihood total em função dos parâmetros  $\mu_i$  e  $a_i$ .

Estas variáveis são utilizadas na seleção dos dados para a análise, como será mostrado na seção  $5.2$ .

# Capítulo 4

## Simulação de Monte Carlo

Com o objetivo de simular todas as etapas da experiência, desde a interação do feixe com o alvo, até a digitação dos eventos utilizamos um programa baseado no método de Monte Carlo, que no experimento **FOCUS**, foi chamado Monte Carlo *ROGUE*. Também podemos estar interessados em estudar apenas processos específicos de decaimentos, sem haver a necessidade de simular os detectores. Neste caso, foi chamado de Fast Monte Carlo.

Em ambos casos. no fim da simulação obtemos um ou mais arquivos contendo os eventos de Monte Carlo, possuindo o mesmo formato que os dados que s˜ao armazenados na forma de matrizes multi-dimensionais, chamadas  $ntuplas<sup>1</sup>$  [19].

## 4.1 Monte Carlo ROGUE

Uma das grandes vantagens em utilizarmos o Monte Carlo está no fato de que podemos mapear, através de certas variáveis, quais eventos foram realmente gerados do decaimento que desejamos filtrar, *sinal*, e quais são contaminação, *background*, e assim ter uma estimativa da eficiência da seleção do sinal.

O processo de simulação de toda a experiência consiste em basicamente quatro etapas, listadas a seguir:

<sup>&</sup>lt;sup>1</sup>Formato de um arquivos de armazenagem de eventos muito utilizado em Física de Altas Energias. Possibilita um trabalho mais interativo, facilitando a otimização de uma seleção de eventos.

- 1. Fotoprodução de pares  $c\bar{c}$ : Geração de eventos via mecanismo da fusão de glúons utilizando  $QCD$  em segunda ordem  $(\alpha^2)$ .
- 2. Hadronização dos quarks e glúons produzidos: Esta etapa é responsável pela formação de estados ligados (mésons e bárions).
- 3. Decaimentos: As partículas são produzidas a partir de um par  $c\bar{c}$ , de modo que o processo de decaimento contem dois ramos iniciais, o ramo do quark c e o do quark  $\bar{c}$ . Denominamos de *Monte Carlo cc* $\bar{c}$  quando estes dois ramos estão livres para decair segundo suas respectivas razões de ramificação, contida no Particle Data  $Group (PDG) [12]$ . Para a simulação de um decaimento específico, é necessário que um dos ramos contenha o decaimento desejado.
- 4. Simulação da passagem das partículas pelo espectrômetro: Esta é a etapa específica da experiência E831, na qual deseja-se obter a resposta do detector à passagem das partículas. Nesta etapa estão incluídas todas as características do detector, citadas no capítulo anterior.

Para as duas etapas iniciais, foi utilizado o programa Pythia 6.127 [20], acrescido da simulação do espectro de energia do feixe de fótons. Esta simulação é importante pois a seção de choque  $c\bar{c}$  varia grandemente com a energia do feixe. O conjunto das quatro etapas da simulação é denominado de Monte Carlo ROGUE.

### 4.2 Fast Monte Carlo

Várias informações podem ser obtidas utilizando apenas a simulação de um decaimento específico, sem a preocupação com aspectos intrínsecos do detector, nem com o processo pelo qual o respectivo m´eson charmoso foi produzido, reduzindo enormemente o tempo total de processamento. Este tipo de simulação é denominado de Fast Monte Carlo.

O Fast Monte Carlo permite-nos trabalhar em um processo praticamente interativo durante os ajustes do Dalitz Plot, pois atrav´es dele podemos saber se o ajuste convergiu para uma solução fisicamente aceitável ou para um mínimo local e sem significado físico.

Para gerar um arquivo de Fast Monte Carlo precisa-se ter os coeficientes  $a_i$  e fases  $\delta_i$ das amplitudes de decaimento das ressonâncias obtidos pelo ajuste do Dalitz Plot (procedimento mostrado mais adiante) e, se for o caso, tamb´em suas massas e larguras obtidas. Os demais dados físicos, como *spin*, representação dos fatores de forma, massas e larguras fixadas, s˜ao os mesmo utilizados no programa de ajuste. Ao final do processo de simulação teremos uma visão de como estão distribuídas as ressonâncias no Dalitz Plot, segundo o resultado do ajuste. Tendo a forma da superfície de Dalitz Plot ajustado, é feita uma comparação entre o que foi gerado pelo Fast Monte Carlo e o Dalitz Plot dos dados reais. Dessa comparação é extraída a distribuição de  $\chi^2$  e o grau de confiança. Mais detalhes sobre esta etapa serão mostrados no capítulo seguinte, quando apresentaremos os procedimentos da etapa de análise dos dados.

Outra característica do Fast Monte Carlo é a possibilidade de gerarmos apenas algumas ressonância do resultado obtido de um ajuste, a fim de observar cada ressonância separadamente e buscar um melhor entendimento dos processos físicos envolvidos ou do ajuste efetuado. Esta possibilidade é muito importante durante a implementação de novos modelos, pois podemos saber se uma dada ressonância está sendo bem representada pelo modelo ou não.

As ressonâncias apresentadas anteriormente na figura 2.4 foram geradas individualmente utilizando o Fast Monte Carlo.

# Capítulo 5

# Análise dos Dados

Neste capítulo, vamos mostrar como foram realizados os procedimentos de seleção dos eventos desejados. Nestes estão presentes os produtos do decaimento $D_s^+ \to \pi^+ \pi^- \pi^+$  $(denominados *sinal*), dos eventos espúrios, que são produtos de combinação aleatória$ de traços ou produtos de outros decaimentos(denominados background). Iniciamos este capítulo descrevendo as características dos arquivos de dados pré-selecionados conhecidos como ntupla de Milão. Em seguida, faremos uma breve descrição das variáveis de seleção utilizada, o ajuste realizado sobre a amostra de dados utilizando a seleção apresentada em uma análise anterior para este decaimento pela colaboração[21]. Finalmente, mostramos nossos resultados para a análise de Dalitz Plot.

### 5.1  $Ntupla$  de Milão

A experiência E831/FOCUS armazenou aproximadamente 6,5 bilhões de eventos em 6000 fitas magn´eticas de 8 mm, com 4,5 Gb cada. De modo a tornar esta amostra de dados manipulável, ela foi submetida a estágios de redução, chamados de *skims*. A redução da amostra foi implementada através de cortes em variáveis previamente definidas de modo a selecionar eventos com determinadas características.

Inicialmente a amostra de dados foi submetida aos algoritmos de reconstrução do espectrômetro. Esta etapa foi denominada Pass1.

A segunda etapa, denominada  $Skim1$ , além de submeter a amostra total de dados à

primeira seleção de eventos, também a dividiu em seis grandes classes de decaimentos, denominados de superstreams. Cada superstream consistiu em um grupo de programas de seleção rodando em paralelo com uma única saída de eventos, chamada de *stream*. A seguir temos uma descrição do nome e conteúdo de cada superstream (SS).

- SS1 Semileptonic : decaimentos semimuônicos, semieletrônicos, com dois múons, dois elétrons, próton-anti-próton e alguns decaimentos hadrônicos para serem utilizados na normalização.
- SS2 Global Vertex and Kshort : eventos bem definidos e eventos com  $K_s$ , detectados através de cortes na massa invariante de dois candidatos a píons com carga oposta.
- SS3 Neutral and  $\phi$ : eventos com grande energia transversa,  $D^0 \rightarrow \gamma \gamma$ , processos de conversão de pares para calibração do calorímetro, decaimentos envolvendo a ressonância  $\phi$ , além dos chamados *golden modes* (decaimentos de altíssima estatística, como por exemplo o  $D^+ \to K^-\pi^+\pi^+$ .
- SS4 Baryons : eventos com bárions, além de alguns processos para a calibração de elementos do trigger.
- SS5 Leptonic, Out of Target : decaimentos leptônicos além de eventos cujo vértice secundário se encontra fora da região do alvo.
- SS6 SEZDEE : decaimentos hadrônicos de vários tipos, tanto mesônicos como bariônicos, desde *golden modes* até decaimentos raros.

A superstream 6 foi submetida a um processo de filtragem, denominado bossanova, muito similar ao processo ao da Skim1, em que foram selecionados decaimento de m´esons charmosos, alocados em grupos de acordo com n´umero de corpos no estado final, isto é, em grupos de dois, três ou quatro corpos no estado final. O resultado desse processo são arquivos de dados no formato de ntupla. Estes arquivos são chamados de ntupla de Mil˜ao, pelo fato de que este processo foi desenvolvido e implementado pelo grupo de Milão da colaboração E831/FOCUS. Vale ressaltar também que estas ntuplas já possuem uma seleção além da seleção de identificação, que era $L/\sigma$ <br/> $>$ 3 (descrita na próxima seção), por não comprometer o sinal e reduzir muito o background, e por consequência reduzir o tamanho da ntupla. Para o decaimento em três corpos temos 26 ntuplas de aproximadamente 300 Mb cada uma.

A grande vantagem em se usar *ntuplas* é ter um conjunto de dados pré-selecionados em um formato mais manipulável e interativo do que *skims*, pois além de acessá-los com programas utilizando a linguagem  $FORTRAN$ , também podemos trabalhar diretamente com estes arquivos em um programa de interface gráfica chamado PAW[22].

## 5.2 Variáveis Utilizadas na Análise

Nesta seção serão descritas as variáveis que foram utilizadas durante a análise dos dados da experiência **E831/FOCUS**. Usaremos as descrições do capítulo 3, no qual descrevemos o experimento.

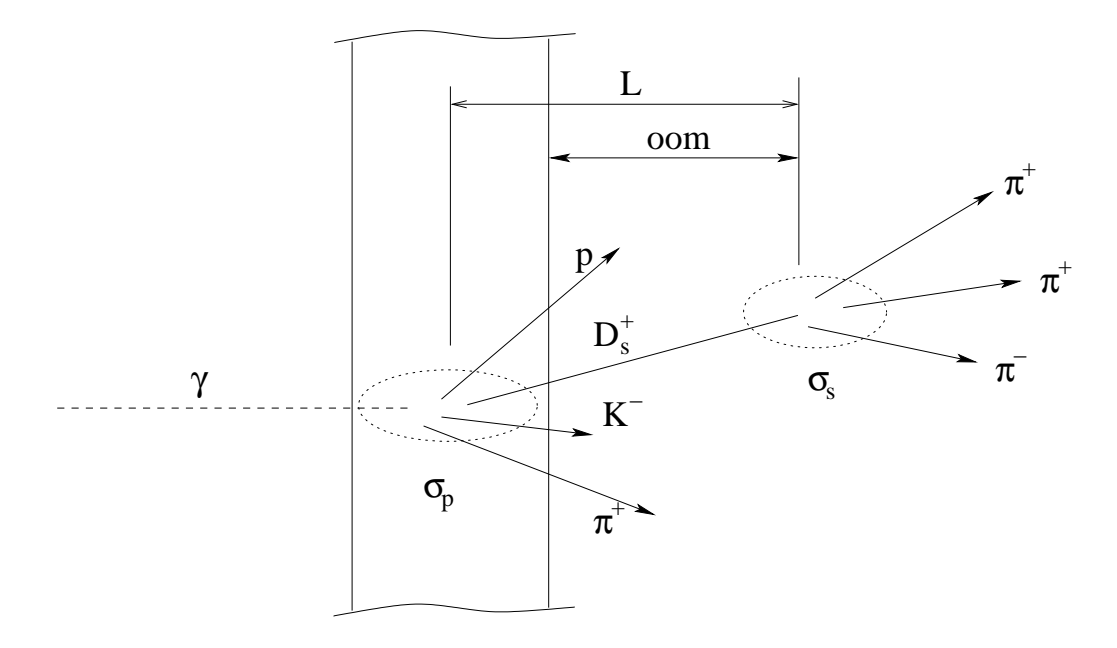

Figura 5.1: Um fóton colidindo com uma folha de material (alvo ou detector de silício TSSD), gerando um vértice primário e o decaimento do $D_s^+$ gerando um secundário.

- elsig  $(L/\sigma)$ : distância entre o vértice primário e o secundário dividida L pela raiz quadrada da soma em quadratura dos respectivos erros dos vértices,  $\sigma_p$  e  $\sigma_s$ respectivamente.
- mulprim: multiplicidade do vértice primário, ou seja, o número de traços associados ao vértice primário.
- oom (ou zout): distância entre o vértice secundário e qualquer material (alvo ou TSSD), dividida pelo erro.
- iso1: nível de confiança do vértice primário quando se acrescenta um traço extra.
- iso2: nível de confiança do vértice secundário quando se acrescenta um traço. Este traço não pode pertencer ao vértice primário.
- pionicity: probabilidade  $log-likelihood$  na identificação de um traço como sendo píon menos a probabilidade log-likelihood em identificá-lo como káon. É utilizada a identificação do detector Čerenkov, apresentada na equação 3.6.
- picom: probabilidade log-likehood na identificação de um traço como píon menos a melhor probabilidade dentre as demais hipóteses (elétron, káon e próton). Sua definição está na equação 3.7

Todas as variáveis descritas nesta seção serão utilizadas nas próximas seções, e nos referiremos a elas pelos seus respectivos nomes.

# 5.3 Ajuste no Espectro de Massa Invariante dos Três Píons

Como já mencionado no início deste capítulo, nos baseamos em uma análise prévia realizada pela colaboração E831/FOCUS para o decaimento  $D_s^+ \rightarrow \pi^+ \pi^- \pi^+$  e que mostrou um bom resultado na seleção de eventos, isto é, uma boa separação entre o sinal e o background de nossa amostra.

Os cortes nas variáveis de seleção utilizados nesta análise prévia foram:

- elsig  $> 10$
- mulprim  $> 1$
- iso $1 < 0.01$
- iso $2 < 0,001$
- oom  $(zout) > 3,0$
- picom  $<$  3,0
- pionicity  $> 0.5$ , para os píons de mesma carga, e pionicity  $> 1.0$ , para os de carga oposta.

Submetemos as *ntuplas de Milão* a um programa que filtrasse apenas os eventos que satisfizessem o conjunto de cortes utilizado, que apresentassem no estado final três píons e estivessem entre uma região de 1,75 e 2,05  $GeV/c^2$  na massa invariante dos três píons. O resultado obtido foi uma nova  $ntupla$  de 7853 eventos.

A massa do méson $D_s^+$ é 1,97 $GeV/c^2$ e a massa do méson $D^+$ é de 1,87 $GeV/c^2,$ segundo o PDG $[12]$ . Por ambos decairem também em três píons, ao observamos o espectro da massa invariante no sistema  $\pi^+\pi^-\pi^+$  ( $m_{3\pi}$ ) veremos duas distribuições referentes aos dois mésons, centradas em seus respectivos valores de massa. Entretanto, nesta tese não estamos interessados no  $D^+$ . Também podemos observar uma terceira distribuição a baixa massa, após 1,8  $GeV/c^2$ . Esta distribuição é referente à reflexão do  $D^+ \to K^-\pi^+\pi^+$ , onde o káons é errôneamente identificado como um píon. Este background é muito importante para o  $D^+$ , mas para o  $D_s^+$  ele não é observado com este conjunto de cortes.

Utilizamos uma função exponencial para parametrizar o *background* neste espectro, assumindo que o mesmo apresenta uma forma exponencial, onde  $\alpha$  e  $N_B$ , respectivamente a taxa de decaimento (uma exponencial decrescente) e o número de eventos no background, eram parâmetros livres do ajuste. O parâmetro  $x_0$  indicava onde iniciava o ajuste (nosso  $x_0$  é 1,90  $GeV/c^2$ )

$$
\mathcal{B}(m_{3\pi}) = N_B e^{\alpha(m_{3\pi} - x_0)}\tag{5.1}
$$

Para ajustar o sinal de $D_s^+$ utilizamos uma função gaussiana. Portanto, em nosso primeiro ajuste utilizamos a soma de uma exponencial e uma gaussiana. A função gaussiana utilizada apresenta três parâmetros livre para o ajuste: as massas do méson  $D_s^+$  como valor central  $(M)$ , sua respectiva largura  $(\sigma)$  e o número de eventos na integral da função  $(N)$ . A função gaussiana usada é mostrada na equação 5.2.

$$
\mathcal{G}(m_{3\pi}) = \frac{N_S}{\sqrt{2\pi}\sigma} e^{-\frac{(M - m_{3\pi})^2}{2\sigma^2}}
$$
(5.2)

Esse ajuste é importante para sabermos a quantidade de sinal e de background,

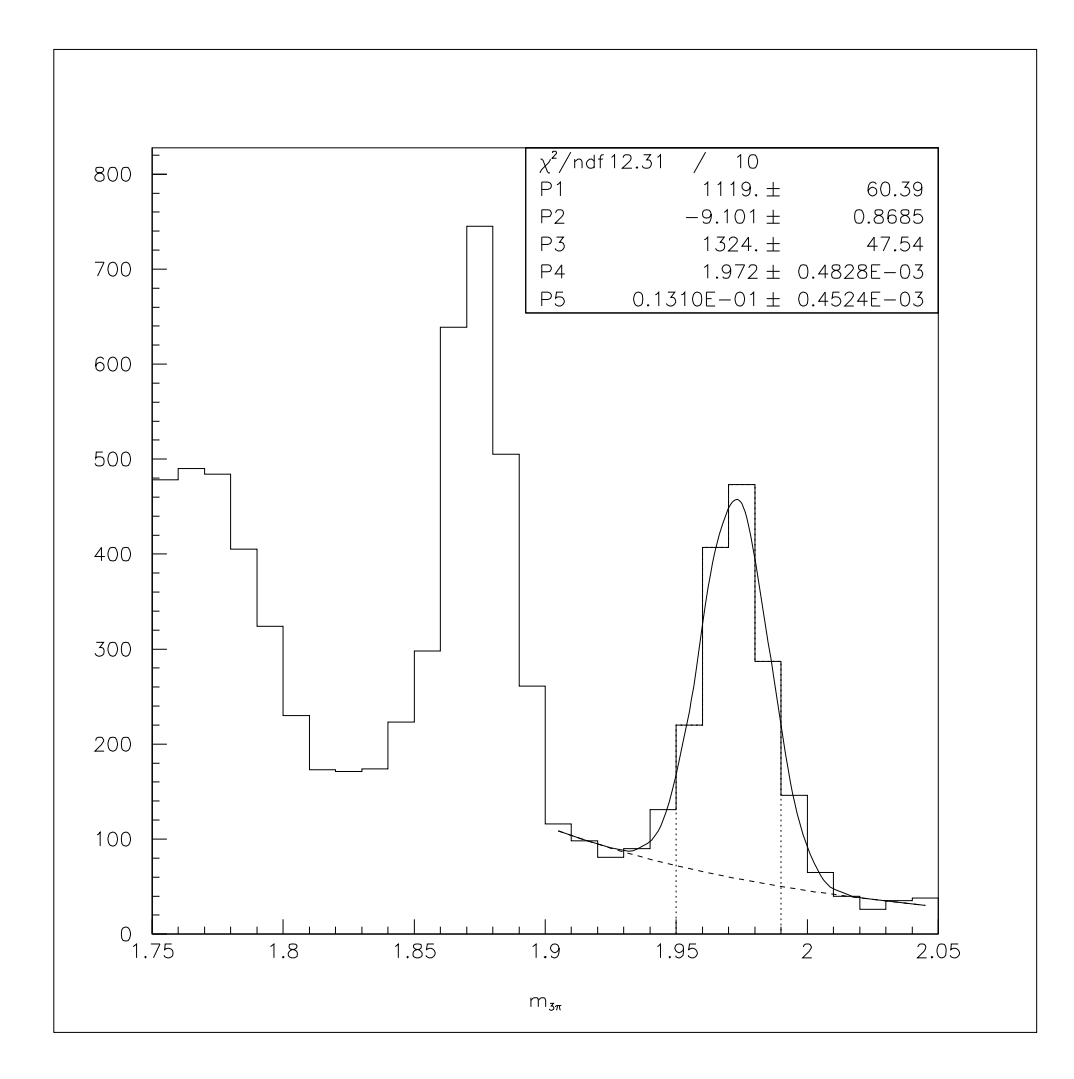

Figura 5.2: Ajuste no espectro de massa invariante dos três píons em linha cheia. Em linha tracejada temos a distribuição o *background*. Em pontilhado mostramos a região utilizada para gerar o Daltiz Plot. Os parâmetros ajustados foram:  $P1 = N_B$ ,  $P2 = \alpha$ ,  $P3=N_S,\, P4=M$ e $P5=\sigma$ 

pois s˜ao determinantes no ajuste do Dalitz Plot do decaimento. Efetuamos o ajuste do  $\mathcal{G}(m_{3\pi}) + \mathcal{B}(m_{3\pi})$  a partir de 1,90  $GeV/c^2$  até 2,05  $GeV/c^2$ , conforme o apresentado na figura 5.2. Obtivemos um sinal de  $1324 \pm 48$  eventos na região do Dalitz Plot, situada entre 1.95 e 1.99  $GeV/c^2$ , ou seja, em uma janela de massa de 1,97 $\pm$ 0,02  $GeV/c^2$ . Em nosso Dalitz Plot obtivemos aproximadamente 83  $%$  de sinal, que significa uma relação de sinal/background aproximadamente 4,9.

### 5.4 Análise de Dalitz Plot

Utilizamos a região de 1,97 ± 0,02 $GeV/c^2$ no espectro de massa invariante do  $D_s^+$ para observar o Dalitz Plot do decaimento. Consideramos o estado n˜ao-ressonante,  $NR$ , e cinco ressonâncias,  $\rho^0(770)$ ,  $f_0(980)$ ,  $f_2(1270)$ ,  $f_0(1370)$ ,  $\rho^0(1450)$ . Utilizando as equações 2.8 e 2.6, representamos a nossa densidade de probabilidade do sinal,  $P<sub>S</sub>$ , como sendo

$$
\mathcal{P}_{\mathcal{S}} = \epsilon(s_{12}, s_{23}) \mathcal{G}(m_{3\pi}) |\sum_{n=1}^{6} a_n e^{i\delta_n} \frac{\mathcal{A}_n(s_{12}, s_{23})}{N_{S_n}}|^2, \tag{5.3}
$$

onde  $N_{S_n}$  o é fator de normalização obtido por integração numérica para cada ressonância e  $\mathcal{G}(M)$  a função gaussiana do ajuste da massa invariante dos três píons (equação 5.2). O fator  $N_{S_n}$  nos assegura que nossas amplitudes  $A_n$  estejam normalizadas no Dalitz Plot, o que permite associar diretamente que o quadrado de cada  $a_n$ corresponde à fração relativa a cada ressonância e ao não-ressonante [23]. A função  $\epsilon(s_{12},s_{23})$  acima é a aceptância, que mapea a eficiência do detector para cada região do Dalitz Plot.

Para a obtenção do histograma da aceptância geramos um Monte Carlo ROGUE do decaimento não-ressonante e preenchemos um histograma de 17 x 17 bins nas variáveis  $s_{12}$  e  $s_{23}$ . Também geramos um Fast Monte Carlo do mesmo decaimento não-ressonante, porém modulado por  $\mathcal{G}(M)$ , e preenchemos um histograma de mesma dimensão do Monte Carlo ROGUE. Dividimos o histograma do ROGUE pelo o do Fast Monte Carlo. O histograma resultante é a nossa aceptância,  $\epsilon(s_{12}, s_{23})$ , que é apresentada na figura 5.2.

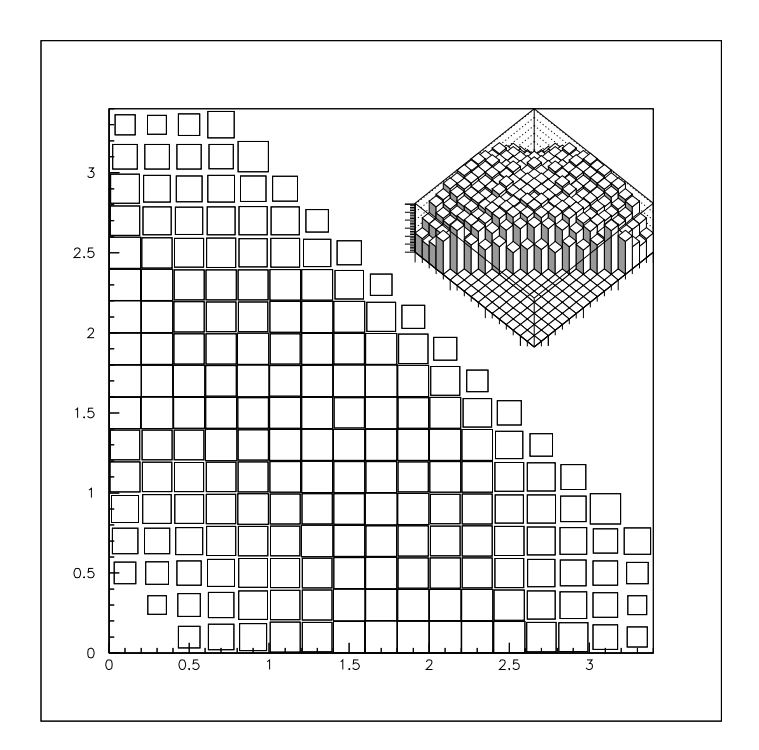

Figura 5.3: Aceptância para o Dalitz Plot.

Para a densidade de probabilidade do background,  $P_B$ , utilizamos a forma exponencial citada na seção anterior,  $B(M)$ , sendo uma contribuição fixada pelo ajuste no espectro de massa invariante dos três píons. Como este background é fruto de combinações aleatórias de três traços, ele não tem uma localização preferencial no espaço de fase. Sendo assim, sua distribuição acompanha a distribuição da aceptância.

$$
\mathcal{P}_{\mathcal{B}} = \epsilon(s_{12}, s_{23}) \frac{\mathcal{B}(m_{3\pi})}{N_B} \tag{5.4}
$$

A densidade de probabilidade total é dada pela soma das densidades de probabilidades do sinal e do background.

$$
\mathcal{P} = \mathcal{P}_{\mathcal{S}} + \mathcal{P}_{\mathcal{B}} \tag{5.5}
$$

Esta densidade depende do conjunto de parâmetros livres do ajuste. Este ajuste  $\acute{\text{e}}$  realizado pelo pacote MINUIT [24], utilizando o método *Maximum Likelihood*, que consiste na minimização da função  $FCN$ , definida por

$$
FCN = -2ln\mathcal{L}
$$
\n(5.6)

onde  $\mathcal L$  é dada pelo produtório das probabilidades de cada evento do total de N eventos.

$$
\mathcal{L} = \prod_{i=1}^{N} \mathcal{P}_i(\text{parametros livres do ajuste}) \tag{5.7}
$$

O procedimento de minimização realiza-se a partir de um conjunto de parâmetros iniciais, o programa de minimização varia a valor desses parâmetros, por consequência, também varia a densidade de probabilidade, até que seja encontrado um mínimo que melhor se adeqüe à distribuição encontrada nos dados.

Ao atingir o mínimo, necessitamos saber a qualidade desse ajuste. Como critério para definir esta qualidade é usado o  $\chi^2$  dividido pelo número de bins considerado,  $N_{bins}$ . Para efetuar a comparação entre o ajuste e os dados, gera-se um Fast Monte Carlo com os parâmetros obtidos no ajuste. Tendo esta simulação do ajuste, preenchese um histograma com determinado número de bins com os dados e outro, com mesmo número de bins, com os eventos simulados. Através da equação 5.8 determinamos o  $\chi^2$ total, somando o  $\chi^2$  de cada bin.

$$
\chi^2 = \sum_{i=1}^{N_{bins}} \frac{(N_i^{dados} - N_i^{ajuste})^2}{N_i^{ajuste}} \tag{5.8}
$$

Para determinar o  $N_{bins}$ , em nosso histograma de comparação, utilizamos como base os dados para definir o tamanho dos bins variáveis. Os bins são de tamanhos variados para evitar que ocorra flutuações, como por exemplo, quando preenchermos um bin, este bin tem apenas um evento no Fast Monte Carlo e nenhum nos dados e tendo mesmo peso que outros bins, distorcendo assim a distribuição de  $\chi^2$  do ajuste. Deste modo, podemos observar nas figuras 5.4 e 5.5 que onde temos maior densidade de eventos os bins s˜ao menores e onde exite menor densidade os bins s˜ao maoires. Neste histograma, mostramos a comparação entre o ajuste e os dados em massa invariante quadrada de dois píons alta e baixa  $(m_{\pi^-\pi^+}^2 high\,\,e\,\,m_{\pi^-\pi^+}^2 low),$  para evitar a dupla contagem de eventos, uma vez que temos a simetria entre os invariantes  $s_{12}$  e  $s_{23}$ . Para poder comparar com o Dalitz Plot, podemos considerar que este histograma seria a metade superior do mesmo a 45<sup>°</sup>.

Possuindo o  $\chi^2$  e o  $N_{bins}$ , é calculado o nível de confiança do ajuste,  $CL$ , através da função PROB da biblioteca do CERN. Este nível de confiança representa a probabilidade dos dados serem representados pelo grupo de parâmetros obtido pelo ajuste.

### 5.5 Resultados da An´alise de Dalitz Plot

Realizamos dois ajustes distintos: um onde para todas as ressonâncias, inclusive o  $f_0(980)$ , utilizamos a forma dada pela equação 2.16 (que é a forma comum dada as larguras  $\Gamma(s)$  das ressonâncias) que chamaremos de ajuste "padrão"; outro em que utilizamos a equação 2.17 para a largura do  $f_0(980)$  (onde estamos interessados em observar o aclopamento do  $f_0(980)$  com os káons e os píons) que chamaremos de ajuste "com  $g_{\pi}$  e  $g_{K}$ ". Em ambos, a ressonância de referência usada foi  $f_{0}(980)$ , ou seja, atribuímos a ela o coeficiente  $a_{f_0(980)} = 1$  e fase  $\delta_{f_0(980)} = 0$  e a partir dela obtemos as diferenças de fases e amplitudes relativas das demais ressonâncias. As massas e larguras utilizadas para as ressonâncias foram as tabeladas pelo PDG [12], exceto quando mencionado que foram parˆametros livres do ajuste, quando deixamos o ajuste convergir para os melhores valores. Como critério de comparação entre uma ressonância e as demais no Dalitz Plot consideramos a fração da contribuição de cada estado ressonante no Dalitz Plot, uma vez que os coeficientes  $a_i$  são diferentes quando mudamos a nossa ressonância de referência ( $a_i = 1,00$  e  $\delta_i = 0,00$ ). Como nossas amplitudes de decaimento são normalizadas individualmente, as frações das ressonâncias são calculadas pelo quadrado de seus respectivos coeficientes  $a_i$  divididos pela integral de todo Dalitz Plot.

O resultado do ajuste "padrão" com massas e larguras do  $f_0(980)$  e do  $f_0(1370)$ livres é mostrado na tabela 5.1. Obtivemos um resultado de  $\chi^2/N_{bins} = 0,8539,$ com um nível de confiança de 78,04 % para este ajuste. A distribuição de  $\chi^2$  é mostrada na figura 5.3. Nesta figura podemos observar, tanto na distribuição de  $\chi^2$  quanto nas projeções, as distribuições dos escalares  $f_0(980)$  e  $f_0(1370)$  dominando o histograma.

Neste resultado, podemos perceber que a ressonância dominante, que possui a maior densidade de probabilidade no Dalitz Plot é o  $f_0(980)$ , que tem uma fração de aproximadamente 70 % de todo o Dalitz Plot. A segunda maior fração é do  $f_0(1370)$  com cerca de 27 %, seguido pelo modo não-ressonante,  $10, 7 \pm 4, 7$  %, onde percebemos o considerável erro desta estimativa. O  $f_2(1270)$  tendo sua fração de 10,5 % é comparável ao não-ressonante, porém com erro pequeno. Percebemos também a pequena

contribuição do  $\rho^0(770)$  e do  $\rho^0(1450)$ , com frações de 3,2 % e de 4,5 % respectivamente. O  $f_0(980)$  apresenta massa 0,  $969\pm 0$ ,  $002~GeV/c^2$  e largura 0,  $054\pm 0$ ,  $004~GeV/c^2$ , sendo compátiveis com o PDG. O  $f_0(1370)$  apresenta massa igual a  $1,465 \pm 0,007$   $GeV/c^2$ , também compatível com o PDG, mas sua largura é um pouco abaixo do esperado,  $0, 108 \pm 0, 016 \text{ GeV}/c^2.$ 

Com o ajuste "com  $g_{\pi}$  e  $g_K$ " obtivemos os resultados mostrado na tabelas 5.2. Os parâmetros livres deste ajuste foram a massa e a largura do  $f_0(1370)$  e a massa e os fatores  $g_{\pi}$  e  $g_K$  para o  $f_0(980)$ . Obtivemos nesse ajuste  $\chi^2/N_{bins} = 0,8714$  e um nível de confiança de 74,82 %. A distribuição de  $\chi^2$  para este ajuste é mostrada na figura 5.4. Nesta figura também podemos observar os mesmos escalares  $f_0(980)$  e  $f_0(1370)$ dominando o histograma. Assim como no ajuste "padrão", vemos que neste ajuste o maior  $\chi^2$  por bin vale 6 e está localizado no bin no topo à esquerda.

Observando este resultado vemos mudanças entre as frações deste ajuste "com  $g_{\pi}$ e  $g_K$ " e o ajuste "padrão". O  $f_0(980)$  ainda continua sendo a ressonância dominante, porém sua fração de 70 % passou a ser acima de 90 %. O  $f_0(1370)$  passou a ter a terceira maior contribuição, com cerca de 21 %, sendo superado agora pelo nãoressonante, que apresenta um fração de aproximadamente  $30\%$  do Dalitz Plot, mas o seu erro sendo 8 %. A fração do  $\rho^0(770)$  diminui e passa a ser de menos de 2 %. As frações do  $f_2(1270)$  e do  $\rho^0(1450)$  mantiveram-se estáveis. A massa do  $f_0(980)$  diminui em relação ao ajuste anterior, sendo  $0,949 \pm 0,011 \; GeV/c^2$  e sua largura passa a ser representada pelos parâmetros de acoplamento desta ressonância com o píon e com o káon, respectivamente  $g_{\pi} = 0, 202 \pm 0, 042 \; GeV/c^2$  e  $g_K = 0, 573 \pm 0, 252 \; GeV/c^2$ . Note que o erro da medida do $g_K$ é de dois desvios padrões. O $f_0(1370)$ sofre um ligeiro aumento no valor de sua massa, passando a ser  $1,473\pm0,008~GeV/c^2,$  mas sua largura continua estável, apresentando  $0, 102 \pm 0, 016$   $GeV/c^2$ . Percebe-se que a inclusão do acoplamento com o káon aumenta a fração do  $f_0(980)$  e do não-ressonante, bem como seus respectivos erros, sugerindo que este fator de acoplamento cria uma interferência destrutiva entre o  $f_0(980)$  e não-ressonante, resultando nesta variação de suas frações.

Os ajustes para ambas as formas de representação para a largura do  $f_0(980)$  foram

satisfatórios, com bom nível de confiança e  $\chi^2$ , e são compatíveis com os resultados obtidos anteriormente pela colaboração FOCUS [21]. Desta forma, reproduzimos os resultados anteriores.

Vale ressaltar que com estes resultados não podemos dizer que um ajuste é melhor do que o outro, pois trata-se de representações distintas para a largura do  $f_0(980)$ e ambas apresentam-se igualmente prováveis e aceitáveis. Com o estudo da Aproximação Espectador esperamos poder dizer qual resultado seria o mais esperado para este decaimento. No próximo capítulo mostraremos este estudo e como a Aproximação Espectador corrige a distorção no ajuste "com  $g_\pi$ e $g_K$ " observadas com o Modelo Isobárico.

|    | Estados                               | Coeficiente       |                     | Fase (rad.)         |                 | Fração $(\%)$    |  |
|----|---------------------------------------|-------------------|---------------------|---------------------|-----------------|------------------|--|
|    |                                       |                   | $a_i$               |                     | $\delta_i$      |                  |  |
|    | $f_0(980)$                            |                   | $1,00$ (fixo)       |                     | $0,00$ (fixo)   | $69, 9 \pm 3, 8$ |  |
|    | $f_0(1370)$                           | $0,619 \pm 0,062$ |                     | $4,377 \pm 0,203$   |                 | $26, 8 \pm 4, 4$ |  |
| ΝR |                                       | $0,391 \pm 0,078$ |                     | $0,792 \pm 0,226$   |                 | $10, 7 \pm 4, 7$ |  |
|    | $\rho^{0}(770)$<br>$0,213 \pm 0,043$  |                   |                     | $1,952 \pm 0,321$   |                 | $3, 2 \pm 1, 2$  |  |
|    | $\rho^{0}(1450)$<br>$0,255 \pm 0,039$ |                   | $3,188 \pm 0,346$   |                     | $4, 5 \pm 1, 4$ |                  |  |
|    | $f_2(1270)$                           | $0,388 \pm 0,032$ |                     | $2,676 \pm 0,171$   |                 | $10, 5 \pm 1, 5$ |  |
|    | Estados<br>Massa $(GeV/c^2)$          |                   | Largura $(GeV/c^2)$ |                     |                 |                  |  |
|    | $f_0(980)$<br>$0,969 \pm 0,002$       |                   | $0,054 \pm 0,004$   |                     |                 |                  |  |
|    | $f_0(1370)$<br>$1,465 \pm 0,007$      |                   |                     | $0, 108 \pm 0, 016$ |                 |                  |  |

Tabela 5.1: Coeficientes  $a_n$ e fases  $\delta_n$ e as massas e larguras obtidos pelo ajuste "padrão". O valor da função FCN para este ajuste é $-4958.03462$ .

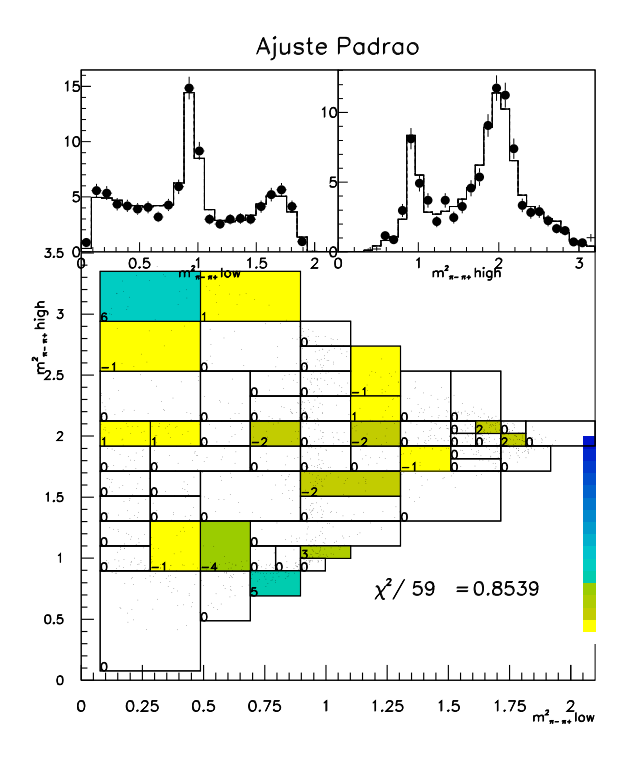

Figura 5.4: Distribuição de  $\chi^2$  para o ajuste "padrão".

|             |    | Coeficiente<br>Estados |                   |                             | Fase (rad.)                 | Fração $(\%)$    |  |
|-------------|----|------------------------|-------------------|-----------------------------|-----------------------------|------------------|--|
|             |    | $a_i$                  |                   |                             | $\delta_i$                  |                  |  |
|             |    | $f_0(980)$             | $1,00$ (fixo)     |                             | $0,00$ (fixo)               | $91, 1 \pm 4, 3$ |  |
|             |    | $f_0(1370)$            | $0,479 \pm 0,066$ |                             | $4,365 \pm 0,167$           | $20, 9 \pm 5, 1$ |  |
|             | NR |                        | $0,569 \pm 0,069$ |                             | $0,973 \pm 0,139$           | $29, 5 \pm 8, 0$ |  |
|             |    | $\rho^{0}(770)$        | $0,135 \pm 0,046$ |                             | $1,861 \pm 0,430$           | $1, 7 \pm 1, 1$  |  |
|             |    | $\rho^0(1450)$         | $0,204 \pm 0,031$ |                             | $3,609 \pm 0,436$           | $3, 8 \pm 1, 2$  |  |
|             |    | $f_2(1270)$            | $0,336 \pm 0,029$ |                             | $2,491 \pm 0,178$           | $10, 3 \pm 1, 5$ |  |
| Estados     |    | Massa $(GeV/c^2)$      |                   | Largura $(GeV/c^2)$         |                             |                  |  |
| $f_0(980)$  |    | $0,949 \pm 0,011$      |                   | $g_{\pi} = 0,202 \pm 0,042$ | $g_{\pi} = 0,573 \pm 0,252$ |                  |  |
| $f_0(1370)$ |    | $1,473 \pm 0,008$      |                   | $0, 102 \pm 0, 016$         |                             |                  |  |

Tabela 5.2: Coeficientes  $a_n$ e fases  $\delta_n$ e as massas e larguras obtidos pelo ajuste "com  $g_\pi$ e $g_K$ ". O valor da função FCN para este ajuste é $-4965.9758.$ 

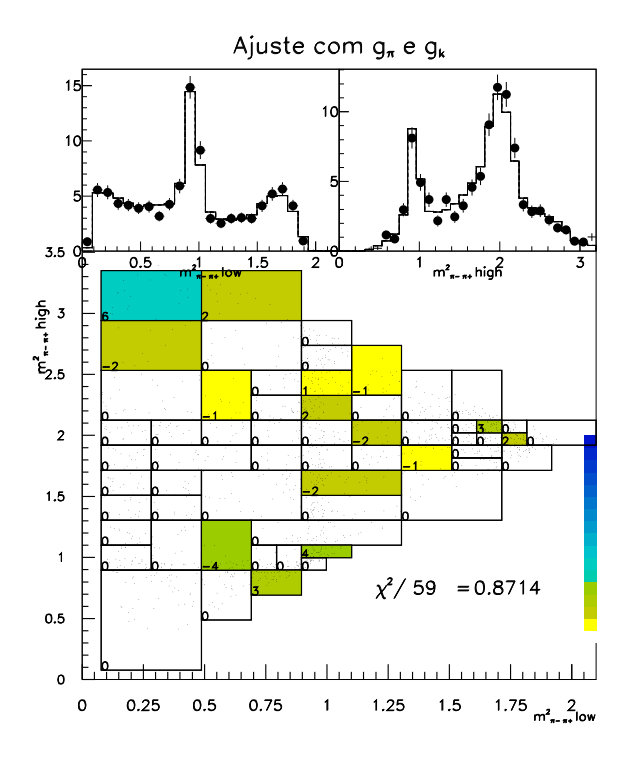

Figura 5.5: Distribuição de  $\chi^2$  para o ajuste "com  $g_{\pi}$  e  $g_K$ ".

# Capítulo 6

# Estudo da Aproximação Espectador no Decaimento  $D_s^+ \to \pi^+ \pi^- \pi^ +$

Apresentamos na seção 2.6 algumas noções de espalhamento, que utilizamos na aproximação de que podemos considerar o píon espectador não interagindo com a ressonância, denominada Aproximação Espectador, apresentada na seção 2.7. Neste capítulo mostraremos o estudo realizado ao implementar esta aproximação na onda S (onda parcial dos escalares) do decaimento ressonante do ${D_s}^+ \, \rightarrow \, \pi^+ \pi^- \pi^+$ . Pela a Aproximação Espectador utilizar a formulação de espalhamentos, processos onde naturalmente a unitariedade é válida, estamos assegurando a unitariedade de dois corpos da onda S.

Utilizamos a mesma amostra de dados da análise, apresentada no capítulo 5. O ajuste no espectro de massa invariante dos três píons também foi utilizado neste estudo. Para realizar o ajuste do Dalitz Plot seguimos os mesmo procedimentos demonstrados para o Modelo Isobárico, sendo feitas modificações na forma da densidade de probabilidade do sinal, mais especificamente na forma da onda S.

Ao efetuarmos um ajuste de Dalitz Plot, necessitamos escolher uma ressonância como referência, pois a partir desta ressonância iremos calcular as fases e amplitudes relativas das demais ressonâncias com relação à esta. Normalmente é escolhida como referência a ressonância de maior amplitude de probabilidade no Dalitz Plot e/ou com medidas de massa e largura mais bem estabelecidas. Em nosso canal de decaimento, o  $f_0(980)$  satisfaz a estas duas condições, que fazem dele a ressonância de referência natural para o ajuste, como pode ser visto nas tabelas 5.1 e 5.2.

Como a Aproximação Espectador considera uma amplitude única para os escalares, como pode ser observado na equação 2.31, acoplando o  $f_0(980)$  e o  $f_0(1370)$ , manter o  $f_0(980)$  como ressonância de referência poderia reduzir a liberdade para o ajuste. A solução encontrada é considerar como referência a ressonância  $f_2(1270)$ , que além de ser o único tensorial presente no Dalitz Plot, possui massa e largura bem estabelecidas e temos uma estimativa da sua fração de contribuição no Dalitz Plot estável. Esta mudança garantiu toda a liberdade permitida pela Aproximação Espectador ao ajuste.

Por se tratar de uma simples mudança de referencial, a mudança do  $f_0(980)$  para o  $f_2(127)$  não acarreta mudanças nos resultados dos ajustes "padrão" e "com  $g_\pi$  e  $g_K$ " realizados com o Modelo Isobárico. Eventualmente poderia haver um aumento na incerteza das medidas, devido ao fato de o  $f_2(1270)$  apresentar uma fração na contribuição do Dalitz Plot menor do que o  $f_0(980)$ , porém isso não é observado.

# 6.1 Análise de Dalitz Plot Usando a Aproximação Espectador

O procedimento de minimização adotado é o mesmo realizado para a análise de Dalitz Plot som o Modelo Isobárico, apresentado na seção 5.4. Utilizamos a mesma aceptância usada no ajuste para o ajuste com o Modelo Isobárico, uma vez que a amostra de dados era a mesma. A função  $FCN$  a ser minimizada possui a mesma forma da equação 5.6. A mudança deste modelo com relação ao anterior estava apenas na densidade de probabilidade do sinal  $P_{\mathcal{S}}$ , onde utilizamos a equação 2.31 em vez da equação 2.6 para descrever as amplitudes do  $f_0(980)$  e do  $f_0(1370)$ . Para as demais ressonâncias e o não-ressonante as amplitudes mantiveram-se inalteradas.

Baseado na equação 2.31, a forma para amplitude para a ressonância  $f_0(980)$  con-

siderada foi a seguinte

$$
\mathcal{A}_{f_0(980)}(s_{12}, s_{23}) = C_1 BW_{f_0(980)}(s_{12}) + C_1 BW_{f_0(980)}(s_{23})
$$
\n(6.1)

e para o  $f_0(1370)$  a amplitude foi

$$
\mathcal{A}_{f_0(1370)}(s_{12}, s_{23}) = C_2 BW_{f_0(1370)}(s_{12}) + C_2BW_{f_0(1370)}(s_{23}),\tag{6.2}
$$

onde os parˆametros de acoplamento s˜ao definidos pela equa¸c˜ao 2.32, onde a ressonˆancia 1 é o  $f_0(980)$  e a ressonância 2 é o  $f_0(1370)$ , ou seja,  $a_1 = a_{f_0(980)}$  e  $a_2 = a_{f_0(1370)}$ .

Notemos que na verdade  $C_1$  e  $C_2$  dependem do valor de  $s_{12}$ e  $s_{23}.$  Substituindo a equação 2.30 em 2.32 temos

$$
C_1 = 1 - 2i \frac{a_2}{m_{01}^2 - im_{01} \Gamma_1(s) - m_{02}^2 + im_{02} \Gamma_2(s)}
$$
  
\n
$$
C_2 = 1 + 2i \frac{a_1}{m_{01}^2 - im_{01} \Gamma_1(s) - m_{02}^2 + im_{02} \Gamma_2(s)}
$$
\n(6.3)

Como podemos perceber, essa forma dada pela aproximação mantêm uma diferença de fase constante entre o  $f_0(980)$  e o  $f_0(1370)$ . Porém deve haver uma diferença de fase entre eles e a ressonância de referência,  $f_2(1270)$ . Definido  $A_{escalars}$  como sendo

$$
\mathcal{A}_{escalars} = a_{f_0(980)} \frac{\mathcal{A}_{f_0(980)}(s_{12}, s_{23})}{N_{S_1}} + a_{f_0(1370)} \frac{\mathcal{A}_{f_0(1370)}(s_{12}, s_{23})}{N_{S_2}},
$$
(6.4)

onde  $N_{S_1}$  e  $N_{S_2}$  são as respectivas normalizações para o  $f_0(980)$  e o  $f_0(1370)$ , teremos que a forma da densidade de probabilidade está dada por

$$
\mathcal{P}_{\mathcal{S}} = \epsilon(s_{12}, s_{23})\mathcal{G}(M)|\mathcal{A}_{\text{escalares}}e^{i\delta_{\text{escalares}}} + \sum_{n=3}^{6} a_n e^{i\delta_n} \frac{\mathcal{A}_n(s_{12}, s_{23})}{N_{S_n}}|^2 \tag{6.5}
$$

Com esta forma para a densidade de probabilidade do sinal, efetuamos o ajuste do Dalitz Plot. Como no Modelo Isobárico, realizamos o ajuste "padrão" e o ajuste "com  $g_{\pi}$ e $g_{K}$ ", ambos com massa e largura do  $f_{0}(980)$ e do  $f_{0}(1370)$  como parâmetros livres. Na tabela 6.3 temos o resultado do ajuste "padrão" e na figura 6.3 a distribuição de  $\chi^2$  para este ajuste. Na tabela 6.4 o resultado do ajuste "com  $g_\pi$  e  $g_K$ " e na figura 6.4 a sua distribuição de  $\chi^2$ . Os resultados destes ajuste são de boa qualidade, tendo o ajuste "padrão" um nível de confiança de 81,22 % e o ajuste "com  $g_{\pi}$  e  $g_K$ " 82,67 %.

Observando a tabela 6.3, podemos perceber que o resultado do ajuste "padrão" apresenta mais uma vez o  $f_0(980)$  tendo a maior densidade de probabilidade, com

|    | Estados                      | Coeficiente                     |                     | Fase (rad.)       |                   | Fração $(\%)$     |  |
|----|------------------------------|---------------------------------|---------------------|-------------------|-------------------|-------------------|--|
|    |                              |                                 | $a_i$               |                   | $\delta_i$        |                   |  |
|    | $f_0(980)$                   | $2,249 \pm 0,147$               |                     | $2,738 \pm 0,121$ |                   | $63, 6 \pm 5, 7$  |  |
|    | $f_0(1370)$                  |                                 | $1,389 \pm 0,131$   |                   | $2,738 \pm 0,121$ | $24, 3 \pm 4, 7$  |  |
| ΝR |                              | $0,484 \pm 0,148$               |                     | $4,616 \pm 0,289$ |                   | $2, 9 \pm 3, 4$   |  |
|    | $\rho^{0}(770)$              | $0,609 \pm 0,085$               |                     | $5,734 \pm 0,336$ |                   | $4, 7 \pm 5, 0$   |  |
|    | $\rho^0(1450)$               | $0,558 \pm 0,129$               |                     | $0,286 \pm 0,232$ |                   | $3, 9 \pm 3, 2$   |  |
|    | $1,00$ (fixo)<br>$f_2(1270)$ |                                 | $0,00$ (fixo)       |                   | $12, 6 \pm 1, 3$  |                   |  |
|    | Estados<br>Massa $(GeV/c^2)$ |                                 | Largura $(GeV/c^2)$ |                   |                   |                   |  |
|    |                              | $f_0(980)$<br>$0,969 \pm 0,002$ |                     |                   |                   | $0,051 \pm 0,004$ |  |
|    | $f_0(1370)$                  |                                 | $1,450 \pm 0,005$   |                   | $0,110 \pm 0,017$ |                   |  |

Tabela 6.1: Coeficientes  $a_n$ e fases  $\delta_n$ e as massas e larguras obtidos pelo ajuste "padrão" utilizando a Aproximação Espectador. Para este ajuste obtemos  $FCN = -4956.32957$ .

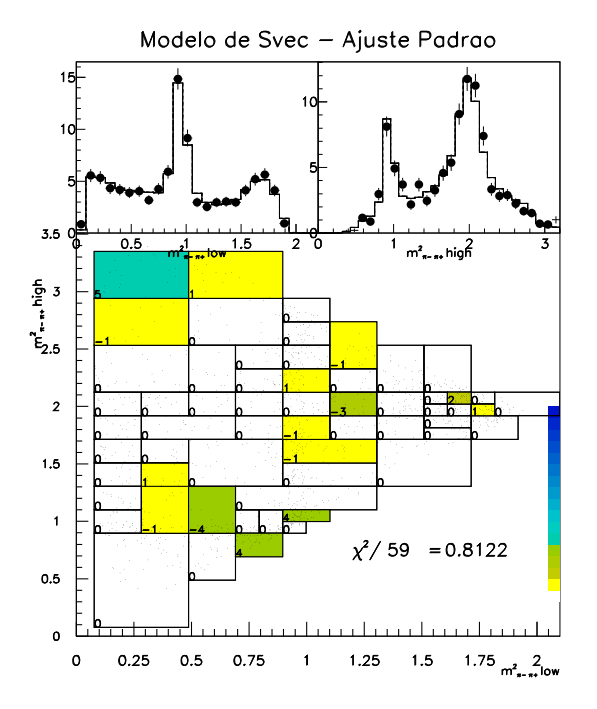

Figura 6.1: Distribuição de  $\chi^2$  para o ajuste "padrão" com a Aproximação Espectador.

|                                 |                   | Estados                                                    | Coeficiente         |  | Fase (rad.)       | Fração $(\%)$    |  |
|---------------------------------|-------------------|------------------------------------------------------------|---------------------|--|-------------------|------------------|--|
|                                 |                   | $a_i$                                                      |                     |  | $\delta_i$        |                  |  |
|                                 |                   | $f_0(980)$                                                 | $2,377 \pm 0,166$   |  | $2,989 \pm 0,145$ | $70, 7 \pm 6, 7$ |  |
|                                 | $f_0(1370)$       |                                                            | $1,383 \pm 0,141$   |  | $2,989 \pm 0,145$ | $23, 9 \pm 5, 2$ |  |
|                                 | NR                |                                                            | $0,653 \pm 0,191$   |  | $4,797 \pm 0,234$ | $5, 3 \pm 3, 6$  |  |
|                                 |                   | $\rho^{0}(770)$                                            | $0,589 \pm 0,085$   |  | $5,807 \pm 0,390$ | $4, 3 \pm 5, 6$  |  |
|                                 |                   | $\rho^0(1450)$                                             | $0,556 \pm 0,134$   |  | $0,257 \pm 0,228$ | $3, 9 \pm 3, 2$  |  |
|                                 |                   | $f_2(1270)$<br>$1,00$ (fixo)                               |                     |  | $0,00$ (fixo)     | $12, 6 \pm 1, 3$ |  |
| Estados                         | Massa $(GeV/c^2)$ |                                                            | Largura $(GeV/c^2)$ |  |                   |                  |  |
| $f_0(980)$<br>$0,972 \pm 0,003$ |                   | $g_{\pi} = 0,120 \pm 0,010$<br>$g_{\pi} = 0,319 \pm 0,121$ |                     |  |                   |                  |  |
| $f_0(1370)$                     | $1,452 \pm 0,005$ |                                                            | $0, 105 \pm 0, 016$ |  |                   |                  |  |
|                                 |                   |                                                            |                     |  |                   |                  |  |

Tabela 6.2: Coeficientes  $a_n$ e fases  $\delta_n$ e as massas e larguras obtidos pelo ajuste "com  $g_{\pi}$ e $g_K$ " utilizando a Aproximação Espectador. $FCN = -4963.59661.$ 

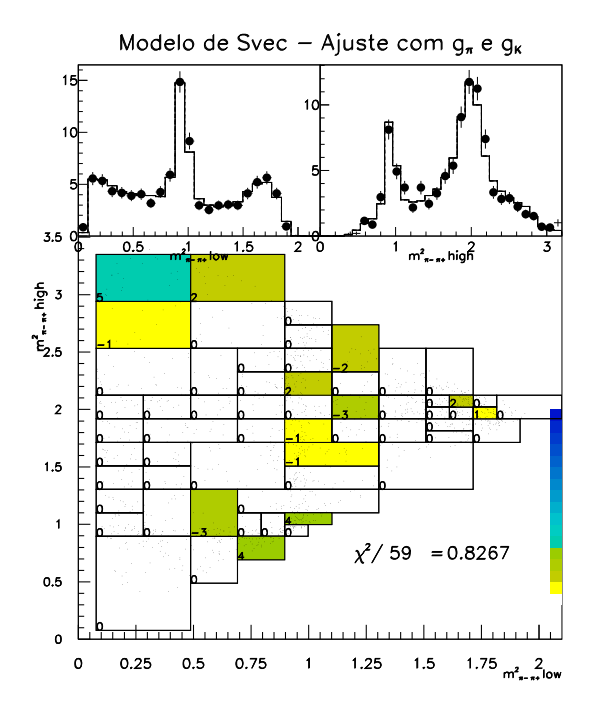

Figura 6.2: Distribuição de  $\chi^2$  para o ajuste "com  $g_{\pi}$  e  $g_K$ " com a Aproximação Espectador.

uma fração de aproximadamente 64 %. O  $f_0(1370)$  apresenta 24 % do Dalitz Plot. Já o não-ressonante passa a ter um fração de apenas 2,9 %, bem menor do que o  $f_2(1270)$ , com 12,6 %. O  $\rho^0(770)$  e o  $\rho^0(1450)$  apresentam aproximadamente 5 % e 4 %, respectivamente. Os valores de massa e largura do  $f_0(980)$  são compatíveis com os valores do PDG[12], assim como a massa do  $f_0(1370)$ , mas como antes sua largura ficou abaixo do esperado. Podemos perceber que este resultado é próximo ao ajuste "padrão" utilizando o Modelo Isobárico.

O resultado do ajuste "com  $g_{\pi}$  e  $g_K$ " mostra que a utilização da Aproximação Espectador aproxima o resultado deste ajuste com o resultado do ajuste "padrão". A fração do $f_0(980)$ se mantêm próximo a 70 % e a do $f_0(1370)$  próximo a 24 %. A fração de não-ressonante ainda é bem menor do que a fração do  $f_2(1270)$ , sendo 5,3 % e 12,6 %, respectivamente. Note que o  $f_2(1270)$  se mantém estável, assim como as frações do ρ<sup>0</sup>(770), 4,3 %, e do ρ<sup>0</sup>(1450), 3,9 %. E as massas do  $f_0(980)$  e do  $f_0(1370)$  mantém os mesmos valores obtidos no ajuste "padrão". A largura do  $f_0(1370)$  também permanece estável e os valores de  $g_{\pi}$  e  $g_K$  ficam menores, quase metade, aos obtidos no ajuste "com  $g_{\pi}$ e $g_{K}$ " com o Modelo Isobárico.

# 6.2 Comparação entre a Aproximação Espectador e o Modelo Isobárico

Vamos comparar os dois modelos, para verificar se o Modelo Isobárico é ou não compatível com a Aproximação Espectador. Neste modelo temos a presença dos parâmetros complexos  $C_1$  e  $C_2$ , que multiplicam as funções Breit-Wigner dos escalares e cria um aclopamento entre eles. A presença destes parâmetros não altera o significado dos coeficientes associados ao  $f_0(980)$ ,  $a_1$ , e ao  $f_0(1370)$ ,  $a_2$ , pois as de amplitudes de decaimento são normalizadas individualmente, como mostra a equação 6.5. Isto nos permite fazer uma comparação direta entre os coeficientes  $a_i$  obtidos no Modelo Isobárico e os coeficientes  $a_i$  obtidos utilizando a Aproximação Espectador.

Os parâmetros de aclopamento  $C_1$  e  $C_2$  são complexos, e devido a isto apresentam

fases intrínsecas, que podem ser extraídas. Dessa forma, podemos somar estas fases à fase relativa entre os escalares, a qual definimos como  $\delta_{\text{escalars}}$  na equação 6.5 e que são mostrada nas tabelas 6.3 e 6.4. Assim teremos o valor real da diferença de fase entre cada escalar e o  $f_2(1270)$ .

Para extrair a fase intrínseca dos parâmetros de aclopamento  $C_1$  e  $C_2$  é necessário calcular a equação 6.3. Nesta equação vemos que  $C_1$  e  $C_2$  dependem dos coeficientes ajustados, das massas e das larguras dos escalares, onde podemos perceber que estes parâmetros complexos variam ao longo do Dalitz Plot, ou seja, dependem das variáveis  $s_{12}$  e  $s_{23}$ , pois as larguras dependem dessas variáveis. Desse modo a extração exata das fases intrínsecas torna-se muito difícil. Uma solução adotada foi, a partir da equação 2.16, considerar a aproximação de que  $\Gamma(s) \approx \Gamma_0$  para as larguras do  $f_0(980)$  e do  $f<sub>0</sub>(1370)$ . Esta aproximação só é válida para os resultados do ajuste "padrão", uma vez que para o ajuste a forma da largura do  $f_0(980)$  é dada pela equação 2.17. Utilizamos os valores obtidos pelo ajuste para estimar estas fases e obtivemos os seguinte resultados

$$
\begin{aligned}\n\delta_{C_1} &= +1, 2539 \pm 0, 0180 \\
\delta_{C_2} &= -1, 2291 \pm 0, 0150\n\end{aligned} \tag{6.6}
$$

Ao somarmos estas fases à fase relativa dos escalares com o  $f_2(1270)$  obtemos

$$
\begin{array}{rcl}\n\delta_{f_0(980)} & = & 3,9919 \pm 0,1223 \\
\delta_{f_0(1370)} & = & 1,5089 \pm 0,1219\n\end{array} \tag{6.7}
$$

Percebemos que estes resultados para as fases são aceitáveis, utilizando a citada aproximação na largura, ao observarmos na figura 6.3 as distribuições para estas mesmas fases ao longo do sistema de dois píons, geradas via Fast Monte Carlo. Nestas distribuições percebemos maior concentração nas regiões dos valores obtidos, mostrados em 6.6.

Comparando este resultado com o resultado do ajuste "padrão" com o Modelo Isobárico, apresentado na tabela 6.1, verificamos que as fases estão compatíveis. Isso significa que realmente as fases intrínsecas dos parâmetros complexos  $C_1$  e  $C_2$  desenvolvem o mesmo papel das fases no Modelo Isobárico. Fazendo uma comparação direta entre as amplitudes deste ajuste com o Modelo Isobárico e a Aproximação Espectador,

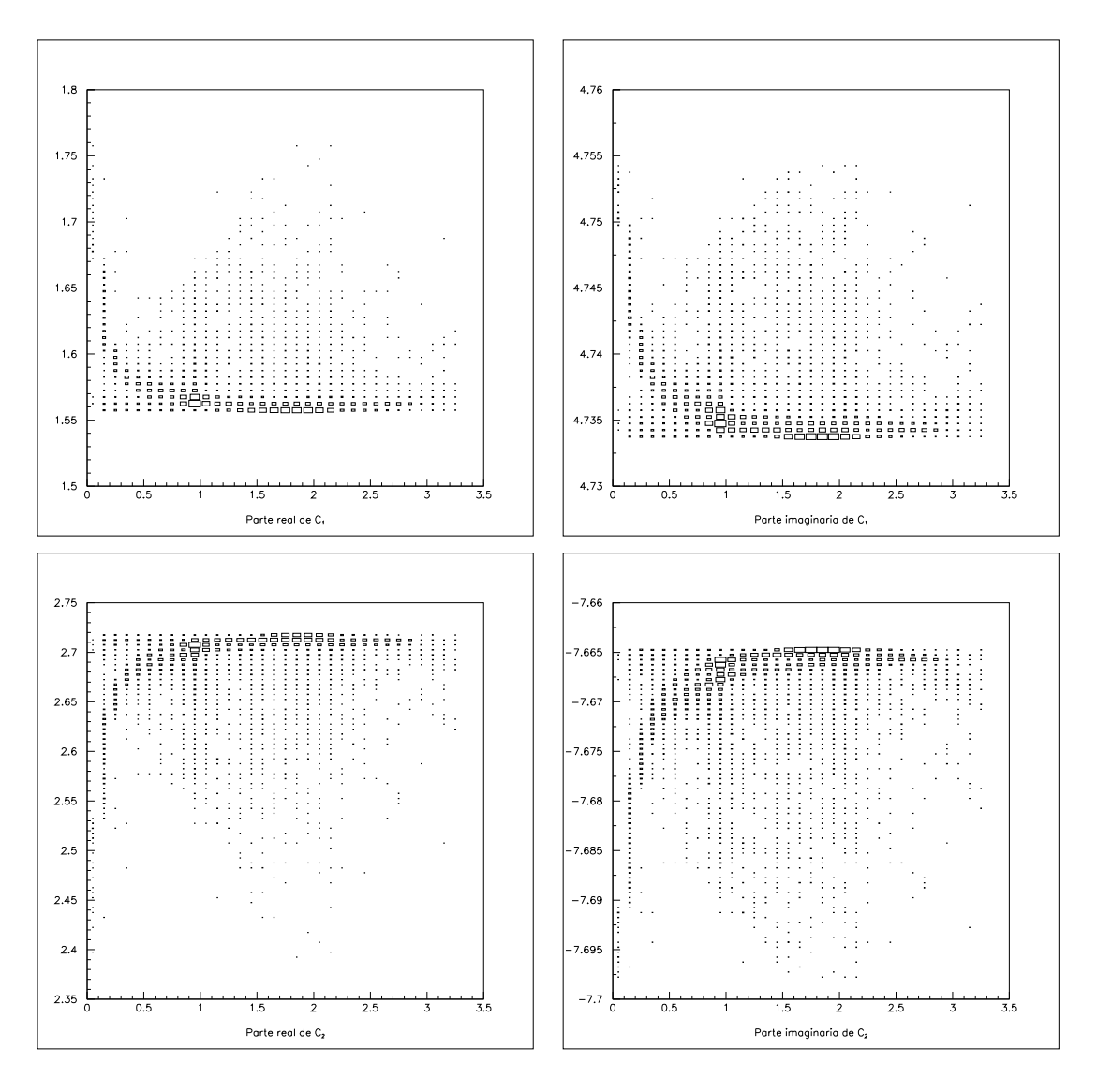

Figura 6.3: Distribuição das partes imaginárias e reais de  $C_1$ e de  $C_2$ . Acima temos a distribuição da parte real de $C_1$ a esquerda e da sua parte imaginária a direita. Abaixo, temos a distribuição da parte real de  $C_2$ a esquerda e a direita da parte imaginária. Observamos que, em meio a alguma dispersão, nestas distribuições observamos forte vairação a baixos valores de  $s_{12}$ , e certa estabilidade para valores maiores.

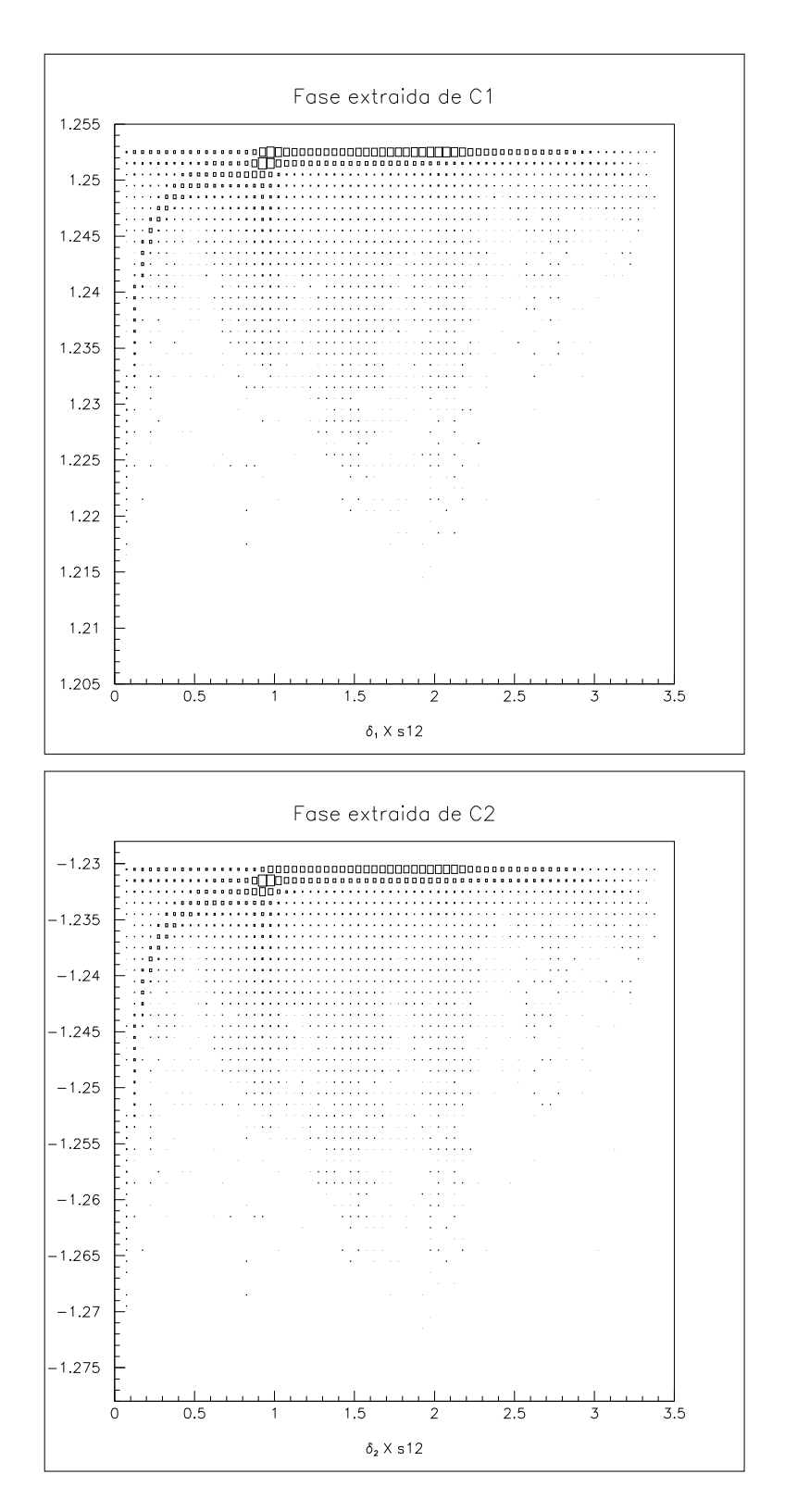

Figura 6.4: Distribuição das fases de $C_1$ e $C_2$ para o ajuste "padrão".
na tabela 6.3, veremos que as amplitudes e as frações também são compatíveis. O mesmo acontece com a massa e a largura do  $f_0(980)$ . A largura do  $f_0(1370)$  também é compat´ıvel, entretanto a massa ajustada fica em um valor 10 MeV abaixo do obtido no Modelo Isobárico. Exceto pela massa do  $f_0(1370)$ , tudo nos leva a concluir que para o ajuste "padrão" o Modelo Isobárico, uma forma mais geral do que a Aproximação Espectador para as amplitudes das ressonâncias, tende a convergir para a solução unitária em dois corpos nos decaimentos ressonantes. Na tabela 6.5 são apresentados os coeficientes e fases (incluindo as fases reais entre os escalares e o  $f_2(1270)$ ) para o ajuste "padrão" utilizando a Aproximação Espectador e utilizando o Modelo Isobárico, lado a lado, para uma comparação direta entre eles.

Para o ajuste "com  $g_{\pi}$  e  $g_K$ " a estimativa da fase real dos escalares com relação ao  $f_2(1270)$  não é tão simples, tendo em vista a forma mais elaborada da largura do  $f_0(980)$  quando usamos estes fatores. Entretanto ainda podemos fazer a comparação entre as frações de cada ressonância obtidas nos dois modelos, podemos perceber que o  $f_0(980)$  é a ressonância com maior fração em ambos os modelos, porém no Modelo Isobárico sua fração passa de 90 %, mudando muito do resultado do ajuste "padrão" para este mesmo modelo. Quando usamos a Formulação Unitátia, a fração do  $f_0(980)$  $\acute{\text{e}}$  de 70,7 %, bem compatível com o ajuste "padrão" realizado para ambos os modelos. A fração do  $f_0(1370)$  se matém estável, porém o não-ressonante diminui drásticamente, de 30 % no Modelo Isobárico para pouco mais de 5 % neste modelo com a Aproximação Espectador. As demais frações se mantem compatíveis. A soma das frações obtidas no ajuste "com  $g_{\pi}$  e  $g_K$ " usando o Modelo Isobárico passam de 150 % (159 %), enquanto que com o mesmo ajuste utilizando a Aproximação Espectador chegamos próximo de 100 % (119 %). Isto indica que a provável interferência entre o não-ressonante e o  $f<sub>0</sub>(980)$ , gerada pela presença do termo de acoplamento deste com os káons, não ocorre quando utilizamos a Aproximação Espectador. Os valores de massa e larguras dos escalares não são alterados com este modelo quando realizamos o ajuste "com  $g_{\pi}$  e  $g_K$ " com relação ao ajuste "padrão", como o que ocorre quando utilizamos o Modelo Isobárico. E os valores de  $g_{\pi}$  e de  $g_K$  estão menores do que os valores dos mesmos

|                 | Modelo Isobárico  | Aproximação Espectador |
|-----------------|-------------------|------------------------|
|                 |                   | (corrigida)            |
|                 | Coeficientes      | Coeficientes           |
| Estados         | Fases (rad.)      | Fases (rad.)           |
|                 | Fração $(\%)$     | Fração $(\%)$          |
|                 | $2,522 \pm 0,213$ | $2,249 \pm 0,147$      |
| $f_0(980)$      | $3,639 \pm 0,186$ | $3.992 \pm 0.122$      |
|                 | $69, 7 \pm 3, 8$  | $63, 6 \pm 5, 7$       |
|                 | $1,561 \pm 0,176$ | $1,389 \pm 0,131$      |
| $f_0(1370)$     | $1,692 \pm 0,147$ | $1,509 \pm 0,122$      |
|                 | $26, 7 \pm 4, 3$  | $24,3 \pm 4,7$         |
|                 | $0,950 \pm 0,253$ | $0,484 \pm 0,148$      |
| NR              | $4,402 \pm 0,215$ | $4,616 \pm 0,289$      |
|                 | $9, 9 \pm 4, 6$   | $2, 9 \pm 3, 4$        |
|                 | $0,555 \pm 0,099$ | $0,609 \pm 0,085$      |
| $\rho^{0}(770)$ | $5,585 \pm 0,340$ | $5,734 \pm 0,336$      |
|                 | $3, 4 \pm 1, 2$   | $4, 7 \pm 5, 0$        |
|                 | $0,641 \pm 0,121$ | $0,558 \pm 0,129$      |
| $\rho^0(1450)$  | $0,495 \pm 0,278$ | $0,286 \pm 0,232$      |
|                 | $4, 5 \pm 1, 4$   | $3, 9 \pm 3, 2$        |
|                 | $1,00$ (fixo)     | $1,00$ (fixo)          |
| $f_2(1270)$     | $0,00$ (fixo)     | $0,00$ (fixo)          |
|                 | $11, 0 \pm 1, 6$  | $12, 6 \pm 1, 3$       |

Tabela 6.3: Comparação dos coeficientes  $a_i$ e fases  $\delta_i$ das ressonâncias obtidas pelo ajuste "padrão" com o Modelo Isobárico e com o resultado do ajuste "padrão" usando a Aproximação Espectador, onde as fases incluêm as correções para os escalares, apresentando as reais diferenças de fases entre cada escalar e o  $f_2(1270)$ .

obtidos utilizando o Modelo Isob´arico, assim como seus respectivos erros.

## 6.3 Testes do Limite da Compatibilidade entre a Aproximação Espectador e o Modelo Isobárico

Na seção anterior concluímos que, ao realizarmos o ajuste "padrão", o Modelo Isobárico tende a buscar a solução descrita pela Aproximação Espectador, onde a unitariedade da onda S é preservada. Entretanto, desejamos saber até onde essa compatibilidade entre os dois modelos é válida.

Com o objetivo de determinar até onde temos os dois modelos compatíveis, realizamos uma série testes de seis testes. Utilizando o Fast Monte Carlo, nos baseamos no resultado do ajuste "padrão" para o Modelo Isobárico e, utilizando este mesmo modelo, geramos os cinco amostras. Nestas cinco amostras, os valores dos coeficientes das amplitudes e as fazes foram inalterados. Variamos apenas os valores de massa e largura dos escalares, seno que no primeiro teste mantivemos o resultado do ajuste dos dados, apenas para testar se havaria diferenças ao termos maior estatística do que os dados. Estas amostras continham 80000 eventos no Dalitz Plot.

Com estas cinco amostras realizamos um ajuste de Dalitz Plot utilizando a Aproximação Espectador, seguindo os mesmo procedimentos realizados para o ajuste "padrão" dos dados. Em todos os ajustes n˜ao encontramos uma boa compatibilidade entre os dois modelos, principalmente no teste 4, onde geramos os dois escalares com larguras grandes (150  $MeV/c<sup>2</sup>$ ) e idênticas. Neste ajuste, percebemos que o modelo da Aproximação Espectador tende a criar um "zero" entre as duas ressonâncias, distingüindo grandemente do Modelo Isobárico. Em todos os ajustes observamos que a Aproximação Espectador tende a deslocar a massa do escalar  $f_0(1370)$  para valores mais baixos. Isso explica a diferença observada entre a massa ajustada no Modelo Isobárico e a ajustada na Aproximação Espectador. O valor mínimo de  $\chi^2/N_{bins}$  observado foi de 11.9221, quando os escalares estavam separados por uma grande distância.

Na sexta amostra, utilizamos o resultado do ajuste "padrão" para o modelo da

Aproximação Espectador, e com este modelo geramos uma amostra com os mesmo valores de massa e largura usados no teste 4 e ajustar o Dalitz Plot com o Modelo Isobárico. Este seria um teste para retirar a dúvida de que poderia ter havido uma falha no ajuste do teste 4. E mais uma vez observamos que a solução do Modelo Isobárico difere grandemente da solução da Aproximação Espectador.

| Teste          | Escalar     | Gerado $(GeV/c^2)$ |         | Ajustado $(GeV/c^2)$ |                     |
|----------------|-------------|--------------------|---------|----------------------|---------------------|
|                |             | massa              | largura | massa                | largura             |
| $\mathbf{1}$   | $f_0(980)$  | 0.969              | 0.051   | $0,9696 \pm 0,0003$  | $0,0487 \pm 0,0005$ |
|                | $f_0(1370)$ | 1.450              | 0.110   | $1,4361 \pm 0,0007$  | $0,1088 \pm 0,0020$ |
| $\overline{2}$ | $f_0(980)$  | 0.969              | 0.050   | $0,9703 \pm 0,0002$  | $0,0492 \pm 0,0004$ |
|                | $f_0(1370)$ | 1.450              | 0.050   | $1,4444 \pm 0,0003$  | $0,0494 \pm 0,0007$ |
| 3              | $f_0(980)$  | 0.600              | 0.050   | $0,6006 \pm 0,0002$  | $0,0512 \pm 0,0005$ |
|                | $f_0(1370)$ | 1.500              | 0.050   | $1,4990 \pm 0,0003$  | $0,0500 \pm 0,0008$ |
| $\overline{4}$ | $f_0(980)$  | 0.969              | 0.150   | $0,9709 \pm 0,0008$  | $0,1367 \pm 0,0015$ |
|                | $f_0(1370)$ | 1.450              | 0.150   | $1,4307 \pm 0,0016$  | $0,1430 \pm 0,0025$ |
| 5              | $f_0(980)$  | 0.600              | 0.150   | $0,5944 \pm 0,0008$  | $0,1400 \pm 0,0016$ |
|                | $f_0(1370)$ | 1.500              | 0.150   | $1,4261 \pm 0,0018$  | $0,1131 \pm 0,0032$ |
| 6              | $f_0(980)$  | 0.969              | 0.150   | $0,9574 \pm 0,0009$  | $0,1502 \pm 0,0021$ |
|                | $f_0(1370)$ | 1.450              | 0.150   | $1,5017 \pm 0,0021$  | $0,1203 \pm 0,0040$ |

Tabela 6.4: Comparação entre os valores de massa e largura gerados pelo Fast Monte Carlo e os ajustados dos escalares. Nos cinco primeiros testes geramos as amostras com o Modelo Isobárico e ajustamos com a Aproximação Espectador. No sexto teste geramos a amostra com a Aproximação Espectador e ajustamos com o Modelo Isobárico. Utilizamos os resultados do ajuste "padrão" de ambos os modelos. Os coeficientes e fases destes resultados n˜ao foram alterados.

Destes testes com alta estatística concluímos os resultados para o Modelo e a Aproximação Espectador não compatíveis entre si. Esta incompatibilidade fica ressaltada ao gerarmos duas ressonâncias, de grandes larguras, que se sobrepôem grandemente no espaço de fase do decaimento. A Aproximação Espectador continua criando um "zero" entre as duas ressonâncias, enquanto o Modelo Isobárico realiza apenas a sobreposição das duas funções Breit-Wigners dos respectivos escalares.

Em todos os testes as fases extraídas de forma aproximada, com o mesmo procedimento realizado para o ajuste dos dados, foram compatíveis com as fases que havíamos gerado pelo Fast Monte Carlo (mesmo valor das fases obtidas no ajuste do Modelo Isobárico), mesmo com a incompatibilidade dos modelos. Porém, por haver dúvidas em como se comportaria a Aproximação Espectador quando fosse ajustar uma amostra com as fases dos escalares diferentes. Mais precisamente, com um outra diferença de fases. Para isto, geramos mais duas outras amostras com o Modelo Isobárico, seguindo assim com os testes.

No sétimo teste utilizamos uma diferença de fase entre os dois escalares nula e mantivemos os valores de massa e largura nos valores obtidos pelo ajuste "padrão" dos dados com o Modelo Isob´arico. Para o oitavo teste mantivemos, de mesma forma que o sétimo, as massas da amostra de Fast Monte Carlo no valores dos dados, porém a diferença de fase entre os escalares era de 1,2 radiandos.

| Teste | Escalar     | Fases Geradas (rad.) | Fases Reais Ajustadas (rad.) |
|-------|-------------|----------------------|------------------------------|
|       | $f_0(980)$  | 1.692                | $2,509 \pm 0,030$            |
|       | $f_0(1370)$ | 1.692                | $0,181 \pm 0,029$            |
| 8     | $f_0(980)$  | 2.892                | $3,394 \pm 0,017$            |
|       | $f_0(1370)$ | 1.692                | $1,072 \pm 0,017$            |

Tabela 6.5: Comparação entre os valores das fases dos escalares das amostras geradas com o Modelo Isobárico e ajustadas com a Aproximação Espectador. Em ambos os valores de massa e largura gerados eram os obtidos no ajuste "padrão" dos dados usando o Modelo Isobárico, sendo estes ajustados com a Aproximação Espectador e apresentando resultados compátiveis com o gerado. Podemos notar que a Aproximação Espectador exige que haja uma diferença de fase entre os escalares, o que era esperado, uma vez que essas fases dependem dos valoers de massa e largura dos mesmo.

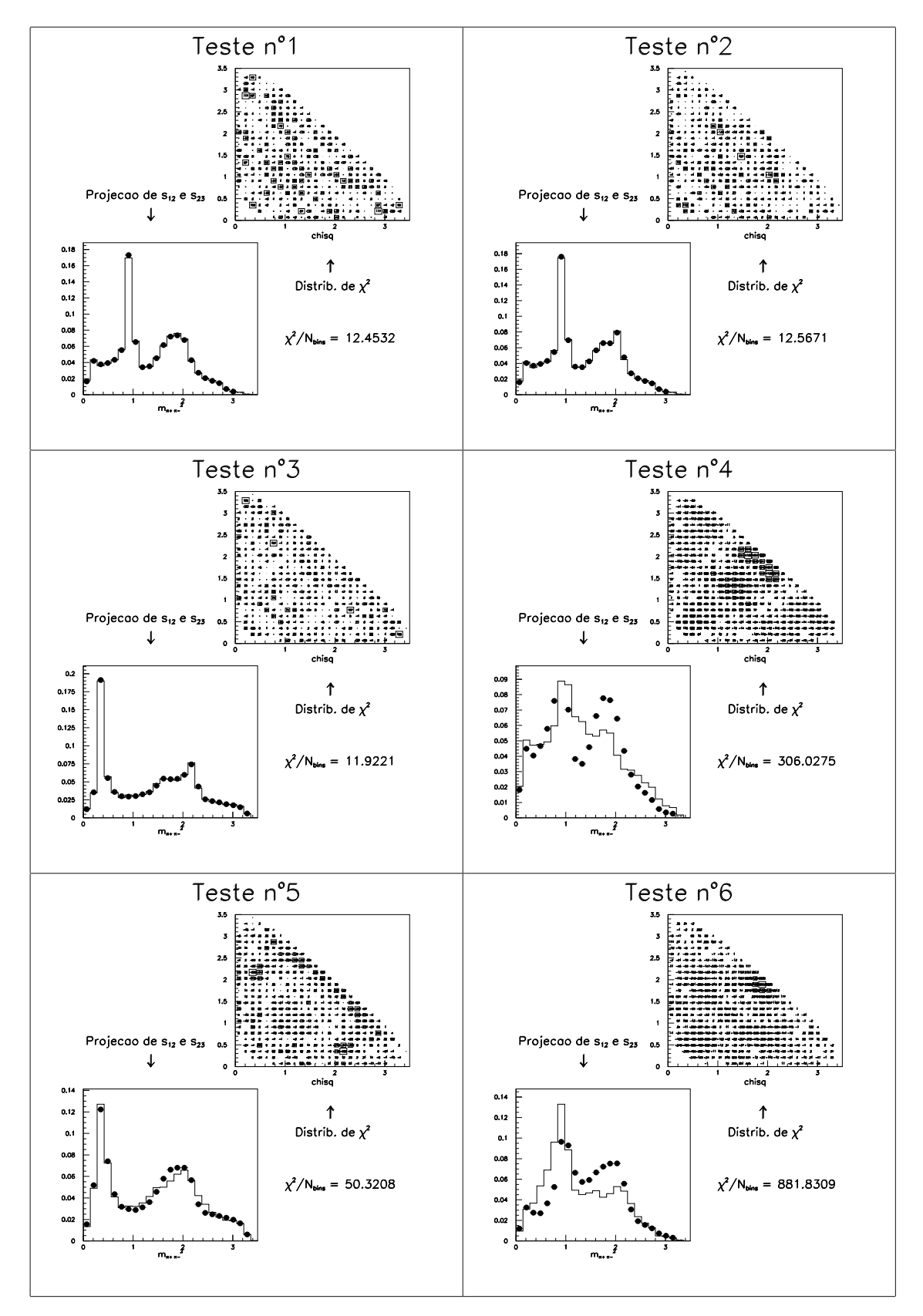

Figura 6.5: Testes realizados para determinar o limite da compatibilidade entre o Modelo Isobárico e a Aproximação Espectador. Temos os ajustes dos seis primeiros testes, com seus respectivos valores de  $\chi^2/N_{bins}$ .

Sobre estas duas amostras de Monte Carlo realizamos o ajuste "padrão" com a Aproximação Espectador. Os valores de massa e largura foram mais uma vez compatíveis, porém percebemos que as fases extraídas não condiziam com o que fora gerado pelo Fast Monte Carlo. Ao análisar a tabela 6.5 observamos que a Aproximação Espectador, por utilizar os valores de massa e largura dos escalares para definir as fases intrínsicas de  $C_1$  e  $C_2$ , tende a usar uma diferença de fase de 2,5 radiandos, tanto no teste 7 quanto no teste 8. As fases reais ajustadas, mostradas na mesma tabela, foram calculadas do mesmo modo que na seção 6.2.

Ainda implementamos mais dois testes, em que geramos as amostras de Fast Monte Carlo utilizando a Aproximação Espectador e ajustando com o Modelo Isobárico. Estas amostras continham 1600 eventos em todo o Dalitz Plot. Estes últimos teste serviram para verificar se o Modelo Isobárico consegue de representar a Aproximação Espectador com estatística próxima aos dos dados. O nono teste foi utilizando o ajuste "padrão". Obtivemos um bom ajuste do Modelo Isobárico, nos fornecendo um  $\chi^2/N_{bins} = 0,9948$ . Com o ajuste "com  $g_{\pi}$  e  $g_K$ " obtivemos resultado igualmente satisfatório, com um  $\chi^2/N_{bins} = 0,9348$ . O interessante nesse ajuste foi que observamos ue o Modelo Isobárico não consegue medir bem o valor de  $g<sub>K</sub>$ , apresentando o erro desta medida tão grande quanto no ajuste dos dados. O valor da fração do não-ressonante apresenta-se similar ao gerado, não sendo observado o efeito visto no ajuste "com  $g_{\pi}$  e  $g_K$ " dos dados, com este modelo. Porém os erros do não-ressonante e do  $f_0(980)$  ainda estão grandes se comparados ao erros dos mesmos no ajuste "padrão", sugerindo que realmente a presença do fator  $g_K$  no Modelo Isobárico cria uma interferência entre o não-ressonante e o  $f_0(980)$ . Os ajustes dos testes 9 e 10 são mostrados na figura 6.7

Com esta segunda parte de testes, concluímos que diferença entre as fases dos escalares obtidas nos dados, tanto com o Modelo Isobárico quanto pela Aproximação Espectador, está intimamente ligadas as suas respectivas massas e larguras.

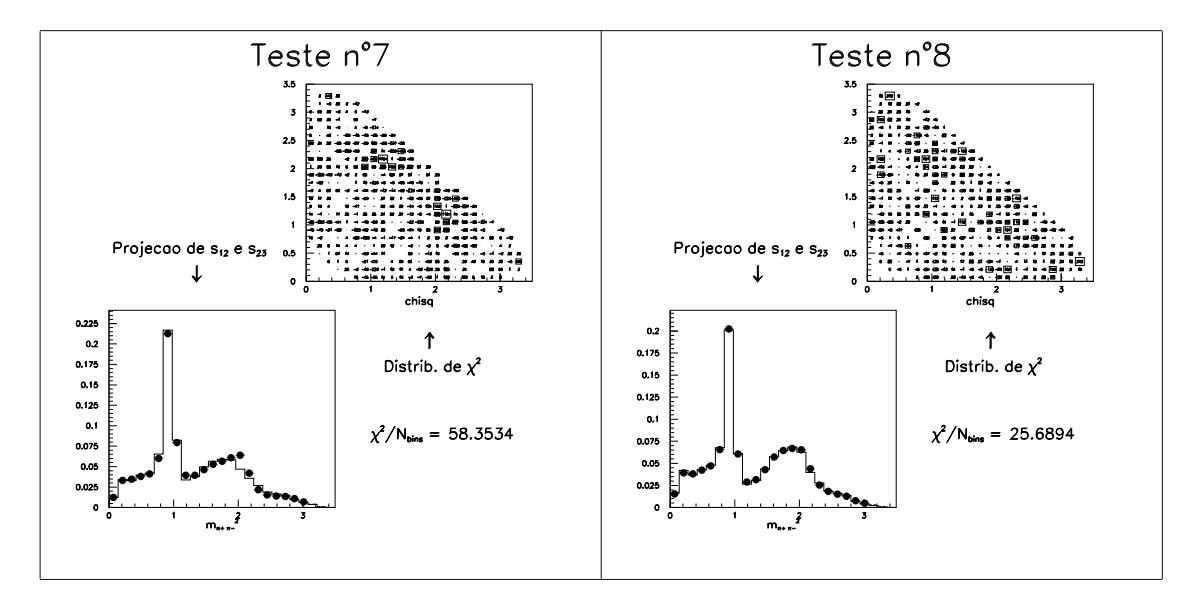

Figura 6.6: Continuação dos testes realizados para determinar o limite da compatibilidade entre o Modelo Isobárico e a Aproximação Espectador. Aqui mostramos os resultados dos ajustes dos teste 7 e 8, com seus respectivos valores de  $\chi^2/N_{bins}$ .

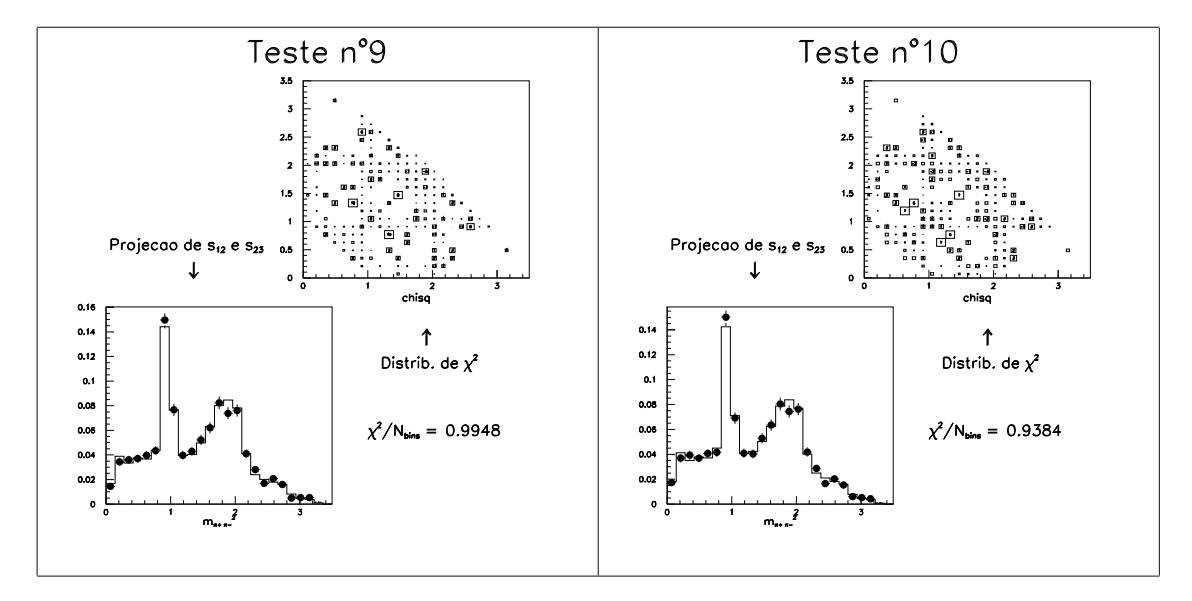

Figura 6.7: Finalização dos testes realizados para determinar o limite da compatibilidade entre o Modelo Isobárico e a Aproximação Espectador. Aqui mostramos os resultados dos ajustes dos últimos testes, com seus respectivos valores de  $\chi^2/N_{bins}$ .

## Capítulo 7

## Conclusões e Perspectivas

O objetivo desta tese foi realizar a análise de Dalitz Plot nos dados da experiência FOCUS/E831 no decaimento  $D_s^+ \to \pi^+ \pi^- \pi^+$  e realizar também o estudo da hipótese da Aproximação Espectador na onda S deste mesmo decaimento.

Através de arquivos de dados conhecidos como ntuplas de Milão, obtivemos nossa amostra de dados, utilizando os critérios de seleção baseados na análise preliminar do grupo de Milão da mesma colaboração [21]. Ao realizarmos o ajuste no espectro de massa invariante dos três píons conseguimos  $1324 \pm 48$  eventos de sinal. Pelo ajuste, a massa do $D_s^+$ foi de 1,9720 ± 0,0005 GeV e a largura foi de 0,0131 ± 0,0004 GeV.

Tendo o ajuste na masa invariante dos três píons realizamos a análise de Dalitz Plot deste decaimento, utilizando o Modelo Isobárico. Obtivemos resultados dentro do esperado para o ajuste "padrão", com as massas do  $f_0(980)$  e  $f_0(1370)$  compatíveis com o PDG [12], a largura do  $f_0(980)$  também e a largura do  $f_0(1370)$  um pouco menor do esperado pelo PDG.

O ajuste "com  $g_{\pi}$  e  $g_K$ ", onde consideramos o acoplamento entre o  $f_0(980)$  e os káons e os píons, também apresentou frações, coeficientes  $a_i$ , as fase  $\delta_i$ , massas e larguras dentro do esperado, comparando as frações apresentadas por L. Edera [21].

Em ambos ajustes realizados com o Modelo Isob´arico, obtivemos bons valores de  $\chi^2/N_{dof}$  e níveis de confiança. Assim conseguimos reproduzir esta análise preliminar e seguir para o estudo da Aproximação Espectador.

Utilizando a Aproximação Espectador [2] realizamos o estudo da mesma na onda

S do decaimento  $D_s^+ \to \pi^+ \pi^- \pi^+$ . Alterando apenas a densidade de probabilidade do sinal para o ajuste de Dalitz Plot, seguimos os mesmo procedimentos realizados para a an´alise de Dalitz Plot com o Modelo Isob´arico. De mesmo modo realizamos um ajuste "padrão" e um "com $g_\pi$  e  $g_K$ ", afim de compará-los com os resultados obtidos com o Modelo Isob´arico e poder entender o motivo dos diferentes resultados apresentados por estes ajustes ao utilizar o Modelo Isobárico.

Realizamos o ajuste "padrão" com a Aproximação Espectador e obtivemos resultados compatíveis com o ajuste "padrão" com o Modelo Isobárico, inclusive massas e largura do  $f_0(980)$  e a largura do  $f_0(1370)$ , sendo a sua massa em um valor um pouco inferior, cerca de 10 MeV. Isto indica que o Modelo Isobárico tende a convergir para a solução da aproximação, onde o píon espectador não interage com a ressonância e esta pode ser tratada pelo formalismo de espalhamento, quando utilizamos a forma "padrão" para a largura do  $f_0(980)$ .

Também realizamos o ajuste "com  $g_\pi$ e $g_K$ " utilizando a Aproximação Espectador e os resultados obtidos diferem do resultado do ajuste "com  $g_\pi$  e  $g_K$ " com o Modelo Isobárico. As frações estavam mais compatíveis com o ajuste "padrão" utilizando tanto a Aproximação Espectador quanto o Modelo Isobárico, mostrando uma estabilidade. N˜ao observamos o deslocamento no valor das massas dos escalares, que permaneceram inalteradas em relação ao ajuste "padrão" para este mesmo modelo. Outra diferença foi a soma das frações quando utilizamos o Modelo Isobárico passar de 150 % e ao utilizarmos a Aproximação Espectador a soma das frações estava mais próxima de 100 %. Isto indica que o ajuste "com  $g_{\pi}$  e  $g_K$ " com o Modelo Isobárico não consegue chegar próximo da solução da aproximação, devido a uma provável interferência destrutiva entre o não-ressonante e o  $f_0(980)$ , e a solução obtida com a Aproximação Espectador corrige este efeito, que implica nos desvios observados nas massas dos escalares, comparando o ajuste "padrão" com o ajuste "com  $g_{\pi}$  e  $g_{K}$ ", ao utilizar o Modelo Isobárico.

Através da aproximação de que  $\Gamma(s) \approx \Gamma_0$  pudemos estimar as fases intrínsecas dos parâmetros complexos  $C_1$  e  $C_2$  e assim ter a diferença de fase real entre os escalares e o  $f_2(1270)$  para o ajuste "padrão". Tendo esta estimativa pudemos realizar uma comparação direta entre a Aproximação Espectador e o Modelo Isobárico. Vimos que pelos coeficientes  $a_i$  e pelas fases  $\delta_i$ , os dois modelos são compatíveis. Esta aproximação é uma boa aproximação, quando observamos a distribuição destas fases com relação ao sistema de dois píons.

Através dos testes da compatibilidade entre o Modelo Isobárico e a Aproximação Espectador, percebemos que estes dois modelos n˜ao s˜ao compat´ıveis entre si, principalmente quando os dois escalares da onda S estão se sobrepondo grandemente. O Modelo Isobárico apenas sobrepõe as funções Breit-Wigner de cada escalar, enquanto a Aproximação Espectador tende a criar um "zero" entre os escalares, para manter a unitariedade da onda S. Também podemos observar que a Aproximação Espectador desloca a massa do  $f_0(1370)$  para valores mais baixos. Isto significa que a diferença de 10  $MeV/c^2$  observada no ajuste dos dados está de acordo com o esperado para este modelo. Ainda com estes testes, percebemos que mantendo as fases obtidas pelo ajuste dos dados, extraimos as fases intrínsicas de  $C_1$  e de  $C_2$  e recuperamos fases reais dos escalares com relação ao  $f_2(1270)$ . Ao modificarmos esta diferença de fase entre os escalares a geração das amostras de Fast Monte Carlo, que utilizaram o Modelo Isob´arico, n˜ao conseguimos obter o mesmo valor ao realizarmos o ajuste com a Aproximação Espectador. Isto porque a Aproximação Espectador utiliza os valores de massa e largura para determinar os valores de  $C_1$  e de  $C_2$ . Portanto as fases intrínsicas destes dois parâmetros complexos estão ligados ao valores de massa e largura dos escalares, como já era esperado ao vermos a equação 6.3. Então, pela Aproximação Espectador, a diferença de fase entre os escalares está intimamente ligada aos respectivos valores de suas massas e larguras.

Para o ajuste "com  $g_\pi$  e  $g_K$ " esta estimativa da fase intrínsecas de  $C_1$ e de  $C_2$ não foi possível, uma vez que a largura do  $f_0(980)$ ,  $\Gamma(s) = \Gamma_\pi(s) + \Gamma_K(s)$ , não poderia ser aproximada da mesma forma como foi realizado para o ajuste "padrão".

Estes resultados parecem indicar que no processo $D_s^+\to\pi^+\pi^-\pi^+$ a formação, e conseqüente decaimento, das ressonâncias escalares estaria desacoplada do píon espec-

tador e confirmando a validez da Aproximação Espectador na onda S dos processos ressonantes deste decaimento. A incompatibilidade dos dois modelos utilizados e os bons resultados apresentados nos ajustes dos dados nos leva a concluir que n˜ao podemos dizer se um modelo é melhor do que o outro. Podemos apenas considerar que o modelo da Aproximação Espectador permanece estável ao compararmos os resultados dos ajustes "padrão" e "com  $g_{\pi}$  e  $g_K$ ".

A nossa perspectiva é poder estimar os erros sistemáticos na análise de Dalitz Plot e no estudo da Anproximação Espectador no decaimento $D_s^+\to\pi^+\pi^-\pi^+$ , além de desenvolvermos um método de estimar a fase intrínseca de  $C_1$  e  $C_2$  no caso do ajuste "com  $g_\pi$ e $g_K$ ". Também esperamos poder estudar esta aproximação na onda parcial dos vetoriais, al´em da espectativa de futuras an´alises implementarem este modelo da Aproximação Espectador em outros decaimentos, a fim de podermos compará-los com estes resultados.

## Referências Bibliográficas

- [1] J. M. Link et al (FOCUS Collaboration), Description and Performance of the Fermilab FOCUS Spectrometer, http://www-focus.fnal.gov/nim/focus-nim/nim.ps
- [2] M. Svec, Unitary and Interfering Resonances in ππ Scattering and in Pion Produtcion $\pi N \to \pi \pi N$ , Jun (2001), hep-ph/0009275.
- [3] V. A. Miransky, Dynamical Symmetry Breaking in Quantum Field Theories (1993).
- [4] A. Massaferi, Medida da Razão de Ramificação Relativa dos Decaimentos  $D^+ \rightarrow$  $\pi^-\pi^+\pi^+$  e  $D_s^+$   $\to \pi^-\pi^+\pi^+$  a Análise de Dalitz Plot do Decaimento  $D_s^+$   $\to \pi^-\pi^+\pi^+$ , Tese de Mestrado, CBPF (1999).
- [5] E. M. Aitala et al (E791 Collaboration), Experimental Evidence for a Light and *Broad Scalar Resonance in*  $D^+ \to \pi^- \pi^+ \pi^+$  *Decay*, Phys. Rev. Lett. **86** (2001) 770.
- [6] C. G¨obel, Estudo da Contribui¸c˜ao N˜ao-Ressonante em Decaimentos Hadrˆonicos  $do$  *M*éson *D* em três corpos, Tese de Doutorado, CBPF (1999).
- [7] E. M. Aitala et al (E791 Collaboration), Dalitz Plot Analysis of the Decay  $D^+ \rightarrow$  $K^-\pi^+\pi^+$  and Indication of a Low-Mass Scalar  $K\pi$  Resonance, Phys. Rev. Lett. 89 (2002).
- [8] E. M. Aitala et al (E791 Collaboration), Study of the  $D_s^+ \to \pi^- \pi^+ \pi^+$  Decay and *Measurement of*  $f_0$  *Masses and Widths*, Phys. Rev. Lett. **86** (2001) 765.
- [9] P. L. Frabetti et al (E687 Collaboration), Nucl. Instrum. Meth. A320, 519 (1992)
- [10] I. Bediaga, F. S. Navarra, M. Nielsen, *The Structure of*  $f_0(980)$  *from charmed* mesons decays, Phys. Lett. B 579 (2004) 59-66.
- [11] E.Byckling, K. Kajantie, Particle Kinematics, John Willey & Sons, New York (1973).
- [12] K. Hagiwara et al, Phys. Rev. D66 (2002) 010001.
- [13] E.P. Wigner, G. Breit, *Capture of Slow Neutrons*, Phys. Rev. 49, 519 (1936).
- [14] J. D. Jackson, Nuovo Cimento 34, 1644 (1964).
- [15] J. M. Blatt and V. F. Weisskopf, Theorical Nuclear Physics, Wiley, New York (1952).
- [16] N. Hu, On the Application of Heisenberg's Theory of S-Matrix to the Problems of Resonance Scattering and Reactions in Nuclear Physics, Phys. Rev. 74, 131 (1948).
- [17] J. M. Link et al (FOCUS Collaboration), The Target Silicon Detector for the FO-CUS Spectrometer, FERMILAB-PUB-02-069-E, Apr  $(2002)$ , hep-ex $/0204023$ .
- [18] J. M. Link et al (FOCUS Collaboration), Cerenkov Particle Identification in FO-CUS, Nucl. Instrum. Meth. A484 (2002) 272.
- [19] HBOOK, Reference Manual, CERN Program Library, http://wwwasdoc.web.cern.ch/wwwasdoc/hbook/HBOOKMAIN.html (v4.20).
- [20] T. Sjostrand, PYTHIA STATUS REPORT, Oct (2000), hep-ph/0012188 T. Sjostrand, PYTHIA (and JETSET) webpage, http://www.thep.lu.se/∼torbjorn/Pythia.html (v6.127).
- [21] L. Edera, Dalitz Plot Analysis in FOCUS, First International Workshop on Frontier Science, October 2002.
- [22] PAW Physics Analysis Workstation, CERN Program Library, http://wwwasd.web.cern.ch/wwwasd/paw/ (1999) (v2.11/13).
- [23] D. Coffman et al (MARK III Collaboration), Resonant Substructure in  $\bar{K}\pi\pi\pi$  Decays of D Mesons, Phys. Rev. D 45 (1992) 2196.
- [24] F. James, MINUIT, Function Minimization and Error Analysis, CERN Program Libary Long Write-up D506 (1994).